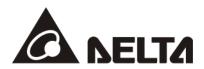

# VFD-C2000 PROFINET Communication Card

**Operation Manual** 

20181106

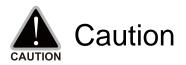

- ✓ This operation manual provides information on specifications, installation instructions, basic operations/configurations, and details on network communication protocols.
- ✓ The AC motor drive is a sophisticated product powered by electricity. For the safety of the operator and your mechanical equipment, only qualified electrical engineers are allowed to perform the installation/test runs and make parameter adjustments. If you have any question or concern, please contact your local Delta distributor. Our professional staff will be very glad to help you.
- Please read this manual carefully and follow the instructions completely to avoid device damage or personal injury.

# **Table of Contents**

| 1 | Introd | luction                                                                                        | 4 |
|---|--------|------------------------------------------------------------------------------------------------|---|
|   | 1.1    | Introduction to PROFINET IO Communication                                                      | 4 |
|   | 1.2    | Features                                                                                       | 4 |
|   | 1.3    | Network Functions and Specifications                                                           | 4 |
| 2 | Produ  | ict Appearance and Components                                                                  | 6 |
|   | 2.1    | Exterior Dimensions                                                                            | 6 |
|   | 2.2    | Introduction to Each Component                                                                 | 6 |
|   | 2.3    | LED Indicators                                                                                 | 7 |
|   | 2.4    | Definition of RJ45 Pin                                                                         | 7 |
|   | 2.5    | MAC Address Label                                                                              | 8 |
| 3 | Instal | lation and Wiring                                                                              | 9 |
|   | 3.1    | Installation                                                                                   | 9 |
|   | 3.2    | Unloading                                                                                      | 9 |
|   | 3.3    | Connecting to the Network1                                                                     | 0 |
| 4 | VFD-C  | C2000 Drive Settings1                                                                          | 1 |
| 5 | PROF   | INET Communication Profile1                                                                    | 2 |
|   | 5.1    | Synchronous Parameter Access in Delta-specific Mode (Tables for Control Word and Statu         | s |
|   |        | Word)1                                                                                         | 2 |
|   | 5.2    | Asynchronous Parameter Access1                                                                 | 6 |
|   | 5.3    | Identification and Maintenance Functions (I&M)1                                                | 7 |
|   | 5.4    | Disconnection Treatment1                                                                       | 7 |
| 6 | Conne  | ection Configuration to Host Controller1                                                       | 8 |
|   | 6.1    | Basic Configuration1                                                                           | 8 |
|   | 6.2    | Speed Mode DEMO (S7-300 + STEP 7)                                                              | 3 |
|   | 6.3    | Speed Mode DEMO (S7-1500 + TIA PORTAL)                                                         | 3 |
|   | 6.4    | Demonstration of Reading/Wrting Synchronous and Asynchronous Parameters (S7-300 + TIA PORTAL)4 | 2 |

## 1 Introduction

## **1.1 Introduction to PROFINET IO Communication**

PROFINET IO is a fieldbus, a family of industrial computer network protocols, and serves as a communication between programmable logic controllers (PLC) and distributed field equipment for EtherNet. This protocol recognizes three classes of devices, IO Controllers, IO Supervisors and IO Devices, and uses three different communication channels to exchange data: Standard UDP/IP & TCP/IP Channel, Real-Time (RT) Channel, and Isochronous Real-Time (IRT) Channel. **Standard UDP/IP & TCP/IP Channel** is used to parameterize and configure device and asynchronous operation; **RT Channel** is used for synchronous data transmission and warning; **IRT Channel** is applied to motion control.

#### 1.2 Features

CMC-PN01 connects C2000 drive to PROFINET to exchange data with the host controller easily. This simple network solution saves cost and time for connection and installation of factory automation. Moreover, its components are compatible with suppliers'.

By installing CMC-PN01 in C2000 through the main PROFINET device, you can:

- 1. Control the drive through PROFINET
- 2. Modify the drive's parameters through PROFINET
- 3. Monitor the drive's status through PROFINET

### **1.3 Network Functions and Specifications**

|  | EtherNet | Specifications |
|--|----------|----------------|
|--|----------|----------------|

| Item                   | Specifications              |
|------------------------|-----------------------------|
| Interface              | RJ45                        |
| Number of ports        | 2 ports                     |
| Communication<br>Mode  | IEEE 802.3                  |
| Cable                  | Category 5e shielding 100 M |
| Transmission<br>speed  | 10/100 Mbps auto-negotiate  |
| Communication protocol | PROFINET                    |

#### Environmental Conditions

| Item                       | Specifications                                                                                                    |
|----------------------------|----------------------------------------------------------------------------------------------------|
| Noise immunity             | ESD (IEC 61800-5-1, IEC 6100-4-2)<br>EFT (IEC 61800-5-1, IEC 6100-4-4)<br>Surge Teat (IEC 61800-5-1, IEC 6100-4-5)<br>Conducted Susceptibility Test (IEC 61800-5-1, IEC 6100-4-6) |
| Operating<br>temperature   | -10–50°C (temperature), 90% (humidity)                                                                                                    |
| Storage<br>temperature     | -25–70°C (temperature), 95% (humidity)                                                                                                    |
| Vibration/Shock resistance | International standards<br>IEC 61800-5-1, IEC 60068-2-6/IEC 61800-5-1, IEC 60068-2-27                                                                                             |

| Electrical Specifications |                     |  |  |
|---------------------------|---------------------|--|--|
| Item                      | Specifications      |  |  |
| Power supply voltage      | 5 V <sub>DC</sub>   |  |  |
| Power<br>consumption      | 0.8 W               |  |  |
| Insulation voltage        | 500 V <sub>DC</sub> |  |  |
| Weight<br>(g; approx.)    | 27 (g)              |  |  |

# 2 **Product Appearance and Components**

## 2.1 Exterior Dimensions

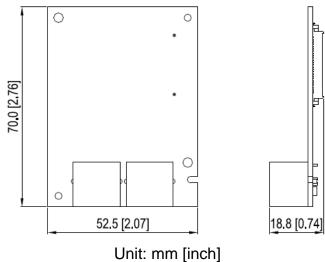

## 2.2 Introduction to Each Component

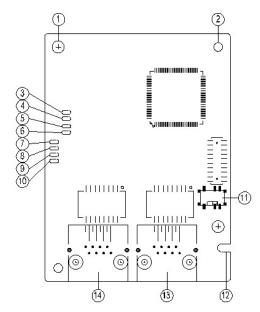

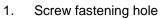

- 2. Positioning hole for communication card
- 3. Ready out indicator
- 4. MT out indicator
- 5. SD indicator
- 6. BF out indicator
- 7. ACT PHY2 indicator (Port 2)
- 8. Link PHY2 indicator (Port 2)

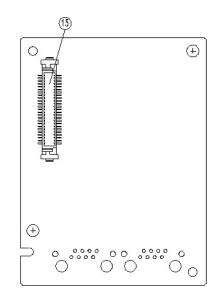

9. ACT PHY1 indicator (Port 1)

| 10. | Link PHY1 indicator (Port 1)                |
|-----|---------------------------------------------|
| 11. | ON/OFF Switch                               |
| 12. | Fool-proof groove on the communication card |
| 13. | RJ45 connection port (Port 2)               |
| 14. | RJ45 connection port (Port 1)               |
| 15. | Control panel connection port               |
|     |                                             |

## 2.3 LED Indicators

| Name                  | Indic      | ator Status | Indication                                                                    |
|-----------------------|------------|-------------|-------------------------------------------------------------------------------|
|                       |            | Always on   | PN Stack normal activation                                                    |
| Ready out indicator   | Yellow LED | Flashing    | PN Stack normal activation, waiting for synchronizing with MCU.               |
|                       |            | Off         | PN Stack abnormal activation                                                  |
| MT out indicator      | Green LED  | -           | -                                                                             |
| SD indicator          | Red LED    | -           | -                                                                             |
|                       |            | Always on   | Disconnected with PROFINET Controller                                         |
| BF out indicator      | Red LED    | Flashing    | Normal connection, but abnormal<br>communication with PROFINET<br>Controller. |
|                       |            | Off         | Normal connection with PROFINET<br>Controller                                 |
|                       | Orange LED | Always on   | Connected and is exchanging data with<br>Master regularly                     |
| ACT PHY1<br>indicator |            | Flashing    | Not connected but is handshaking data with Master                             |
|                       |            | Off         | Initial status                                                                |
| LINK PHY1             | Green LED  | Always on   | Normal network connection                                                     |
| indicator             |            | Off         | Not connected to network                                                      |
|                       | Orange LED | Always on   | Connected and is exchanging data with<br>Master regularly                     |
| ACT PHY2<br>indicator |            | Flashing    | Not connected but is handshaking data with Master                             |
|                       |            | Off         | Initial status                                                                |
| LINK PHY2             | Green LED  | Always on   | Normal network connection                                                     |
| indicator             | Green LED  | Off         | Not connected to network                                                      |

## 2.4 Definition of RJ45 Pin

| RJ45 Pinout<br>Diagram | PIN | Definition | Description                         |
|------------------------|-----|------------|-------------------------------------|
|                        | 1   | Tx+        | Positive pole for data transmission |
|                        | 2   | Tx-        | Negative pole for data transmission |
| 12345678               | 3   | Rx+        | Positive pole for receiving data    |
|                        | 4   |            | N/C                                 |
|                        | 5   |            | N/C                                 |
|                        | 6   | Rx-        | Negative pole for receiving data    |
|                        | 7   |            | N/C                                 |
|                        | 8   |            | N/C                                 |

## 2.5 MAC Address Label

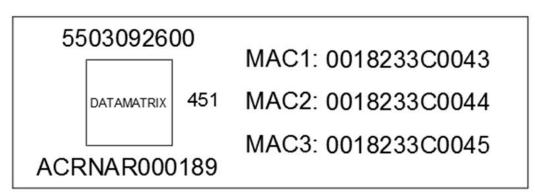

| Definition | Description           |
|------------|-----------------------|
| MAC1       | Port 1 MAC Address    |
| MAC2       | Port 2 MAC Address    |
| MAC3       | Interface MAC Address |

# 3 Installation and Wiring

This section introduces how CMC-PN01 connects to VFD-C2000 and to network.

#### 3.1 Installation

How to connect CMC-PN01 to VFD-C2000:

- Shut off the power supply to the AC motor drive.
- Open the front cover of the AC motor drive.
- Place the insulation spacer into the positioning pin at Slot 1 (see Figure 1), and line-up the two holes on the PCB at the positioning pin. Press the pin to clip the holes on the PCB (see Figure 2).
- Ensure the PCB is securely placed, and then fix the screws with 6–8 kg-cm of torque (5.21–6.94 lb-in.) as shown in Figure 3.

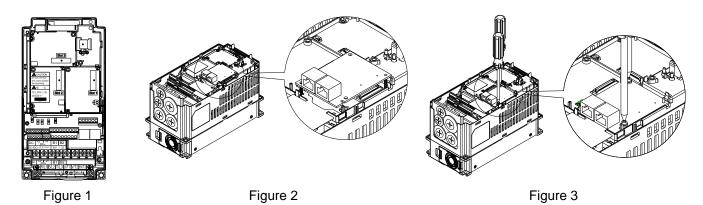

#### 3.2 Unloading

How to detach CMC-PN01 from VFD-C2000:

- Shut off the power supply to the AC motor drive.
- Open the front cover of the AC motor drive.
- Remove the two screws (see Figure 4).
- Pull to open the card clip and put a flat-head screwdriver into the groove to pry the PCB off the card clip (see Figure 5).
- Release the other card clip to remove the PCB (see Figure 6).

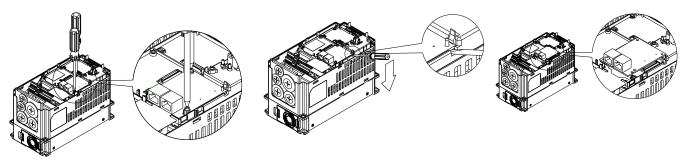

Figure 4

Figure 5

Figure 6

## 3.3 Connecting to the Network

The wiring of CMC-PN01 shows as follows:

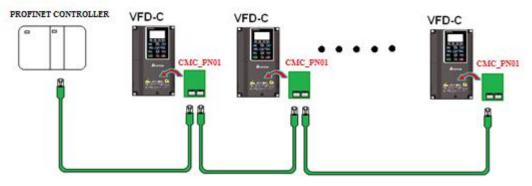

When the installation is finished, supply electricity to the drive. The Pr.09-60 of the drive should be able to display "PROFINET" with a current value of 12. If not, make sure your version of the drive is correct (C2000 needs 2.04 or later versions) and the communication card is correctly connected.

| 09-60    |
|----------|
| 12       |
| PROFINET |
| 0~12 ADD |

# 4 VFD-C2000 Drive Settings

When you operate VFD-C2000 through CMC-PN01, you should set the communication card as the source of VFD-C2000 controls and settings. You need to use the keypad to configure the following parameter addresses to the corresponding values:

| Keypad<br>Parameter No. | Settings/<br>Displayed Value | Description of Function                                                                                                    |
|-------------------------|------------------------------|----------------------------------------------------------------------------------------------------|
| Pr.00-20                | 8                            | Set communication card as the source of frequency command.                                                                         |
| Pr.00-21                | 5                            | Set communication card as the source of control.                                                                                   |
| Pr.09-30                | 1                            | Decoding method is either 60xx or 20xx.                                                                                            |
| Pr.09-60                | 12                           | Communication card identification:<br>When CMC-PN01 communication card is connected, the value of<br>this parameter displays "12". |

Note: To make PLC or the host controller identify CMC-PN01, it is necessary to load the product description file (GSDML). You can download it directly from Delta's official website.

# **5 PROFINET Communication Profile**

- 1. Synchronous parameter access in Delta-specific mode
- 2. Asynchronous parameter access
- 3. Identification & Maintenance functions (I&M)
- 4. Disconnection Treatment

# 5.1 Synchronous Parameter Access in Delta-specific Mode (Tables for Control Word and Status Word)

| Bytes | Order | Address | Attribute | bit   | Value    | bit      | User<br>Rights | Speed Mode                              | Position Mode                              | Home Mode           | Torque Mode             | Notes                  |
|-------|-------|---------|-----------|-------|----------|----------|----------------|-----------------------------------------|--------------------------------------------|---------------------|-------------------------|------------------------|
|       |       |         |           |       | 0        |          |                | fcmd=0                                  | None                                       | Stop Home           | Tcmd=0                  |                        |
|       |       |         |           |       | Pulse 0  |          |                |                                         |                                            |                     |                         |                        |
|       |       |         |           | 0     | 1        | CMD_ACT  | 4              | fcmd=Fset(Fpid)                         |                                            |                     | Tcmd=Test               | Requires<br>SERVO_ON=1 |
|       |       |         |           |       | Pulse 1  |          |                |                                         | POScmd=                                    | Execute             |                         | Requires               |
|       |       |         |           |       | 1 0100 1 |          |                |                                         | POSset                                     | Home once           |                         | SERVO_ON=1             |
|       |       |         |           |       | 0        |          |                | FWD run                                 | Change when                                |                     |                         |                        |
|       |       |         |           | 1     | -        | EXT_CMD1 | 4              | command                                 | drive stops                                |                     |                         |                        |
|       |       |         |           |       | 1        | _        |                | REV run                                 | Immediate                                  |                     |                         |                        |
|       |       |         |           |       |          |          |                | command                                 | change                                     |                     |                         |                        |
|       |       |         |           |       | 0        |          |                |                                         | Absolute                                   |                     |                         |                        |
|       |       |         |           | 2     |          | EXT_CMD2 | 4              |                                         | movement                                   |                     |                         |                        |
|       |       |         |           |       | 1        |          |                |                                         | Relative                                   |                     |                         |                        |
|       |       |         |           |       |          |          |                | daine anna 610                          | movement                                   | Quality to          | Fred                    |                        |
|       |       |         |           |       | 0        |          |                | drive runs till                         | drive runs till                            | Continue to         | Feed                    |                        |
|       |       |         |           |       | 0        |          |                | target speed                            | target position                            | return to home      | (Continue to run        |                        |
| 0     |       |         |           |       |          |          |                | reaches                                 | reaches                                    | drive store et      | to target torque)       |                        |
| 0     | LSB   |         |           | 3     |          | HALT     | 3              | drive stops by<br>declaration           | Lock (drive                                | drive stops at      | Lock (torque            |                        |
|       |       |         |           |       | 1        |          |                | setting                                 | stops at current position by               | current position by | stops at current speed) |                        |
|       |       |         |           |       | '        |          |                | setting                                 | declaration                                | declaration         | speeu)                  |                        |
|       |       |         |           |       |          |          |                |                                         | setting)                                   | setting             |                         |                        |
|       |       |         |           |       |          |          |                | drive runs till                         | oottiing)                                  | County              |                         |                        |
|       |       |         |           |       | 0        |          |                | target speed                            |                                            |                     |                         |                        |
|       |       |         |           |       |          |          |                | reaches                                 |                                            |                     |                         |                        |
|       |       | 6000h   | RW        | 4     |          | LOCk     | 4              | frequency stops                         |                                            |                     |                         |                        |
|       |       |         |           |       | 1        |          |                | at current                              |                                            |                     |                         |                        |
|       |       |         |           |       |          |          |                | frequency                               |                                            |                     |                         |                        |
|       |       |         |           |       | 0        |          |                | JOG OFF                                 | JOG OFF                                    | JOG OFF             | JOG OFF                 |                        |
|       |       |         |           | 5     | 1        | JOG      | 4              |                                         |                                            |                     |                         |                        |
|       |       |         |           |       | Pulse 1  |          |                | JOG RUN                                 | JOG RUN                                    | JOG RUN             | JOG RUN                 |                        |
|       |       |         |           |       | 0        | 00705    |                | None                                    | None                                       | None                | None                    |                        |
|       |       |         |           | 6     | 1        | QSTOP    | 2              | Quick Stop                              | Quick Stop                                 | Quick Stop          | Quick Stop              |                        |
|       |       |         |           | -     | 0        | SERVO_ON | 4              | Servo OFF                               | Servo OFF                                  | Servo OFF           | Servo OFF               |                        |
|       |       |         |           | 7     | 1        | SERVU_UN | 1              | Servo ON                                | Servo ON                                   | Servo ON            | Servo ON                |                        |
|       |       |         |           |       | 0000     |          |                | Main speed                              | Main position                              |                     | Main torque             |                        |
|       |       |         |           | 11–8  | 0001-    | GEAR     | 4              | 1 <sup>st</sup> –15 <sup>th</sup> speed | 1 <sup>st</sup> –15 <sup>th</sup> position |                     |                         |                        |
|       |       |         |           | 11-0  | 1111     | JEAN     | -              | and frequency                           | selection                                  |                     |                         |                        |
|       |       |         |           |       |          |          |                | selection                               |                                            |                     |                         |                        |
|       |       |         |           |       | 00       |          |                | 1st Acceleration                        | 1st Acceleration                           |                     |                         |                        |
|       |       |         |           |       |          |          |                | time                                    | time                                       |                     |                         |                        |
|       |       |         |           |       |          |          |                | 2nd Acceleration                        | 2nd                                        |                     |                         |                        |
| 1     | MSB   |         |           |       | 01       |          |                | time                                    | Acceleration                               |                     |                         |                        |
|       |       |         |           | 13–12 |          | ACC/DEC  | 4              |                                         | time                                       |                     | <u> </u>                |                        |
|       |       |         |           |       | 10       |          |                | 3rd Acceleration                        | 3rd Acceleration                           |                     |                         |                        |
|       |       |         |           |       |          |          |                | time                                    | time                                       |                     |                         |                        |
|       |       |         |           |       | 11       |          |                | 4th Acceleration                        | 4th Acceleration                           |                     |                         |                        |
|       |       |         |           |       |          |          | <u> </u>       | time<br>Multi-stop                      | time                                       |                     | Multistee               |                        |
|       |       |         |           | 14    | 0        | EN_SW    | 4              |                                         |                                            |                     | -                       |                        |
|       |       |         |           | 14    | 0        | EN_SW    | 4              | Multi-step command and                  | Multi-step command and                     |                     | Multi-step command and  |                        |

|    |     |       |    |    |         |          |          |                   |                  |             | 1                 |  |
|----|-----|-------|----|----|---------|----------|----------|-------------------|------------------|-------------|-------------------|--|
|    |     |       |    |    |         |          |          | acceleration/     | acceleration/    |             | acceleration/     |  |
|    |     |       |    |    |         |          |          | deceleration time | deceleration     |             | deceleration time |  |
|    |     |       |    |    |         |          |          | switching are not | time switching   |             | switching are not |  |
|    |     |       |    |    |         |          |          | allowed           | are not allowed  |             | allowed           |  |
|    |     |       |    |    |         |          |          | Multi-step        | Multi-step       |             | Multi-step        |  |
|    |     |       |    |    |         |          |          | command and       | command and      |             | command and       |  |
|    |     |       |    |    | 1       |          |          | acceleration/     | acceleration/    |             | acceleration/     |  |
|    |     |       |    |    | I       |          |          | deceleration time | deceleration     |             | deceleration time |  |
|    |     |       |    |    |         |          |          | switching are     | time switching   |             | switching are     |  |
|    |     |       |    |    |         |          |          | allowed           | are allowed      |             | allowed           |  |
|    |     |       |    | 45 | Dulas 4 | DOT      |          |                   | 01               | Clear error |                   |  |
|    |     |       |    | 15 | Pulse 1 | RST      | 4        | Clear error code  | Clear error code | code        | Clear error code  |  |
| 2  | LSB | 00041 | DW |    |         |          | Mode     |                   |                  |             |                   |  |
| 3  | MSB | 6001h | RW |    |         |          | Cmd      |                   |                  |             |                   |  |
| 4  | LSB |       |    |    |         |          |          | Speed command     | Profile velocity |             | Profile velocity  |  |
| _  | MSB | 6002h | RW |    |         | Velocity | Velocity | (without          | (without         |             | (without          |  |
| 5  |     |       |    |    |         | Cmd      | Cmd      | numbers)          | numbers)         |             | numbers)          |  |
| 6  | LSB |       |    |    |         |          |          |                   |                  |             |                   |  |
| 7  | MSB | 6003h | RW |    |         |          |          |                   |                  |             |                   |  |
| 8  | LSB |       |    |    |         |          |          |                   |                  |             |                   |  |
| 9  | MSB | 6004h | RW |    |         |          | Pos      |                   | Position         |             |                   |  |
| 10 | LSB |       |    |    |         | Pos Cmd  | Cmd      |                   | command          |             |                   |  |
| 11 | MSB | 6005h | RW |    |         |          |          |                   | (with numbers)   |             |                   |  |
| 12 | LSB |       |    |    |         |          | _        |                   |                  |             | Torque            |  |
|    | MSB | 6006h | RW |    |         | Torq Cmd | Torq     |                   |                  |             | command           |  |
| 13 |     |       |    |    |         |          | Cmd      |                   |                  |             | (with numbers)    |  |
| 14 | LSB |       |    |    |         |          |          |                   |                  | _           |                   |  |
| 15 | MSB | 6007h | RW |    |         |          |          | Reserved          | Reserved         | Reserved    | Reserved          |  |
| 16 | LSB |       |    |    |         |          |          |                   |                  |             |                   |  |
| 17 | MSB | 6008h | RW |    |         |          |          | Reserved          | Reserved         | Reserved    | Reserved          |  |
| 18 | LSB |       |    |    |         |          |          |                   |                  |             |                   |  |
| 19 | MSB | 6009h | RW |    |         |          |          | Reserved          | Reserved         | Reserved    | Reserved          |  |
| 10 |     |       |    |    |         | I        |          | l                 | l                |             | l                 |  |

#### Table 2: 61xx Input Message (Drive→Host Controller) (Pr.09-30=1)

| Bytes  | Order      | Address | Attribute | bit  | Value | bit             | Speed<br>Mode                          | Position<br>Mode                      | Home<br>Mode                  | Torque<br>Mode                      | Notes             |  |
|--------|------------|---------|-----------|------|-------|-----------------|----------------------------------------|---------------------------------------|-------------------------------|-------------------------------------|-------------------|--|
|        |            |         |           | 0    | 0     | ARRIVE          | Frequency<br>command<br>not<br>reached | Position<br>command<br>not<br>reached | Zero<br>command<br>unfinished | Torque<br>command<br>not<br>reached |                   |  |
|        |            |         |           |      | 1     |                 | Frequency<br>command<br>arrival        | Position<br>command<br>reached        | Zero<br>command<br>completed  | Torque<br>command<br>reached        |                   |  |
|        |            |         |           |      | 0     | i               | FWD                                    | FWD                                   | FWD                           | FWD                                 |                   |  |
|        |            |         |           | 1    | 1     | DIR             | REV                                    | REV                                   | REV                           | REV                                 |                   |  |
|        |            |         |           |      | 0     |                 | No<br>warning                          | No<br>warning                         | No<br>warning                 | No<br>warning                       |                   |  |
| 0      | LSB        |         |           | 2    | 1     | WARN            | Warning<br>occurred                    | Warning<br>occurred                   | Warning<br>occurred           | Warning<br>occurred                 |                   |  |
|        |            |         |           |      | 0     |                 | No error                               | No error                              | No error                      | No error                            |                   |  |
|        |            | 6100h   | 6100h     | R    | 3     | 1               | ERROR                                  | Error<br>occurred                     | Error<br>occurred             | Error<br>occurred                   | Error<br>occurred |  |
|        |            |         |           |      | 0     |                 | None                                   | None                                  | None                          | None                                |                   |  |
|        |            |         |           | 5    | 1     | JOG             | On JOG                                 | On JOG                                | On JOG                        | On JOG                              |                   |  |
|        |            |         |           |      | 0     |                 | None                                   | None                                  | None                          | None                                |                   |  |
|        |            |         |           | 6    | 1     | QSTOP           | On Quick<br>Stop                       | On Quick<br>Stop                      | On Quick<br>Stop              | On Quick<br>Stop                    |                   |  |
|        |            |         |           | 7    | 0     | SERVO_ON        | PWM<br>OFF                             | PWM<br>OFF                            | PWM<br>OFF                    | PWM<br>OFF                          |                   |  |
|        |            |         |           |      | 1     |                 | PWM ON                                 | PWM ON                                | PWM ON                        | PWM ON                              |                   |  |
|        |            |         |           |      | 0     |                 | Ready<br>OFF                           | Ready<br>OFF                          | Ready<br>OFF                  | Ready<br>OFF                        |                   |  |
| 1      | MSB        |         |           | 8    | 1     | Ready           | Ready<br>ON                            | Ready<br>ON                           | Ready<br>ON                   | Ready<br>ON                         |                   |  |
|        |            |         |           | 15–9 |       |                 |                                        |                                       |                               |                                     |                   |  |
| 2<br>3 | LSB<br>MSB | 6101h   | R         |      |       | Mode Cmd        |                                        |                                       |                               |                                     |                   |  |
| 4      | LSB<br>MSB | 6102h   | R         |      |       | Velocity<br>cmd | Actual output                          | Actual                                | Actual output                 | Actual                              |                   |  |
| Э      | IVIOD      |         |           |      |       | CITIU           | υτιραί                                 | output                                | υτιραί                        | output                              |                   |  |

|    |     |        |   |  |           | frequency          | frequency              | frequency          | frequency          |  |
|----|-----|--------|---|--|-----------|--------------------|------------------------|--------------------|--------------------|--|
| 6  | LSB | 6103h  | R |  |           |                    |                        |                    |                    |  |
| 7  | MSB | 61030  | ĸ |  |           |                    |                        |                    |                    |  |
| 8  | LSB | 6104h  | R |  |           | Astual             | Astual                 | Astual             | Astual             |  |
| 9  | MSB | 010411 | К |  | Pos Cmd   | Actual<br>position | Actual                 | Actual<br>position | Actual<br>position |  |
| 10 | LSB | 6105h  | R |  | FUS CITIQ | (absolute)         | position<br>(absolute) | (absolute)         | (absolute)         |  |
| 11 | MSB | 61050  | К |  |           | (absolute)         | (absolute)             | (absolute)         | (absolute)         |  |
| 12 | LSB | 6106h  | R |  | Torg Cmd  | Actual             | Actual                 | Actual             | Actual             |  |
| 13 | MSB | 010011 | К |  |           | torque             | torque                 | torque             | torque             |  |
| 14 | LSB | 6107h  | R |  |           | Reserved           | Reserved               | Reserved           | Reserved           |  |
| 15 | MSB | 010711 | К |  |           | Reserved           | Reserveu               | Reserved           | Reserved           |  |
| 16 | LSB | 6108h  | R |  |           | Reserved           | Reserved               | Reserved           | Reserved           |  |
| 17 | MSB | 01000  | К |  |           | Reserved           | Reserved               | Reserved           | Reserved           |  |
| 18 | LSB | 6109h  | R |  |           | Reserved           | Reserved               | Reserved           | Reserved           |  |
| 19 | MSB | 01090  | ĸ |  |           | Reserved           | Reserved               | Reserved           | Reserved           |  |

## Table 3: 20xx Output Message (Host Controller→Drive) (Pr.09-30=0)

| Dit   | Out        | 0                             | A -1 -2 |           | Jeage         |                                                                                                    |                                                                                                    | Description                                                                                                    |
|-------|------------|-------------------------------|---------|-----------|---------------|----------------------------------------------------------------------------------------------------|----------------------------------------------------------------------------------------------------|----------------------------------------------------------------------------------------------------|
| Bytes | Order      | Command                       | Address | Attribute |               | Value                                                                                                    | Definition                                                                                                    | Description                                                                                                    |
|       |            |                               |         |           |               | 00: No function                                                                                                    | Operation command unchanged                                                                                                    | <ol> <li>Bits in this column are used for</li> </ol>                                                                                                    |
|       |            |                               |         |           |               | 01: Stop                                                                                                    | Stop operation command                                                                                                    | operating actions. The commands are                                                                                                    |
|       |            |                               |         |           |               | 10: Run                                                                                                    | Normal command operation                                                                                                    | one-shot and run only when VFD                                                                                                    |
|       |            |                               |         |           |               | IU. RUII                                                                                                    | Normal command operation                                                                                                    |                                                                                                    |
|       |            |                               |         |           | b1–10         | 11: JOG+Run                                                                                                    | JOG command                                                                                                    | receives commands. Therefore, Master<br>only needs to issue the command once.<br>VFD always runs the command issued by<br>Master unless new commands are<br>issued.<br>2. Bits in this column work only when VFD<br>sets parameter selection operation<br>command source as communication.                                                                                                    |
|       |            |                               |         |           | b3–b2         | Not used                                                                                                    |                                                                                                    |                                                                                                    |
|       |            |                               |         |           |               | 00: No function                                                                                                    | Direction command unchanged                                                                                                    | 1. Bits in this column are used for                                                                                                    |
|       |            |                               |         |           |               |                                                                                                    |                                                                                                    |                                                                                                    |
|       |            |                               |         |           |               | 01: FWD                                                                                                    | FWD direction command                                                                                                    | operating actions. The commands are                                                                                                    |
|       |            |                               |         |           |               | 10: REV                                                                                                    | REV direction command                                                                                                    | one-shot and run only when VFD                                                                                                    |
| 0     | LSB        |                               |         |           | b5–b4         | 11:Change direction                                                                                                    | Change current direction command                                                                                                    | receives commands. Therefore, Master<br>only needs to issue the command once.<br>VFD always runs the command issued by<br>Master unless new commands are<br>issued.<br>2. Bits in this column work only when VFD<br>sets parameter selection operation<br>command source as communication.                                                                                                    |
|       |            |                               |         |           |               | 00: 1st Accel./Decel. time                                                                                                    | 1 <sup>st</sup> acceleration/deceleration time selection                                                                                                    | Bits in this column are used for switching<br>acceleration or deceleration time through                                                                                                    |
|       |            |                               |         |           | b7–b6         | 01: 2nd Accel./Decel. time                                                                                                    | 2 <sup>nd</sup> acceleration/deceleration<br>time selection                                                                                                    | communication when VFD operates.<br>Parameter VFD can provide four kinds of                                                                                                    |
|       |            |                               |         |           |               | 10: 3rd Accel./Decel. time                                                                                                    | 3 <sup>rd</sup> acceleration/deceleration time selection                                                                                                    | settings for acceleration or deceleration time and use one-shot method to switch                                                                                                    |
|       |            | Operation<br>Command          | 2000h   | h W       |               | 11: 4th Accel./Decel. time                                                                                                    | 4 <sup>th</sup> acceleration/deceleration time selection                                                                                                    | by bits in this column.                                                                                                    |
| 1     | MSB        |                               |         |           | b11-b8<br>b12 | 0000: Main speed           0001: 1st step speed           0010: 2nd step speed           0010: 3rd step speed           0100: 4th step speed           0101: 5th step speed           0110: 6th step speed           0111: 7th step speed           0100: 8th step speed           1010: 6th step speed           1010: 6th step speed           1000: 8th step speed           1010: 10th step speed           1010: 10th step speed           1101: 11th step speed           1101: 12th step speed           1101: 13th step speed           1111: 13th step speed           1111: 15th step speed           1111: 15th step speed           1111: 15th step speed           1111: 15th step speed | Multi-step speed and frequency<br>switching selection<br>Enable multi-step speed and<br>frequency and acceleration or<br>deceleration time switching<br>function | <ol> <li>Bits in this column are used for<br/>switching VFD's operation frequency<br/>through communication. Parameter VFD<br/>can provide 15 kinds of settings for<br/>operating speed and use one-shot<br/>method to switch by bits in this column.</li> <li>You have to set 2000h b12=1 or you<br/>cannot use this multi-step speed and<br/>frequency switching function through<br/>communication.</li> <li>If you want to know the current running<br/>speed of this multi-step speed and<br/>frequency switching function, check<br/>address 2017h.</li> </ol> |
|       |            |                               |         |           |               | 00: No function         01: Operation command controlled         by PU         10: Operation command by Pr.         setting         11: Switch between PU and Pr.         setting                                                                                                    | Switching for operation command source                                                                                                    | Bits in this column are used for enforcedly<br>switching operation command source<br>through communication. If VFD operation<br>source setting is not controlled by<br>communication, you can use the bits in<br>this column to enforcedly switch to<br>communication or restore to parameter<br>setting.                                                                                                    |
|       |            |                               |         |           | b15           |                                                                                                    | 1                                                                                                    |                                                                                                    |
| 3     | LSB<br>MSB | Speed<br>Set Point<br>Command | 2001h   | w         | b15-b0        | VFD Set Point Command                                                                                                    | VFD multi-unit setup command                                                                                                    | 1. Bits in this column are used for issuing<br>setting commands to VFD through<br>communication. The default unit for this<br>setting is Hz or otherwise (can be known<br>from 211Dh bit12). If the units are Desc,<br>address 2123h–2124h can be read.<br>2. Bits in this column work only when VFD<br>frequency source parameter is set as the                                                                                                    |

|          |            |                      |         |    |                              |                                                              |                                                  | way of communication.                                                                                                    |
|----------|------------|----------------------|---------|----|------------------------------|--------------------------------------------------------------|--------------------------------------------------|----------------------------------------------------------------------------------------------------|
|          |            |                      |         |    | b0                           | 1:EF (external fault) ON                                     | External Fault (EF) enabled                      | <ol> <li>This bit is used for triggering an<br/>external fault to VFD to stop the running<br/>status. The method for stopping can be<br/>set by VFD parameter.</li> <li>This bit operates by on-shot method<br/>and this fault can only be restored by<br/>Fault Reset command.</li> </ol> |
| 4        | LSB        | VFD<br>Fault/Control | 00001   |    | b1                           | 1: Reset                                                     | Fault Reset command                              | This bit is used for resetting the status<br>from Fault to Ready.                                                                                                    |
|          |            | Command              | 2002h W | vv | b2                           | 1: b.b. ON                                                   | External B.B. (Base Block)<br>enabled            | This bit is used for triggering an external<br>B.B. to VFD to pause the running status.<br>When bit=0 (BB is dismissed), VFD<br>immediately returns to its former status.                                                                                                    |
|          |            |                      |         |    | b3 1: HAND-ON/LOC-ON command |                                                              | HAND/LOCAL frequency<br>operation source enabled | Whether switching HAND/AUTO or<br>LOC/REM would lead to running STOP                                                                                                    |
|          |            |                      |         |    | b4                           | 1: AUTO-ON/REM-ON command operation source enabled settings. |                                                  | depends on motor drive's parameter settings.                                                                                                    |
| 5        | MSB        |                      |         |    | b15–b5                       | Not used                                                     |                                                  |                                                                                                    |
| 6<br>7   | LSB<br>MSB |                      | 2003h   | W  | b15–b0                       | Reserved                                                     | Reserved                                         | Reserved                                                                                                    |
| 8        | LSB        |                      |         |    |                              |                                                              |                                                  |                                                                                                    |
| 9        | MSB        |                      | 2004h   | W  | b15–b0                       | Reserved                                                     | Reserved                                         | Reserved                                                                                                    |
| 10       | LSB        |                      | 2005h   | w  | b15-b0                       | Reserved                                                     | Reserved                                         | Reserved                                                                                                    |
| 11       | MSB        |                      | 200511  | ٧V | 013-00                       | Reserved                                                     | i ceselved                                       | i vesei veu                                                                                                    |
| 12       | LSB        |                      | 2006h   | w  | b15–b0                       | Reserved                                                     | Reserved                                         | Reserved                                                                                                    |
| 13       | MSB        |                      |         |    | 2.2 50                       |                                                              |                                                  |                                                                                                    |
| 14       | LSB        |                      | 2007h   | W  | b15–b0                       | Reserved                                                     | Reserved                                         | Reserved                                                                                                    |
| 15<br>16 | MSB<br>LSB |                      |         |    |                              |                                                              |                                                  |                                                                                                    |
| 16       | MSB        |                      | 2008h   | W  | b15–b0                       | Reserved                                                     | Reserved                                         | Reserved                                                                                                    |
| 18       | LSB        |                      |         |    |                              |                                                              |                                                  |                                                                                                    |
| 19       | MSB        |                      | 2009h   | W  | b15–b0                       | Reserved                                                     | Reserved                                         | Reserved                                                                                                    |

## Table 4: 21xx Input Message (Drive→Host Controller) (Pr.09-30=0)

| Bytes | Order | Command             | Address | Attribute |                                   | Value                                                                                                    | Definition                                                                                                    | Description                                                                                                    |                                                                                                    |     |                                                     |  |                                                                                                    |               |                       |  |   |  |  |  |  |  |  |  |  |  |  |  |  |  |  |    |                                                         |  |                                                                                                    |
|-------|-------|---------------------|---------|-----------|-----------------------------------|----------------------------------------------------------------------------------------------------|----------------------------------------------------------------------------------------------------|----------------------------------------------------------------------------------------------------|----------------------------------------------------------------------------------------------------|-----|-----------------------------------------------------|--|----------------------------------------------------------------------------------------------------|---------------|-----------------------|--|---|--|--|--|--|--|--|--|--|--|--|--|--|--|--|----|---------------------------------------------------------|--|----------------------------------------------------------------------------------------------------|
| 0     | LSB   | Fault               | 2100h   | R         | b7–b0                             | Error Code                                                                                                    | Fault codes                                                                                                    | Bits in this column are used for checking if VFD<br>occurs any fault, and using the fault codes to<br>substitute 32XXh to obtain the description strings for<br>the fault. |                                                                                                    |     |                                                     |  |                                                                                                    |               |                       |  |   |  |  |  |  |  |  |  |  |  |  |  |  |  |  |    |                                                         |  |                                                                                                    |
| 1     | MSB   | Status              | 210011  | ĸ         | b15–b8                            | Warn Code                                                                                                    | Warning<br>codes                                                                                                    | Bits in this column are used for checking if VFD occurs any warnings, and using the warning codes to substitute 33XXh to obtain the description strings for the fault.     |                                                                                                    |     |                                                     |  |                                                                                                    |               |                       |  |   |  |  |  |  |  |  |  |  |  |  |  |  |  |  |    |                                                         |  |                                                                                                    |
|       |       |                     |         |           | b1–b10                            | 00: RUN LED light off, STOP LED<br>light up (Drive Stop)<br>01: RUN LED blink, STOP LED light<br>up (Drive Decelerate during the<br>drive stopping)<br>10: RUN LED light up, STOP LED<br>blink (Drive standby)<br>11: RUN LED light up, STOP LED<br>light off (Drive Run) | Run and stop<br>status                                                                                                    | Bits in this column are used for checking VFD's running status in order to control its LED display.                                                                        |                                                                                                    |     |                                                     |  |                                                                                                    |               |                       |  |   |  |  |  |  |  |  |  |  |  |  |  |  |  |  |    |                                                         |  |                                                                                                    |
|       |       |                     |         |           |                                   |                                                                                                    |                                                                                                    |                                                                                                    |                                                                                                    |     |                                                     |  | b2                                                                                                    | 1: JOG active | JOG running<br>status |  |   |  |  |  |  |  |  |  |  |  |  |  |  |  |  |    |                                                         |  |                                                                                                    |
| 2     | LSB   |                     |         |           |                                   | b4–b3                                                                                                    | 00: REV LED light off, FWD LED<br>light up (Forward)<br>01: REV LED blink, FWD LED light<br>up (Reverse to Forward)<br>10: REV LED light up, FWD LED<br>blink (Forward to Reverse)<br>11: REV LED light up, FWD LED<br>light off (Reverse) | Operation<br>direction<br>status                                                                                                    | Bits in this column are used for checking VFD's<br>running direction status in order to control its LED<br>display. |     |                                                     |  |                                                                                                    |               |                       |  |   |  |  |  |  |  |  |  |  |  |  |  |  |  |  |    |                                                         |  |                                                                                                    |
|       |       | Operation<br>Status | 2101h   | R         | b5                                | 1: Factory parameters opened                                                                                                    | Factory<br>parameter<br>ON/OFF<br>status (not<br>used)                                                                                                    |                                                                                                    |                                                                                                    |     |                                                     |  |                                                                                                    |               |                       |  |   |  |  |  |  |  |  |  |  |  |  |  |  |  |  |    |                                                         |  |                                                                                                    |
|       |       |                     |         |           | b6                                | Reserved                                                                                                    |                                                                                                    |                                                                                                    |                                                                                                    |     |                                                     |  |                                                                                                    |               |                       |  |   |  |  |  |  |  |  |  |  |  |  |  |  |  |  |    |                                                         |  |                                                                                                    |
|       |       |                     |         |           |                                   |                                                                                                    |                                                                                                    |                                                                                                    |                                                                                                    |     |                                                     |  |                                                                                                    |               |                       |  | 1 |  |  |  |  |  |  |  |  |  |  |  |  |  |  | b7 | 1: Operation command controlled by<br>external terminal |  | Bits in this column are used for checking whether<br>VFD's current operation command source is external<br>terminal or not. If bit=1, external terminal has the<br>highest processing priority. Master communication<br>can obtain control rights only when it switches<br>operation command source by 2000h b14–13. |
|       |       |                     |         |           | b8                                | 1: Main Freq. controlled by                                                                                                    |                                                                                                    |                                                                                                    |                                                                                                    |     |                                                     |  |                                                                                                    |               |                       |  |   |  |  |  |  |  |  |  |  |  |  |  |  |  |  |    |                                                         |  |                                                                                                    |
|       |       |                     |         |           | b9                                | communication<br>1: Main Freq. controlled by external<br>terminal (AI)                                                                                                    |                                                                                                    | Bits in this column are used for checking the current VFD frequency command source.                                                                                        |                                                                                                    |     |                                                     |  |                                                                                                    |               |                       |  |   |  |  |  |  |  |  |  |  |  |  |  |  |  |  |    |                                                         |  |                                                                                                    |
|       |       |                     |         |           |                                   |                                                                                                    |                                                                                                    |                                                                                                    |                                                                                                    | b10 | 1: Operation command controlled by<br>Communication |  | Bits in this column are used for checking whether the<br>current VFD operation command source are<br>communication or not. |               |                       |  |   |  |  |  |  |  |  |  |  |  |  |  |  |  |  |    |                                                         |  |                                                                                                    |
| 3     | MSB   |                     |         |           | b11                               | 1: Parameters been locked                                                                                                    | Parameter<br>Lock ON/OFF<br>status                                                                                                    | Bits in this column are used for checking whether<br>VFD's parameters are locked or not. If bit=1, the<br>values for reading parameters are always 0.                      |                                                                                                    |     |                                                     |  |                                                                                                    |               |                       |  |   |  |  |  |  |  |  |  |  |  |  |  |  |  |  |    |                                                         |  |                                                                                                    |
|       |       |                     |         | b12       | 0: AC drive stop, 1: AC drive run | VFD actual<br>running output<br>status<br>(RUNNING=1)                                                                                                    |                                                                                                    |                                                                                                    |                                                                                                    |     |                                                     |  |                                                                                                    |               |                       |  |   |  |  |  |  |  |  |  |  |  |  |  |  |  |  |    |                                                         |  |                                                                                                    |
|       |       |                     |         |           | b13                               | Jog command                                                                                                    | JOG running                                                                                                    |                                                                                                    |                                                                                                    |     |                                                     |  |                                                                                                    |               |                       |  |   |  |  |  |  |  |  |  |  |  |  |  |  |  |  |    |                                                         |  |                                                                                                    |

|          |            |          |        |   | r      |                             | command    |                                                                         |
|----------|------------|----------|--------|---|--------|-----------------------------|------------|-------------------------------------------------------------------------|
|          |            |          |        |   |        |                             | status     |                                                                         |
|          |            |          |        |   |        |                             | (CMDJOG=1) |                                                                         |
|          |            |          |        |   | b14    |                             | (0         |                                                                         |
|          |            |          |        |   | b15    |                             |            |                                                                         |
| 4        | LSB        |          |        |   |        |                             |            | Bits in this column are used for displaying VFD's                       |
| 5        | MSB        |          | 2102h  | R | b15–b0 | Frequency Command           |            | current running frequency command values (2dot value) with its unit Hz. |
| 6        | LSB        |          |        |   |        |                             |            | Bits in this column are used for displaying VFD's                       |
| 7        | MSB        |          | 2103h  | R | b15–b0 | Output Frequency            |            | current output frequency values (two-dot value) with<br>its unit Hz.    |
| 8        | LSB        |          |        |   |        |                             |            | Bits in this column are used for displaying VFD's                       |
| 9        | MSB        |          | 2104h  | R | b15–b0 | Output Current              |            | current output current values (one-dot value) with its unit A.          |
| 10       | LSB        |          |        |   |        |                             |            | Bits in this column are used for displaying VFD's                       |
| 11       | MSB        |          | 2105h  | R | b15–b0 | DC BUS Voltage              |            | current DC BUS voltage values (one-dot value) with                      |
|          |            |          |        |   |        |                             |            | its unit V.                                                             |
| 12       | LSB        |          |        |   |        |                             |            | Bits in this column are used for displaying VFD's                       |
| 13       | MSB        |          | 2106h  | R | b15–b0 | Output Voltage              |            | current output voltage values (one-dot value) with its unit V.          |
| 14       | LSB        | VFD      | 2107h  | R | b15–b0 | Multi-step speed            |            | Bits in this column are used for displaying VFD's                       |
| 15       | MSB        | Variable |        |   |        |                             |            | current multi-step speed and frequency values.                          |
| 16       | LSB        | Monitor  | 2108h  | R | b15–b0 |                             |            |                                                                         |
| 17<br>18 | MSB<br>LSB |          |        |   |        |                             |            |                                                                         |
| 18       | MSB        |          | 2109h  | R | b15–b0 | Value of the counter        |            |                                                                         |
| 20       | LSB        |          |        |   |        | Power factor angle (0–180.0 |            |                                                                         |
| 21       | MSB        |          | 210Ah  | R | b15–b0 | degree)                     |            |                                                                         |
| 22       | LSB        |          | 04001  | P | 145 h0 |                             |            |                                                                         |
| 23       | MSB        |          | 210Bh  | R | b15–b0 | Torque (xxxx.x N-M)         |            |                                                                         |
| 24       | LSB        |          | 210Ch  | R | b15-b0 | Motor speed (rpm)           |            |                                                                         |
| 25       | MSB        |          | 21001  | ĸ | 010-00 |                             |            |                                                                         |
| 26       | LSB        |          | 210Dh  | R | b15–b0 | PG feedback pulse count     |            |                                                                         |
| 27       | MSB        |          | 210211 |   | 5.0.00 |                             |            |                                                                         |
| 28<br>29 | LSB<br>MSB |          | 210Eh  | R | b15–b0 | PG reference pulse count    |            |                                                                         |
| 30<br>31 | LSB<br>MSB |          | 210Fh  | R | b15–b0 | Output Power (xx.xxkW)      |            |                                                                         |
| 31       | INI2R      |          |        |   |        |                             |            |                                                                         |

#### Table 5: Disconnection Treatment (CMC-PN01→Drive)

| Address | Attribute | Value |            | Definition                                              | Description                                                   |  |
|---------|-----------|-------|------------|---------------------------------------------------------|---------------------------------------------------------------|--|
| 2505h   | R         | P9-63 | Card Fault | This section is only allowed to be written by the card. | This address can correspond to VFD's communication parameter. |  |

#### **5.2 Asynchronous Parameter Access**

Host controller PROFINET sends a write request first, then CMC-PN01 determines whether the host controller needs to read or write in accordance with the Operation field in the packet, and read or write drive's parameters through the contents of Data Block.

If there is no problem for the packet and CMC-PN01 is not in a busy mode, CMC-PN01 sends a write response to make the host controller be aware that CMC-PN1 has received the packet delivered and performed corresponding actions accordingly.

If the host controller requests to read the parameters, CMC-PN01 needs to send a read request after sending a write response. Then CMC-PN01 reads the corresponding parameters of the drive and replies to the host controller in the packet of read response.

The table below shows the definitions of the packet:

| Field(s)     | Description                                                                      | Range                                              | Туре                                         |
|--------------|----------------------------------------------------------------------------------|----------------------------------------------------|----------------------------------------------|
| Service      | Request or Response service.                                                     | Request (0x00)<br>Response (0x80)                  | UI8                                          |
| Operation    | Read or Write operation.                                                         | Write (0x08)<br>Read (0x09)                        | UI8                                          |
| Block Length | Length of the block.                                                             | 00xFFFF                                            | UI16                                         |
| ARUUID       | Identifier<br>- time low<br>- time mid<br>- time high and version – clock – node | -                                                  | UI32<br>UI16<br>UI16<br>Qctet[2]<br>Qctet[6] |
| API          | Application Process Identifier                                                   | Device Access Point (0x000)<br>PROFIdrive (0x3A00) | UI32                                         |
| Slot         | Slot of the Module Access Point (MAP/PAP)                                        | 0x01                                               | U16                                          |
| Sub-slot     | Sub-slot of the Module Access Point (MAP/PAP)                                    | 0x01                                               | U16                                          |
| Padding      | 2 bytes                                                                          |                                                    |                                              |
| Index        | Index of the Record Data Object                                                  | 0x0001–0x7FFF<br>0xB02E                            | U16                                          |
| Data length  | Length of the data block                                                         | 00xFFFFFFF                                         | UI32                                         |

| Additional value 1<br>(response only) | Field for transferring additional data       | - | UI16 |
|---------------------------------------|----------------------------------------------|---|------|
| Additional value 2 (response only)    | Field for transferring additional data       | - | UI16 |
| Padding                               | 24 bytes for request; 20 bytes for response. |   |      |
| Data block                            | Used only with request and read response.    |   |      |

The timing diagram of parameter access shows as follows:

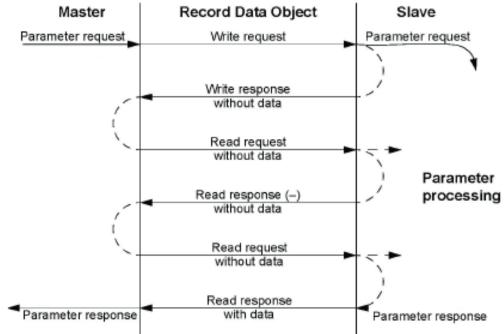

#### 5.3 Identification and Maintenance Functions (I&M)

Identification and maintenance (I&M) is to provide you with supports in adjustment, test, parameterization and repair.

CMC-PN01 supports I&M0 functions and access by read requests that record data objects.

The table below shows the data structure of I&M0 functions:

| Content                 | Size     | Description                                   |
|-------------------------|----------|-----------------------------------------------|
| Header                  | 10 bytes | -                                             |
| Vendor ID               | 2 bytes  | PROFINET Vendor ID of Delta, which is 0x03BF. |
| Order ID                | 20 bytes | Order number                                  |
| Serial number           | 16 bytes | Serial number                                 |
| Hardware revision       | 2 bytes  | Hardware revision                             |
| Software revision       | 4 bytes  | Revision of the software                      |
| Revision counter        | 2 bytes  | Number of revision                            |
| Profile ID              | 2 bytes  | 0x00                                          |
| Profile specific type   | 2 bytes  | No profile specific type (0x0000)             |
| I&M version             | 2 bytes  | Version 1.1 (0x0101)                          |
| Supported I&M functions | 2 bytes  | I&M0 is supported (0x0001).                   |

#### **5.4 Disconnection Treatment**

When PROFINET is disconnected, CMC-PN01 performs the following settings to ensure safety.

- 1. Set  $2505H = 81 \rightarrow Ecto$  indicates CMC-PN01 occurs a disconnection failure
- 2. Set 6000H = 0
- 3. Set 2000H = 1

When PROFINET connection restores, it resumes performing commands from the host controller.

# 6 Connection Configuration to Host Controller

This section introduces how Siemens STEP 7 and TIA PORTAL PLC integral software, as well as Siemens PLC S7-300 and S7-1500 use PROFINET to connect C2000 drive. The connection configuration shows as the figure below. Siemens PLC connects CMC-PN01 communication card of C2000 drive through the EtherNet.

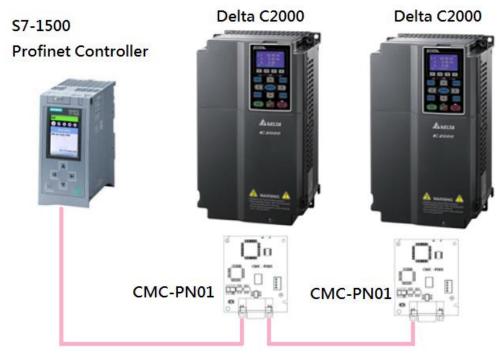

## 6.1 Basic Configuration

- The Settings for Communication
- 1. Start your PC and set IP address configuration as static IP address. It is recommended to set the address to 192.168.xxx.xxx in the red box as the figure below shows.

| Internet P | Protocol (TCP/IP) P       | Properties                                                                  | ?      |
|------------|---------------------------|-----------------------------------------------------------------------------|--------|
| General    |                           |                                                                             |        |
| this capa  |                           | d automatically if your network supp<br>sed to ask your network administral |        |
| Оы         | ain an IP address auton   | natically                                                                   |        |
| r ⊙ Use    | e the following IP addres | \$\$.                                                                       |        |
| IP add     | dress:                    | 192 . 168 . 16 . 201                                                        |        |
| Subne      | et mask:                  | 255 . 255 . 255 . 0                                                         |        |
| Defau      | lt gateway:               |                                                                             |        |
| Оры        | ain DNS server address    | s automatically                                                             |        |
| 🕞 Use      | e the following DNS serv  | ver addresses:                                                              |        |
| Prefer     | red DNS server:           |                                                                             |        |
| Altern     | ate DNS server:           |                                                                             |        |
|            |                           | Advan                                                                       | ced    |
|            |                           | ОК                                                                          | Cancel |
|            |                           | ОК                                                                          | C      |

 Use Siemens STEP 7 to look up the host controller's IP address. In the screen of HW Config, perform the function under PLC→EtherNet→Edit EtherNet Node as the figure below shows.

| 🔩 HW Config - [SIM          |          |                            |                                             |                  | 1]              |           |              |               |                                              |                                        |              |
|-----------------------------|----------|----------------------------|---------------------------------------------|------------------|-----------------|-----------|--------------|---------------|----------------------------------------------|----------------------------------------|--------------|
| DI Station Edit Insert      | PLC V    | ew Options                 | <u>W</u> indow <u>H</u>                     | elp              |                 |           |              |               |                                              |                                        | - 8 ×        |
| 🗅 🗃 🔓 🖓 🖌                   |          | load                       |                                             | Ctrl+L           |                 |           |              |               |                                              |                                        |              |
|                             | Uploa    |                            |                                             |                  |                 |           |              | Hardwar       | re Catalog                                   |                                        | ×            |
| ➡ (0) UR                    |          |                            | dentifi <u>c</u> ation<br>ntification to PC |                  |                 |           |              | <u>F</u> ind: |                                              |                                        | mt mi        |
| 2 CPU                       |          | 107 - 20 - 100             |                                             | <u></u>          |                 |           |              | Profile:      | Standard                                     |                                        | •            |
| XI MPL                      |          | Modules                    |                                             |                  |                 |           |              |               |                                              |                                        |              |
| X2 PN-1<br>X2 PI Port       | 1 1100.0 | le Information             | L                                           | Ctrl+D<br>Ctrl+I | ai ai           | n a a     |              | - # i         | PROFIBUS DP<br>PROFIBUS-PA<br>PROFINET IO    |                                        |              |
| X2 P2 Port                  | Dhera    | ting Mode<br><u>R</u> eset |                                             | CUIH             |                 |           | T (1) Delta  | E THE         | PROFINET IO<br>SIMATIC 300                   |                                        |              |
| 3                           |          | me of Day                  |                                             |                  |                 |           |              | 🛨 🎆 🗧         | SIMATIC 400                                  |                                        |              |
|                             | Monit    | or/Modify                  |                                             |                  |                 |           |              |               | SIMATIC PC Based Conta<br>SIMATIC PC Station | rol 300/400                            |              |
|                             | Updat    | e Firmware                 |                                             |                  |                 |           |              |               | SIMATIC IC SMUDI                             |                                        |              |
|                             | Save I   | )e <u>v</u> ice Name b     | o Memory Can                                | la.              |                 |           |              |               |                                              |                                        |              |
|                             | Etherr   | iet                        |                                             | Þ                | Edit Ethen      | et Node   |              |               |                                              |                                        |              |
|                             | PROF     | 3.567                      |                                             | •                | Verify Dev      |           |              |               |                                              |                                        |              |
|                             |          | Service Data               |                                             |                  |                 | rice Name |              |               |                                              |                                        |              |
| <                           | Pave 5   | ervice Data                |                                             |                  |                 |           |              |               |                                              |                                        |              |
| (1) Delta                   |          |                            |                                             |                  |                 |           |              |               |                                              |                                        |              |
| Slot M. Order               |          | I address                  | Q address                                   | Diagnostic a     | 1.1             | Comment   | Access       |               |                                              |                                        |              |
| 0 Delta 12342               |          | 1 address                  | Qauttess                                    | 2042*            | luless.         | Comment   | Fall         |               |                                              |                                        |              |
| XI PH-IC                    |          |                            |                                             | 2041*            |                 |           | Fall         | 1             |                                              |                                        |              |
| XI A Port 1<br>XI A Port 2  |          |                            |                                             | 2040*<br>2039*   |                 | -         | Fall<br>Fall |               |                                              |                                        |              |
| I IN/OL                     |          | 256575                     | 256575                                      |                  |                 |           | Full         |               |                                              |                                        |              |
|                             |          |                            |                                             |                  |                 |           |              |               |                                              |                                        |              |
|                             |          |                            |                                             |                  |                 |           |              |               |                                              |                                        |              |
|                             |          |                            |                                             |                  |                 |           |              |               |                                              |                                        |              |
|                             |          |                            |                                             |                  |                 |           |              |               |                                              |                                        |              |
|                             |          |                            |                                             |                  |                 |           |              |               |                                              |                                        |              |
|                             |          |                            |                                             |                  |                 |           |              |               |                                              |                                        |              |
|                             |          |                            |                                             |                  |                 |           |              |               |                                              |                                        |              |
|                             |          |                            |                                             |                  |                 |           |              | PROFIB        | SUS-DP slaves for SIMA TI                    | C S7, M7, and C7 (distributed )        | rack) €≤     |
| 1                           |          |                            |                                             |                  |                 |           |              |               |                                              |                                        |              |
| Displays the address of the | -        |                            | -                                           |                  |                 |           |              |               |                                              |                                        |              |
| 💾 開始 🛛 🙆                    | 6        | SIMA T                     | IC Manager - :                              | S 📴 HV           | V Config - [SI] | MAT       |              |               | 🖮 🛛 🗘                                        | 10 1 1 1 1 1 1 1 1 1 1 1 1 1 1 1 1 1 1 | ≽ 搹 下午 01:28 |

#### Click Browse button to search the available device on the Internet.

| IIW Config - [SIMATIC 300 Station (Configuration) - S | 7_PN_Test]                                                                                                    | 🖃 🖻 🔀                                                                                                    |
|-------------------------------------------------------|----------------------------------------------------------------------------------------------------|----------------------------------------------------------------------------------------------------|
| 🛤 Shinon Edit Inset ELC Yew Options Mindow Help       |                                                                                                    | - 7 3                                                                                                    |
|                                                       | N?                                                                                                    |                                                                                                    |
| 🗩 (0) UR                                              | Edit Ethernet Node                                                                                                    | x a                                                                                                    |
| 1<br>2 CPU315-2 PN/DP                                 | Ethemet node                                                                                                    | Personal Antonio Antonio Antoni |
| XI MPI/DP                                             | Nodes accessable online                                                                                                    | e:  Standard                                                                                                    |
| X2 PI Pvt I                                           | MAC gddzess: [] Browse                                                                                                    | PROFIBUS-PA                                                                                                    |
| X2 P2 Rovt 2                                          | Set IP configuration                                                                                                    | PROFINET IO                                                                                                    |
|                                                       | (* Use I2 parameters                                                                                                    | E Delta Development Toolkit                                                                                                    |
|                                                       | Gateway                                                                                                    | 🕀 🚡 Delta IO Template VI.0                                                                                                    |
|                                                       | IP address: © Do not use router                                                                                                    | Molex I/O Device     TPS-1 Development Toolkit                                                                                                    |
|                                                       | Subnet madg. C Use mutter                                                                                                    | e 🚰 Gateway<br>e 🦳 HMI                                                                                                    |
|                                                       | Addagas                                                                                                    | a 🧰 10                                                                                                    |
|                                                       | ← Obtain IP address from a DHCP server                                                                                                    | e i internationalità internationalità i<br>Internationalità internationalità internationalità internationalità internationalità internationalità internationalità internationalità internationalità internationalità internationalità internationalità internationalità international   |
| <                                                     | Constitute by     Constitute Constitute Constitute Constitute     Constitute Constitute Constitactitute Constitute Constitute Constitute Constitute Constitute C | + 🔄 Switching devices<br>SIMATIC 300                                                                                                    |
| (1) Delta                                             | Cliegt ID:                                                                                                    | SIMATIC 400                                                                                                    |
|                                                       |                                                                                                    | SIMATIC PC Based Control 300/400<br>SIMATIC PC Station                                                                                                    |
| 0 To Delta 1234567 204                                | Z*                                                                                                    |                                                                                                    |
| XI RVJC 204<br>XI A Port I 204                        |                                                                                                    |                                                                                                    |
| X1 / Port2 2007<br>1 10/01 255.575 256.575            | P* Device name: Anign Name                                                                                                    |                                                                                                    |
| 1 1000 200-312 200-312                                |                                                                                                    |                                                                                                    |
|                                                       | - Reset to factory settings                                                                                                    |                                                                                                    |
|                                                       | Reat                                                                                                    |                                                                                                    |
|                                                       |                                                                                                    |                                                                                                    |
|                                                       | <u>Close</u> Help                                                                                                    |                                                                                                    |
|                                                       | 1234                                                                                                    | 1567<br>Electronics, Inc.                                                                                                    |
|                                                       | Delta                                                                                                    | a Electronics, Inc                                                                                                    |
| Press F1 to get Help.                                 | losp                                                                                                    | 901-74.31-Dens-10-10mpa8-201703073mL                                                                                                    |
|                                                       | 🙀 Edit Ethemet Node J. 🕒 0524 📴 HW Config - (SIMA 🕓 8965/819                                                                                                    | 田田ご 参照もなら、MO>話 1年031                                                                                                    |
|                                                       |                                                                                                    |                                                                                                    |

When it finishes searching, a screen displays as shown in the figure below. The IP address displays 192.168.16.26.

If the IP address of your computer is set as a different one, it is recommended to reset your PC's IP address to make it consistent with PLC's domain.

| 1999 [Index: Batz Baset BLC Yew Optimum Hindow Help<br>□ ゆ 学 및 場 (1991 日本語) (1991 日本語) (1991 日本語) (1991 日本語) | - # X      |
|----------------------------------------------------------------------------------------------------|------------|
|                                                                                                    |            |
| Edit Ethernet Node                                                                                           | 2<br>At 10 |
|                                                                                                    | nt ni      |
| 2 CPU315-2 PM/DP<br>X7 AdD/DP Nodes accessible online Standard                                               | •          |
| A2 ROFIBUS DP                                                                                                |            |
| X2 PI Profiles-PA PROFILES-PA PROFILES-PA PROFILES-PA                                                        |            |
| A2 P2 Revi2 3 Browse Network - 1 Nodes Browse Network - 1 Nodes                                              |            |
| Start MC address During https://www.startic.PC Based Control 300400                                          |            |
| Stop                                                                                                    |            |
|                                                                                                    |            |
| 🖙 Fast search                                                                                                |            |
|                                                                                                    |            |
| <                                                                                                    |            |
| (I) Della                                                                                                    |            |
| Shot M. Order number I address Q address Diagnostic a                                                        |            |
| 0 Defe 1234567 2042*<br>X/ PH-4C 204/* Each MAC address: 229-63-36-39-60-E4                                  |            |
| X1 A Port 1 2040*                                                                                            |            |
| XI / Port2 2039*<br>7 J JWOU 256575 256575 OK Cancel Help                                                    |            |
|                                                                                                    |            |
| Reset to factory settings                                                                                    |            |
| Brot                                                                                                    |            |
|                                                                                                    |            |
| Close                                                                                                    |            |
|                                                                                                    |            |
| PROFIBUS-DP slaves for SIMATIC S7, M7, and C7 (distributed rach                                              | k) Es      |
| Press F1 to get Help.                                                                                        |            |
| 🛃 🛲 🖉 🕫 🖉 SIMATIC Mesager - S. 📑 HW Config - [SIMAT. 🔅 📰 🕀 S. S. S. S. S. S. S. S. S. S. S. S. S.            |            |

Note: If the IP address of your computer is different from PLC's domain, you are unable to download the program to PLC.

3. Using Siemens TIA PORTAL to search PLC IP address. Start TIA PORTAL, select

Online&Diagnostics, and then click Project view.

| M Siemens                                                                                                    |                    | _ # X                                   |
|----------------------------------------------------------------------------------------------------|--------------------|-----------------------------------------|
|                                                                                                    |                    | Totally Integrated Automation<br>PORTAL |
| Start 🦃                                                                                                    |                    |                                         |
| Devices & State                                                                                                    |                    |                                         |
| PLC                                                                                                    | Online status      |                                         |
| Matter A<br>Technology                                                                                                    | 20                 |                                         |
| Drive<br>parameterization                                                                                                    | Accessible devices |                                         |
| Visialization 1                                                                                                    |                    |                                         |
| Online & Andrew Online & Andrew Online & Andre |                    |                                         |
|                                                                                                    | Help               |                                         |
|                                                                                                    |                    |                                         |
|                                                                                                    | 1.50               |                                         |
| Project view                                                                                                    |                    |                                         |

Select **Online access**, choose your PC network interface card, and then click **Update accessible devices** continuously to search PLC.

| Project tree                                                 |                                                                                                    | Tasks                                                                                                    |   |
|--------------------------------------------------------------|----------------------------------------------------------------------------------------------------|----------------------------------------------------------------------------------------------------|---|
| Devices                                                      |                                                                                                    | Options                                                                                                    |   |
| 900                                                          | -+-                                                                                                    |                                                                                                    | 0 |
|                                                              |                                                                                                    | ✓ Find and replace                                                                                                    | C |
| Online access                                                |                                                                                                    |                                                                                                    |   |
| 1 Displayhide interfaces                                     |                                                                                                    | Find:                                                                                                    |   |
| <ul> <li>TwinCAT-Intel PCI Ethernet Adapter (Giga</li> </ul> | n and a second second s |                                                                                                    |   |
| Update accessible devices                                    |                                                                                                    | Whole words only                                                                                                    |   |
| Image: plc_1.profinet interface_2 [192.168.1.1]              |                                                                                                    | Match case                                                                                                    |   |
| Intel(R) Wireless-N 7260                                     |                                                                                                    | Find in substructures                                                                                                    |   |
| PC Adapter [MPI]     DPC internal [Local]                    |                                                                                                    | and the second second se |   |
| PLCSIM [PN/E]                                                |                                                                                                    | Find in hidden texts                                                                                                    |   |
| • US8 [S7US8]                                                |                                                                                                    | Use wildcards                                                                                                    |   |
| TeleService [Automatic protocol detection]                   |                                                                                                    | Use regular expressions                                                                                                    |   |
| Card Reader/US8 memory                                       |                                                                                                    | O Whole document                                                                                                    |   |
|                                                              |                                                                                                    | 0.                                                                                                    |   |
|                                                              | Properties Diagnostics                                                                                                    |                                                                                                    |   |
|                                                              | General Cross-references Compile                                                                                                    | C Selection                                                                                                    |   |
|                                                              | 😧 👍 🚺 Show all messages 💌                                                                                                    | Down                                                                                                    |   |
|                                                              |                                                                                                    | O Up                                                                                                    |   |
|                                                              | Go to 7                                                                                                    | Find                                                                                                    |   |
|                                                              | Scanning for devices on interface TwinCAT-Intel PCI Ethernet Adapter (Gigabit) was started.                                                                                                    | 1                                                                                                    |   |
| Details view                                                 | Scanning for devices completed for interface TwinCAT-Intel PCI Ethernet Adapter (Gigabit). F                                                                                                    | Replace with:                                                                                                    |   |
|                                                              |                                                                                                    |                                                                                                    |   |
| Name                                                         |                                                                                                    | Replace Replace all                                                                                                    |   |
|                                                              |                                                                                                    |                                                                                                    |   |
|                                                              |                                                                                                    |                                                                                                    |   |
|                                                              |                                                                                                    |                                                                                                    |   |
|                                                              |                                                                                                    |                                                                                                    |   |
|                                                              | <                                                                                                    | > > Languages & resources                                                                                                    |   |

- When you start TIA PORTAL, do not enable wireless network because it may lead to TIA PORTAL's false detection. If it happens (physical interface card cannot be found), close the wireless network connection first and then restart TIA PORTAL.
- 4. Modify the name of CMC-PN01. The steps are the same as those for setting PLC address.

For STEP7, set the drive name as the figure below shows.

| 🙀 H W Config - [SIMATIC 300 Station (Configuration) S7_PN_ | Test]                                                                                            |                                            |
|------------------------------------------------------------|--------------------------------------------------------------------------------------------------|--------------------------------------------|
| 📬 Station Edit Insert PLC View Options Window Help         |                                                                                                  | - # ×                                      |
| D 😂 💱 🖉 🐘 🚳 🛍 🏙 🛍 🖺 🗔 😤 👀                                  |                                                                                                  |                                            |
| ⇒0) UR                                                     | Edit Ethernet Node                                                                               |                                            |
|                                                            |                                                                                                  | nț ni                                      |
| 2 CPU315-2 PN/DP                                           | Ethernet node le: Standard                                                                       | •                                          |
| XI MPI/DP<br>X2 PN-IO                                      | MaC address 74 00 50 00 PC EL                                                                    |                                            |
| X2 PI Port I                                               | PROFIDUS-PA                                                                                      |                                            |
| X2 P2 Port 2                                               | Set IP configuration 🗧 🛄 Additional Field Devices                                                |                                            |
|                                                            | © Use IP parameters □ □ Delta Development Tool                                                   | 11-24                                      |
|                                                            | Gateway 🖽 🖬 Delta IO Template V                                                                  |                                            |
|                                                            | IP address: 192.168.0.2       Do not use router      Molex I/O Device      TPS-1 Development Too | alkit                                      |
| Set IP Address                                             | Subnet mask: 255.255.255.0 C Use router 🕂 🔄 Gateway                                              | JINA                                       |
|                                                            | Address: 192.168.0.2                                                                             |                                            |
| $\backslash$                                               | C Obtain IP address from a DHCP server                                                           |                                            |
|                                                            | Identified by +                                                                                  |                                            |
| <                                                          | Chent ID C MAC address C Device name SIMATIC 300                                                 |                                            |
| (1) Delta                                                  | Cliegt ID: III SIMATIC 400                                                                       | 10                                         |
| Slot M. Order number I address Q address Diagnostic        | SIMATIC PC Station                                                                               |                                            |
| 0 Delta 1234567 2042*                                      | Aşsign IP Configuration                                                                          |                                            |
| XI PN-IC 2041*<br>XI F Port I 2040*                        | Assign device name                                                                               |                                            |
| X1 Port 2 2039*                                            | Device name: delta Assign Name                                                                   |                                            |
| 1 INOL 256575 256575                                       | License Assign wante                                                                             |                                            |
|                                                            | Reset to factory settings                                                                        |                                            |
|                                                            | Reset                                                                                            |                                            |
|                                                            | These                                                                                            |                                            |
|                                                            | Close Help                                                                                       |                                            |
|                                                            | Help                                                                                             |                                            |
|                                                            | 1234567<br>Delta Electronics, Inc.                                                               | <u>ح</u> ۲                                 |
|                                                            | Deits Devolosynti<br>Deits Devolosynti<br>GSDML-V2.31-Deits-IO-Template-2017030                  |                                            |
| '<br>Press F1 to get Help.                                 | Osbabita 31-benator tempore 201000                                                               |                                            |
|                                                            | il Ethemet Node2 🗁 0524 💽 H W Config - ISIMA 📏 #88/#44 🚔 😨 😤 🍞 🎇                                 | 1480 100 100 100 100 100 100 100 100 100 1 |
|                                                            |                                                                                                  | A A S ALLAN IN TIME                        |

For TIA PORTAL, set the device name of the host controller or CMC-PN01 as the figure below shows.

| V۵   | Siemens                                                                               |                                                                            |                                  |                                 |         |                                       | _ <b>a</b> × |
|------|---------------------------------------------------------------------------------------|----------------------------------------------------------------------------|----------------------------------|---------------------------------|---------|---------------------------------------|--------------|
| Pr   | oject Edit View Insert Online Options To                                              | ools Window Help                                                           |                                  |                                 |         | Totally Integrated Aut                | tomation     |
| E    | 🛉 🎦 🔒 Save project 💄 🐰 🏥 🛍 🗙 りょ                                                       | (* ± 🖥 🗓 🖬 🖳 🖉 😡                                                           | online 🖉 Go offline  🛔 🖪 🗶       | ? 🖃 🛄                           |         | · · · · · · · · · · · · · · · · · · · | PORTAL       |
|      | Project tree 🔲 🖣                                                                      | 217-V > plc_1.profinet inter                                               | face_2 [192.168.1.1] 🕨 plc_1.pro | finet interface_2 [192.168.1.1] | . 🖻 🖬 🗙 | Online tools                          |              |
|      | Devices                                                                               |                                                                            |                                  |                                 |         | Options                               | 0            |
| ខ    | B O O E                                                                               | <ul> <li>Diagnostics</li> </ul>                                            | General                          |                                 | ^       |                                       | Online tools |
| osti |                                                                                       | General<br>Diagnostic status                                               | Module                           |                                 |         | ✓ CPU operator panel                  | t            |
| l be | Online access     Display/hide interfaces                                             | Diagnostics buffer                                                         | Wodule                           |                                 |         | plc_1.profinet interface_2 [192.16    | 8            |
| ä    | Intel(R) Ethernet Connection I217-V                                                   | Cycle time                                                                 | Short designation:               | CPU 1516-3 PN/DP                |         | RUN / STOP RUN                        | -            |
| 00   | ? Update accessible devices                                                           | Memory                                                                     | Article number:                  | 6ES7 516-3AN01-0AB0             | _       | ERROR STOP                            | <b>1</b>     |
| ų.   | <ul> <li>plc_1.profinet interface_2 [192.16</li> </ul>                                | Display PROFINET interface[X1]                                             | Hardware:                        | 3                               |         | MAINT MRES                            | Tasks 👔      |
| •    | Unline & diagnostics                                                                  | <ul> <li>PROFINET Interface[X1]</li> <li>PROFINET interface[X2]</li> </ul> | Firmware:                        | V 2.1.0                         |         | MART MAL 3                            | S I          |
|      | Grogram blocks     Grogram blocks     Grogram blocks                                  | ▼ Functions                                                                |                                  |                                 |         | Mode selector: RUN                    |              |
|      | Leg PLC data types                                                                    | Assign IP address                                                          | Rack: 0                          |                                 | _       | 1                                     | Libraries    |
|      | Online card data                                                                      | Set time                                                                   | Slot: 1                          |                                 | _       | 1                                     | rari         |
|      | Intel(R) Wireless-N 7260 XIII                                                         | Firmware update                                                            | - 5101.                          |                                 | _       | 1                                     | es           |
|      | 🕨 🎦 PC Adapter [MPI]                                                                  | Assign name                                                                | ▶<br>                            |                                 |         | 1                                     |              |
|      | 🕨 问 PC internal [Local]                                                               | Reset to factory settings<br>Format memory card                            |                                  |                                 |         | 1                                     |              |
|      | PLCSIM [PN/IE]                                                                        | Save service data                                                          | Module information               |                                 |         | 1                                     |              |
|      | • 🛄 USB [S7USB] 📃                                                                     | Save service data                                                          |                                  |                                 |         | 1                                     |              |
|      | TeleService [Automatic protocol detect.]     TeleService [Automatic protocol detect.] |                                                                            | Device name:                     |                                 |         | 1                                     |              |
|      | Card Reader/USB memory                                                                |                                                                            | Module name:                     | PLC_1                           |         | 1                                     |              |
|      | < III >                                                                               |                                                                            | Plant designation:               |                                 |         | 1                                     |              |
|      | ✓ Details view                                                                        |                                                                            | Location ID:                     |                                 |         | 1                                     |              |
|      |                                                                                       |                                                                            | Installation date:               | Wednesday, July 26, 2017 04:37  |         |                                       |              |
|      | Name                                                                                  |                                                                            |                                  |                                 | ~       | 1                                     |              |
|      | Name                                                                                  |                                                                            | < III                            |                                 | >       | 4                                     |              |
|      |                                                                                       |                                                                            | S Propertie                      | es 🗓 Info 📱 Diagnostics         |         | 1                                     |              |
|      |                                                                                       | General Cross-reference                                                    | es Compile                       |                                 |         |                                       |              |
|      |                                                                                       | 🕄 🚹 🚺 Show all messages                                                    | •                                |                                 |         | > Cycle time                          |              |
|      |                                                                                       |                                                                            |                                  |                                 |         | > Memory                              |              |
|      | Portal view 🖸 Overview                                                                | Online & dia                                                               |                                  |                                 |         | 1 Scanning for devices completed fo   | r int        |
|      |                                                                                       |                                                                            |                                  |                                 |         |                                       |              |

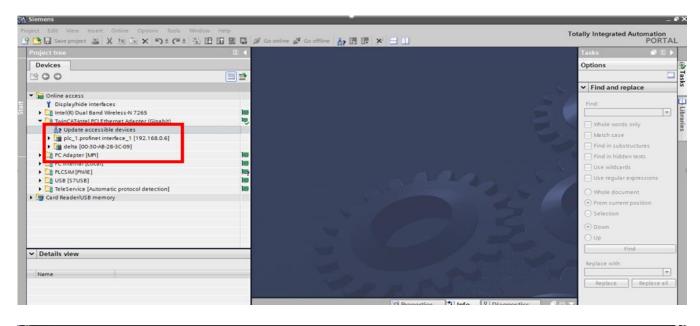

| Project tree                                                    | II <b>∢</b> | aemer Adapter (Gigabit). * | oeus (nn-pr-vo-pr-na) 🤞 neus (nn-pr-vo-sc-pr-na)                                                                                                    | Online tools 🛛 🗊 🗈 🕨                   |
|-----------------------------------------------------------------|-------------|----------------------------|----------------------------------------------------------------------------------------------------|----------------------------------------|
| Devices                                                         |             |                            |                                                                                                    | Options                                |
| 11 O O                                                          |             | Diagnostics                | General                                                                                                    |                                        |
|                                                                 |             | General                    | Band and an a state of the state of the stat | <ul> <li>CPU operator panel</li> </ul> |
| • See Online access                                             |             | Functions                  | Module                                                                                                    |                                        |
| Y Display/hide interfaces                                       |             | Assign IP address          | and the second second second second second second second second second second second second second second second                                                                                                    | Not supported                          |
| Intel(R) Dual Band Wireless-N 7265                              |             | Assign name                | Short designation: Delta-IO                                                                                                    |                                        |
| <ul> <li>TuinCéTiotel PCI Ethernet édanter (Ginahit)</li> </ul> | 10          | Reset to factory settings  |                                                                                                    |                                        |
| 47 Update accessible devices                                    |             |                            | Module information                                                                                                    |                                        |
| plc_1.profinet interface_1 [192.168.0.6]                        |             |                            |                                                                                                    |                                        |
| f 🛅 delta [00-30-AB-28-3C-09]                                   |             |                            | Device name: delta                                                                                                    |                                        |
| 😵 Online & diagnostics                                          |             |                            |                                                                                                    |                                        |
| C Adapter [NP1]                                                 |             |                            | Manufacturer information                                                                                                    |                                        |
| PC internal [Local]                                             |             |                            |                                                                                                    |                                        |
| PLCSIM (PNRE)                                                   | P 2         |                            | Manufacturer description:                                                                                                    |                                        |
| USB [S7USB]     TeleService [Automatic protocol detection]      |             |                            | Module role: Device                                                                                                    | ✓ Cycle time                           |
|                                                                 | PED 1       |                            |                                                                                                    | · Cycle dille                          |
| Card Reader/USB memory                                          |             |                            |                                                                                                    | Not supported                          |
|                                                                 |             |                            |                                                                                                    |                                        |

## 6.2 Speed Mode DEMO (S7-300 + STEP 7)

■ Using Siemens STEP 7 to finish PLC setting, connection test, and speed mode DEMO

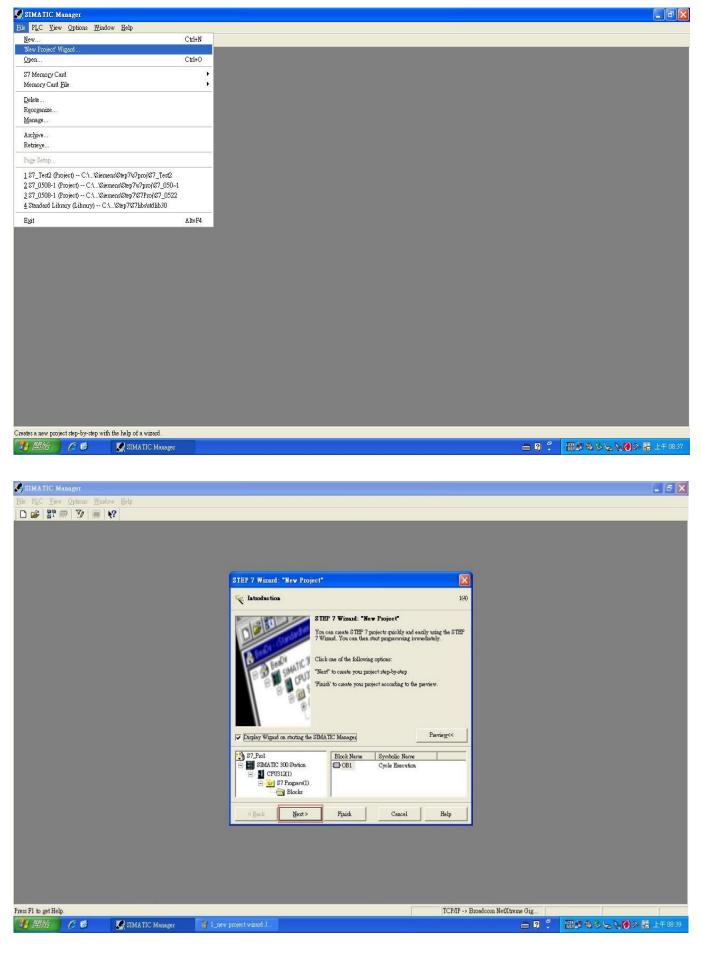

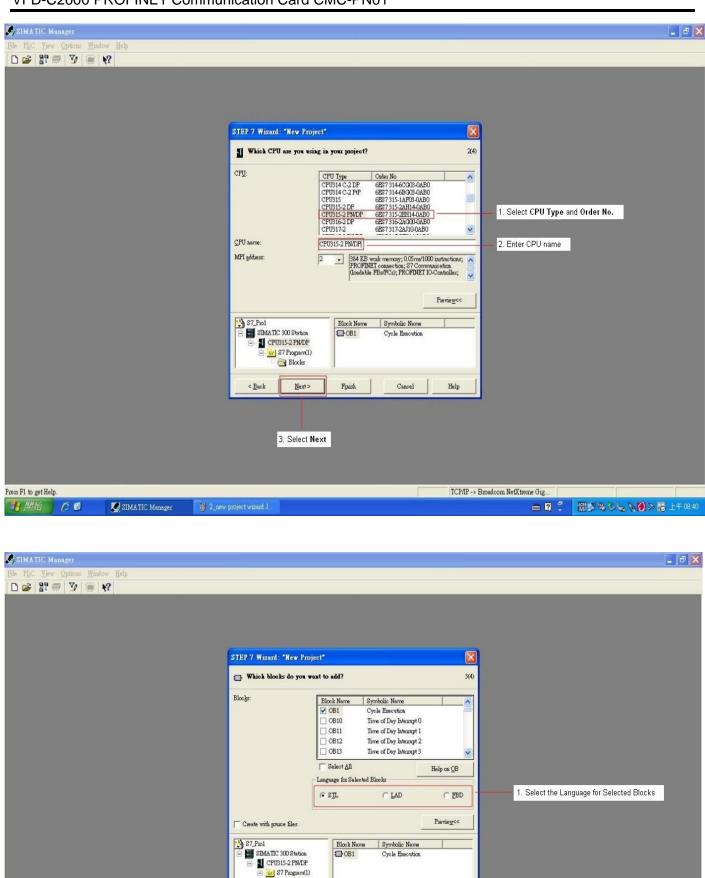

Blocks

Next >

2. Select Next

Finish

Cancel

Help

TCP/IP -> Broadcom NetXtreme Gig ...

in ? 🕄

< <u>B</u>ack

🔠 🖉 多 😓 🦎 🔕 入 👼 上千 08:46

Press F1 to get Help.

🛃 開始 🔰 🌔 🕑

SIMATIC Manager

| SIMATIC Manager                      |                         |                                                                                         |                         |                    |                         | - 8 ×    |
|--------------------------------------|-------------------------|-----------------------------------------------------------------------------------------|-------------------------|--------------------|-------------------------|----------|
| File PLC Yew Options Window Help     |                         |                                                                                         |                         |                    |                         |          |
| 🗅 🥔 🔐 🥽 🦅 🥃 😵                        |                         |                                                                                         |                         |                    |                         |          |
|                                      |                         |                                                                                         |                         |                    |                         |          |
|                                      |                         |                                                                                         |                         |                    |                         |          |
|                                      |                         |                                                                                         |                         |                    |                         |          |
|                                      | C                       |                                                                                         |                         |                    |                         |          |
|                                      | STEP 7 Wizard: "New Pro | oject"                                                                                  |                         |                    |                         |          |
|                                      | What do you want to c   | all your project?                                                                       | 4(4)                    |                    |                         |          |
|                                      | Project name:           | S7_FN_Test                                                                              | 1. E                    | Enter Project name |                         |          |
|                                      | Existing projects:      | Molex-TI-Mazous<br>\$7_0120<br>\$7_0306                                                 |                         |                    |                         |          |
|                                      |                         | Check your new project in the preview.<br>Click "Finish" to create the project with the | 3-1-2-4-4-              |                    |                         |          |
|                                      |                         | Click "Finish" to create the project with the                                           | displayed structure.    |                    |                         |          |
|                                      |                         |                                                                                         |                         |                    |                         |          |
|                                      |                         |                                                                                         |                         |                    |                         |          |
|                                      |                         |                                                                                         | Pievie <u>w</u> <<      |                    |                         |          |
|                                      | LA                      |                                                                                         |                         |                    |                         |          |
|                                      | S7_PN_Test              | Block Name Symbolic Name<br>Block Name Cycle Execution                                  |                         |                    |                         |          |
|                                      | E ST CPU315-2 PN/DP     |                                                                                         |                         |                    |                         |          |
|                                      | Blocks                  |                                                                                         |                         |                    |                         |          |
|                                      | < Back Next>            | Finish Cancel                                                                           | Help                    |                    |                         |          |
|                                      | . East                  | - plan                                                                                  |                         |                    |                         |          |
|                                      |                         |                                                                                         |                         |                    |                         |          |
|                                      |                         |                                                                                         |                         |                    |                         |          |
|                                      | 2.                      | . Click <b>Finish</b> button to complete p                                              | project settings        |                    |                         |          |
|                                      |                         |                                                                                         |                         |                    |                         |          |
|                                      |                         |                                                                                         |                         |                    |                         |          |
| Press F1 to get Help.                |                         |                                                                                         | TCP/IP -> Broadcom NetX |                    |                         |          |
| 🔢 開始 🖉 🥴 🏹 SIMATIC Manager 🛛 🦉 4_new | project wizard J 👘 0524 |                                                                                         |                         | 🖮 🕄 🕺 📕            | ₩ <b>₩%%\$%\$%</b> ()>₩ | 上午 08:48 |

#### In HW Config, install GSDML and set up PROFINET framework as the figure below shows.

| MATIC Manager - S7_PN_Test<br>Edit Insert PLC View Options M         | lindow Help<br>Q Q = 20 17- III IIII C < No Filter | ><br>■ 30 號 @ 등 E E (1) k? |                                  |                     |
|----------------------------------------------------------------------|----------------------------------------------------|----------------------------|----------------------------------|---------------------|
| <u>┣</u> ┠┇┉╡┟┖╚ <b>┣</b> ┻║                                         |                                                    | · ⊻⊻⊻≋⊜⊟⊟ШК                |                                  |                     |
|                                                                      |                                                    |                            |                                  |                     |
|                                                                      | am Files\Siemens\Step7\s7proj\S7_PN_~1             |                            |                                  |                     |
| ST PN_Test     ST ST PN_Test     ST ST ST ST ST ST ST ST ST ST ST ST | )P<br>(1)                                          | DP.                        |                                  |                     |
|                                                                      | .l.,                                               |                            |                                  |                     |
|                                                                      |                                                    |                            |                                  |                     |
|                                                                      |                                                    |                            |                                  |                     |
| Pl to get Help.                                                      |                                                    |                            | TCP/IP -> Broadcom NetXtreme Gig |                     |
| 開始   🌈 🧭 🛛 🛃 SN                                                      | vIATIC Manager - S 🦷 🦉 5_new project wiza          | d.J 🚞 0524                 | 🖮 🖸 🏅                            | 🖫 🖉 🗞 💊 🚫 🖉 港 上午 06 |

|                                       | 300 Station (Configuration)                                                      | S7_PN_Test | ]               |                |           |                               |                                                                           | ı 🗙        |
|---------------------------------------|----------------------------------------------------------------------------------|------------|-----------------|----------------|-----------|-------------------------------|---------------------------------------------------------------------------|------------|
| Station Edit Insert PLC               | View Options Window Help                                                         |            |                 |                |           |                               | -                                                                         | a ×        |
|                                       | Customige                                                                        | Ctrl+A     | lt+E            |                |           |                               |                                                                           |            |
| 0) UR<br>1<br>2 CPU315-2              | Specify Module<br>Configure Network<br>Symbol Table<br>PM/DP Report System Error | Ctrl+A     | lt+T            |                |           |                               | Eud: A                                                                    | □×<br>  mi |
| XI MPI/DP<br>X2 PN-IO<br>X2 PI Port I | Edit Catalog Profile<br>Update Catalog                                           |            |                 |                |           |                               | PROFIBUS DP     PROFIBUS-PA                                               | _          |
| X2 F2 Port 2                          |                                                                                  |            |                 |                |           |                               | 🗄 📅 PROFINET IO                                                           |            |
| 3                                     | Install <u>H</u> W Updates<br>Install <u>G</u> SD File                           |            |                 | - Select GS    | DML-V2.31 | Delta-ACMD_C2000-20171018.xml | SIMATIC 300     SIMATIC 400                                               |            |
|                                       | Find in Service & Suppo                                                          | ort        |                 |                |           |                               | III SIMATIC PC Based Control 300/400     IIIIIIIIIIIIIIIIIIIIIIIIIIIIIIII |            |
|                                       | Create GSD file for I-De                                                         | Vice       |                 |                |           |                               |                                                                           |            |
| (0) UR<br>Slot Module                 | Order number                                                                     | Firmware   | MPI address     | I address      | Q address | Comment                       |                                                                           |            |
| 2 CPU315-2 PN/DP                      | 6ES7 315-2EH14-0AB0                                                              | ₹3.1       | 2               |                |           |                               |                                                                           |            |
| XI MPI/DP                             |                                                                                  |            | 2               | 2047*          |           |                               |                                                                           |            |
| X2 RV-10<br>X2 F Port 1               |                                                                                  |            | -               | 2046*<br>2045* |           |                               |                                                                           |            |
| X2 F Port 2                           |                                                                                  |            |                 | 2044*          |           |                               |                                                                           |            |
| 3 4                                   |                                                                                  |            |                 | _              |           |                               |                                                                           |            |
| 5                                     |                                                                                  | -          |                 |                |           |                               |                                                                           |            |
| 6                                     |                                                                                  |            |                 |                |           |                               |                                                                           |            |
| 7 8                                   |                                                                                  |            |                 |                |           |                               |                                                                           |            |
| 9                                     |                                                                                  |            |                 |                |           |                               |                                                                           |            |
| 10                                    |                                                                                  |            |                 |                |           |                               | PROFIBUS-DP slaves for SIMATIC \$7, M7, and C7 (distributed rack)         | ₹          |
|                                       |                                                                                  |            |                 |                |           |                               |                                                                           | -5         |
| Installs new GSD files in the system  | and updates the contents of the catal                                            | og.        |                 |                |           |                               | - M                                                                       |            |
| 💾 開始 🛛 🙆 🔮                            | SIMATIC Manager - S                                                              | 🖉 Insert l | PN IO System JP | 0524           |           | HW Config - [SIMAT            | 🖮 😰 🏅 🔠 🕄 😓 🏷 📎 🎘 上午0                                                     | 8 54       |

## When the installation of GSDML is completed, the right side in the figure below displays.

| 🖳 HW Config - [SIMATIC 300 Station (Configuration) S7_Pro1_1017]                                                                                                    |                                                                                                    | - 7 🗙               |
|----------------------------------------------------------------------------------------------------|----------------------------------------------------------------------------------------------------|---------------------|
| 🏟 Station Edit Insert PLC Yew Options Window Help                                                                                                    |                                                                                                    | - 8 ×               |
|                                                                                                    |                                                                                                    |                     |
|                                                                                                    | Hardware Catalog                                                                                                    | ×                   |
|                                                                                                    | Find:                                                                                                    | mt mi               |
| 1<br>2 CPU315-2 PW/DP                                                                                                    | Profile: Standard                                                                                                    |                     |
| XI MELOP                                                                                                    |                                                                                                    | <u>*</u>            |
| X2     PM-IO       X2 PI     Port1       X2 PI     Port2                                                                                                    | PROFIBUS DP     PROFIBUS PA     PROFIBUS PA     PROFIBUS PA     Additional Field Devices     Drives     Dote Template V1.0     Delta Development Toolkit     Delta IO Template V1.0     TFS-1 Development Toolkit     Gateway     HM     IO     Network Components     Sensors     Sutching devices     Sild ATIC 2400     SIMATIC 7C Based Control 300/400 |                     |
|                                                                                                    | 🛓 🚊 SIMATIC PC Station                                                                                                    |                     |
| (l) Delta                                                                                                    |                                                                                                    |                     |
| Slot II M. Order number I address Q address Diagnostic address: Comment Access                                                                                                    | _                                                                                                    |                     |
| Ø         Delta 1234567         2042*         Full           X1         PN-IQ         2041*         Full                                                                                                    |                                                                                                    |                     |
| XI         PN-IC         2041*         Full           XI I         Port I         2040*         Full                                                                                                    | -                                                                                                    |                     |
| A 1 2011 2010 1000 1000 1000 1000 1000 1                                                                                                    | -                                                                                                    |                     |
| I         I         I | 77                                                                                                    |                     |
|                                                                                                    | 1234567<br>Delta Electronics, Inc.<br>Delta Development Toolkit<br>GSDML-V2.31-Delta-ACMD_C2000-20171018.cml                                                                                                    | <u>∧</u> € <u>≺</u> |
| Insertion possible                                                                                                    |                                                                                                    | Chg                 |

| 🙀 H 🗰 Config - [SIMATIC 300 Station (Configuration)                                                                                                    | S7_PN_Test]           |                     |                    |                                                                                                    |
|----------------------------------------------------------------------------------------------------|-----------------------|---------------------|--------------------|----------------------------------------------------------------------------------------------------|
| 💵 Station Edit Insert PLC Yiew Options Window Help                                                                                                    |                       |                     |                    | _ a ×                                                                                                    |
| D 😂 🖫 🗳 Insert Object 🏚 🕼 📼 🖗                                                                                                    | ₿ <b>№</b> ?          |                     |                    |                                                                                                    |
| Image: Construction of the system         Image: Construction of the system         Image: Construction of the system< | Step 2<br>Step 1      |                     |                    | Image: Standard       Profile:       Standard       Image: Standard       Image: Standard |
| <u> </u>                                                                                                    |                       |                     | 8                  |                                                                                                    |
| (0) UR                                                                                                    |                       |                     |                    |                                                                                                    |
| Slot Module Order number                                                                                                    | Firmware MPI address  | I address Q address | Comment            |                                                                                                    |
| 2 CPU315-2 PN/DP 6ES7 315-2EH14-0AB0                                                                                                    | ¥3.1 2                |                     |                    |                                                                                                    |
| XI MPIDP                                                                                                    | 2                     | 2047*               |                    |                                                                                                    |
| X2 RV-10<br>X2 R Port 1                                                                                                    |                       | 2046*<br>2045*      |                    |                                                                                                    |
| X21 Fort2                                                                                                    |                       | 2044*               |                    |                                                                                                    |
| 3 4                                                                                                    |                       |                     |                    |                                                                                                    |
| 4 5                                                                                                    |                       |                     |                    |                                                                                                    |
| 6                                                                                                    |                       |                     |                    |                                                                                                    |
| 7                                                                                                    |                       |                     |                    |                                                                                                    |
| 9                                                                                                    |                       |                     |                    |                                                                                                    |
| 10                                                                                                    |                       |                     |                    | PROFIBUS-DP slaves for SIMATIC S7, M7, and C7 (distributed rack)                                                                                                    |
|                                                                                                    |                       |                     |                    | PROFIBUS-DP slaves for SIMATIC S7, M7, and C7 (distributed rack)                                                                                                    |
| I<br>Inserts a PROFINET IO system at the highlighted Ethemet slot.                                                                                                    |                       |                     |                    |                                                                                                    |
| 😗 開始 🔗 🙆 🚺 SIMATIC Menager - S                                                                                                    | W SIMATIC 300 Station | 0524                | HW Config - [SIMAT | □ 2 <sup>2</sup> 100 % % % % %                                                                                                    |

| 🙀 HW Config - [SIMATIC 300 Station (Configuration) S7_PN_Te                                                                                                    | st]                                                                                                    |                                                                                                    |
|----------------------------------------------------------------------------------------------------|----------------------------------------------------------------------------------------------------|----------------------------------------------------------------------------------------------------|
| and Station Edit Insert PLC View Options Window Help                                                                                                    |                                                                                                    | _ # ×                                                                                                    |
| D 😂 💱 🔍 🥵 🕒 🛍 🛍 🏙 🖺 🗔 器 👷                                                                                                    |                                                                                                    |                                                                                                    |
| 1         1           2         CPU315-2 PM/DP           X1         MADDP           X2         PN/D           X2 PI         Port I           X2 P2         Port 2           3         3                                                                                                    | Note: As the host controller's IP address depends on this<br>IP address setting, you must use the IP address in the<br>same domain to connect your PC to the host controller.                                                                   | Eud:<br>Fund:<br>Profile: Standard<br>PROFIBUS DP<br>PROFIBUS PA<br>PROFIBUS PA<br>PROFIBUS PA<br>Additional Field Devices                                                                                                    |
| 3         Y           Image: State of the state of the state of | Properties - Ethernet interface PN-IO (RD/S2.2)         General       Parameters         If a subnet is selected, the next available addresses are suggested.         IP address:       ISS 255 255 0         Subnet:       © to not use router | <ul> <li>○ Dela Development Toolkit</li> <li>○ Dela IO Template V1.0</li> <li>○ Molex I/O Device</li> <li>○ TFS-1 Development Toolkit</li> <li>○ Aleway</li> <li>○ HMI</li> <li>○ Network Components</li> <li>○ Sensors</li> <li>○ Switching devices</li> <li>SIMATIC 400</li> <li>SIMATIC PC Based Control 300/400</li> <li>SIMATIC PC Station</li> <li>按下New按鍵進行下一步</li> </ul> |
| Press F1 to get Help.                                                                                                    | 10 Template V1 🎓 0524 📑 HW Config- [SIMAT                                                                                                    | □ 図 ? 認知なると、 (図 > は 1+ 08.57                                                                                                    |
|                                                                                                    |                                                                                                    |                                                                                                    |

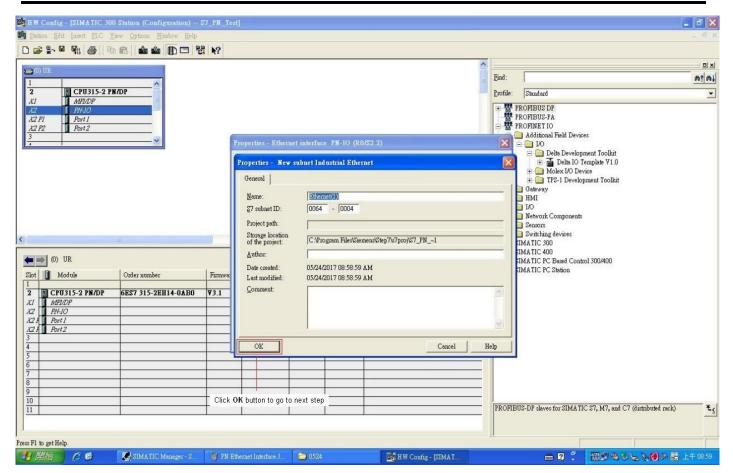

| 🖳 H.W. Config - [SIMATIC 300 Station (Configuration | n) \$7_PN_Test]              |                     |                                                                         |          |                                                    | - 8 X          |
|-----------------------------------------------------|------------------------------|---------------------|-------------------------------------------------------------------------|----------|----------------------------------------------------|----------------|
| M Station Edit Insert ELC Yiew Options Mindow 1     |                              |                     |                                                                         |          |                                                    | _ # X          |
| 0 😅 🖫 🔍 🖓 🎒 🕒 🖻 🛍 🏜 🚯 🗖                             | 3 🔡 N?                       |                     |                                                                         |          |                                                    |                |
|                                                     |                              |                     | ^                                                                       | 1        |                                                    |                |
| 🚍 (I) UR                                            |                              |                     |                                                                         | Find:    |                                                    | nt ni          |
| 2 CPU315-2 PN/DP                                    |                              |                     |                                                                         | Profile: | Standard                                           | •              |
| XI MELIDP                                           |                              |                     |                                                                         |          | PROFIBUS DP                                        |                |
| X2 PN-10<br>X2 PI Port I                            |                              |                     |                                                                         |          | PROFIBUS-PA                                        |                |
| X2 P2 Port2                                         |                              |                     |                                                                         | 8 8      | PROFINET IO                                        |                |
| 3                                                   | Properties - Ether           | net interface PN-IO | (R0/S2.2)                                                               |          | 🚞 Additional Field Devices<br>😑 🧰 1/0              |                |
|                                                     |                              | 10                  |                                                                         |          | 😑 🧰 Delta Development Toolkit                      |                |
|                                                     | General Parame               | ters                |                                                                         | - 1      | 🛨 🚡 Delta IO Template V1.0<br>포 🧰 Molex I/O Device |                |
|                                                     |                              |                     |                                                                         |          | TPS-1 Development Toolkit                          |                |
|                                                     |                              |                     | If a subnet is selected,<br>the next available addresses are suggested. |          | 🛅 Gateway                                          |                |
|                                                     |                              |                     | The next available addresses are suggested.                             |          | 🛄 HMI<br>🛄 I/O                                     |                |
|                                                     |                              |                     |                                                                         |          | Network Components                                 |                |
|                                                     | IP address:                  | 192.168.0.1         | Gateway<br>© Do not use router                                          |          | Sensors                                            |                |
| <                                                   | Su <u>b</u> net mask:        | 255.255.255.0       | C Use router                                                            |          | Switching devices<br>SIMATIC 300                   |                |
|                                                     |                              |                     | Address:                                                                |          | SIMATIC 400                                        |                |
| (0) UR                                              | Subnet                       |                     | Terror 1                                                                |          | SIMATIC PC Based Control 300/400                   |                |
| Slot Module Order number                            | Firmwa: not network          | ed                  | New                                                                     | 1        | SIMATIC PC Station                                 |                |
| 1<br>2 CPU315-2 PN/DP 6ES7 315-2EH14-0A             | Ethernet(1)                  |                     |                                                                         |          |                                                    |                |
| XI MPI/DP                                           | .50 43.1                     |                     | Properties                                                              |          |                                                    |                |
| X2 PN-10                                            |                              |                     | Delete                                                                  |          |                                                    |                |
| X2A Port1<br>X2A Port2                              |                              |                     |                                                                         |          |                                                    |                |
| AZ T TOTIZ                                          |                              |                     |                                                                         |          |                                                    |                |
| 4                                                   | OK                           |                     | CancelHe                                                                | 1b       |                                                    |                |
| 5                                                   |                              |                     |                                                                         |          |                                                    |                |
| 7                                                   |                              |                     |                                                                         |          |                                                    |                |
| 8                                                   | Click OK button, and then t  | he settings         |                                                                         |          |                                                    |                |
| 9 10                                                | for PN network framework is  |                     |                                                                         |          |                                                    |                |
|                                                     |                              |                     |                                                                         | PROFIL   | BUS-DP slaves for SIMATIC S7, M7, and C7 (distrib  | buted rack) E  |
|                                                     |                              |                     |                                                                         |          |                                                    |                |
| 1                                                   |                              |                     |                                                                         |          |                                                    |                |
| Press F1 to get Help.                               |                              |                     |                                                                         |          |                                                    |                |
| 1月月始( C C SIMATIC Manager -                         | - S. 🛛 🦉 PN subnet IPG - 小畫家 | 0524                | HW Config - [SIMAT                                                      |          |                                                    | 🗑 ≫ 👼 上午 09:00 |

| Right-click the mouse and drag Delta IO Template V1.0 to PROFINET-IO-System until the plus sign<br>(a) appears. When it is completed, the figure below shows.                                                                                                    | HW Config - [SIMATIC 30                                                                                                    |              |               | [_Test]            |                   |                |         |          | لحال                                                                                                    |                  |
|----------------------------------------------------------------------------------------------------|----------------------------------------------------------------------------------------------------|--------------|---------------|--------------------|-------------------|----------------|---------|----------|----------------------------------------------------------------------------------------------------|------------------|
| Image: State of the state of the state o |                                                                                                    |              |               | •                  |                   |                |         |          | -                                                                                                    | ×                |
|                                                                                                    |                                                                                                    |              |               |                    |                   |                |         | ^        |                                                                                                    |                  |
| Image: State All and State All and State All and State All and All and                | 1           2         CPU315-2 Pl           XI         MEMDP           X2         PN-40           X2 Pl         Port I           X2 P2         Port 2 | N/DP         | Ethe          | net(1): PROFINET-I | 0-System (100)    | _              |         |          | Profile: Standard<br>ProfileUS DP<br>PROFIBUS-PA<br>ProfileUS-PA<br>ProfileUS-PA |                  |
| Image: Control of the second of the second of the secon               | <<br>(0) UR                                                                                                    | И            | )             |                    |                   |                |         | ×        | Delta Development Toolkit     Delta Development Toolkit     Deta Device     Deta Development Toolkit     Device     Deta Development Toolkit     Development Toolkit     Development     Development     Sensor     Sensor     Sensor     Sensor     SIMA TIC 300      Matrix C 400                                                                                                    |                  |
| Image: Strategy Labor Labor L               | Slot Module                                                                                                    | Order number | Firr          | nware MPI addres   | ss I address      | Q address (    | Comment |          | B. SIMATIC PC Station                                                                                                    |                  |
| Image: Image:               | 2 CPU315-2 PN/DP                                                                                                    | 6ES7 315-2EE | [14-0AB0 ¥3.] | 2                  | 2/47*             |                |         |          |                                                                                                    |                  |
| Image: Image:               | X2 PN-10                                                                                                    |              |               | 2                  | 2046*             |                |         |          |                                                                                                    |                  |
| Image: Image:               |                                                                                                    |              |               |                    |                   |                |         |          |                                                                                                    |                  |
| Image: State and State and State an               | 4                                                                                                    |              |               |                    |                   |                |         |          |                                                                                                    |                  |
| Image: District Control       Image: District Control       Image: District Contro       Image: District Contro                                                                                                    | <u>6</u><br>7                                                                                                    |              |               |                    |                   |                |         |          |                                                                                                    |                  |
| Image: status       Image: status       Image: status<                                                                                                    |                                                                                                    |              |               |                    |                   |                |         |          |                                                                                                    |                  |
|                                                                                                    | 10                                                                                                    |              |               |                    |                   |                |         |          | PROFIBUS-DP slaves for SIMATIC S7, M7, and C7 (distributed rack)                                                                                                    | - <del>.</del> . |
| Image: State Control       Image: State Control       Image: State Control <td< td=""><td></td><td></td><td></td><td></td><td></td><td></td><td></td><td></td><td></td><td></td></td<>                                                                                                    |                                                                                                    |              |               |                    |                   |                |         |          |                                                                                                    |                  |
| Right-click the mouse and drag Delta IO Template V1.0 to PROFINET-IO-System until the plus sign<br>(a) appears. When it is completed, the figure below shows.                                                                                                    | Press F1 to get Help.                                                                                                    |              |               |                    |                   |                |         |          |                                                                                                    | Chg              |
| (+) appears. When it is completed, the figure below shows.                                                                                                    |                                                                                                    |              |               |                    |                   |                |         |          |                                                                                                    |                  |
| Image: Image:               | (+) appears. \                                                                                                    | When it      | is com        | pleted, t          | the figu          | ure bel        | ow show | WS.      |                                                                                                    | 8                |
| Image: CUUSIS-2 PROP       Image: CUUSIS-2 PROP         Image: CUUSIS-2 PROP       Image: CUUSIS-2 PROP         Image: CUUSIS                                                                                                    |                                                                                                    |              |               | •                  |                   |                |         |          | 2                                                                                                    |                  |
| Image: CPU 315-2 PHOP       Bennet(1) PDC RET-10-System (10)         Image: CPU 315-2 PHOP       Bennet(1) PDC RET-10-System (10)         Image: CPU 315-2 PHOP       Bennet(1) PDC RET-10-System (10)         Image: CPU 315-2 PHOP       Bennet(1) PDC RET-10-System (10)         Image: CPU 315-2 PHOP       Bennet(1) PDC RET-10-System (10)         Image: CPU 315-2 PHOP       Image: CPU 315-2 PHOP         Image: CPU 315-2 PHOP       Image: CPU 315-2 PHOP         Image:                                                                                                    | 🚍 (0) UR                                                                                                    |              |               |                    |                   |                |         |          |                                                                                                    | ات مراجم         |
| 485287       Bennedity: PC HEE-10-System (100)         3.22       1.2412         3.22       1.2412         3.22       1.2412         3.22       1.2412         3.22       1.2412         3.22       1.2412         3.22       1.2412         3.22       1.2412         3.22       1.2412         3.22       1.2412         3.22       1.2412         3.22       1.2412         3.22       1.2412         3.22       1.2412         3.22       1.2412         3.22       1.2412         3.22       1.2412         3.22       1.2412         3.22       1.2412         3.22       1.2412         3.22       1.2412         3.22       1.2412         3.22       1.2412         3.22       1.2412         3.22       1.2412         3.22       1.2412         3.22       1.2412         3.22       1.2412         3.22       1.2412         3.22       1.2412         3.2412       1.2412         3.2412       1.2412 <td></td> <td>N/DP</td> <td></td> <td></td> <td></td> <td></td> <td></td> <td></td> <td></td> <td></td>                                                                                                    |                                                                                                    | N/DP         |               |                    |                   |                |         |          |                                                                                                    |                  |
| X2P2       Avr.1         X2P2       Image: Construction of the second second seco                                                           |                                                                                                    |              |               | Ethernet           | (1): PRO TINET-IC | )-System (100) |         |          | PROFIBUS DP                                                                                                    |                  |
| Image: Control of the set of the set of the se               |                                                                                                    |              |               |                    |                   | ·              |         |          | ROFIBUS-PA                                                                                                    |                  |
| Image: Constraint of the second second sec       | 3                                                                                                    | ~            |               |                    |                   |                | ilta.   |          |                                                                                                    |                  |
| Image: Second State State       |                                                                                                    |              |               |                    |                   |                |         |          |                                                                                                    |                  |
| Image: Construction of the set of the set of t               |                                                                                                    |              |               |                    |                   |                |         |          | 🕀 🧰 Molex I/O Device                                                                                                    |                  |
| Image: Control Solution of the set Hep.       Image: Control Solution of the set Hep.       Image: Control Solution of the set Hep.         Image: Control Solution of the set Hep.       Image: Control Solution of the set Hep.       Image: Control Solution of the set Hep.         Image: Control Solution of the set Hep.       Image: Control Solution of the set Hep.       Image: Control Solution of the set Hep.         Image: Control Solution of the set Hep.       Image: Control Solution of the set Hep.       Image: Control Solution of the set Hep.         Image: Control Solution of the set Hep.       Image: Control Solution of the set Hep.       Image: Control Solution of the set Hep.         Image: Control Solution of the set Hep.       Image: Control Solution of the set Hep.       Image: Control Solution of the set Hep.                                                                                                    |                                                                                                    |              |               |                    |                   |                |         |          | 🗄 🧰 Gateway                                                                                                    |                  |
| Image: Construction of the set of the set Help.         Image: Construction of the set Help.         Image: Construction of the set Help.                                                                                                    |                                                                                                    |              |               |                    |                   |                |         |          | 🕀 🧰 I/O                                                                                                    |                  |
| Image: Constraint of the set of the set of the               |                                                                                                    |              |               |                    |                   |                |         |          | 🛨 🧰 Sensors                                                                                                    |                  |
| Stot       M. Order number       I address       Diagnostic address:       Comment       Access         0       Delta       1234567       2042*       Fold       Fold <t< td=""><td></td><td></td><td></td><td></td><td></td><td></td><td></td><td><u>)</u></td><td>🗄 🖽 SIMATIC 300</td><td></td></t<>                                                                                                    |                                                                                                    |              |               |                    |                   |                |         | <u>)</u> | 🗄 🖽 SIMATIC 300                                                                                                    |                  |
| O         Dets         1234567         2042*         Full           X1         Prot1         2041*         Full           X1 / Prot2         2040*         Full           1         1000*         Full           1         1000         Full           1         1000         256573         256573           1         1000         256573         Full           1         1000         256573         Full           1         1000         256573         Full           1         1000         256573         Full                                                                                                    |                                                                                                    | 1            | 11 I.D.       | . <b></b>          | I.                |                |         |          | 🗄 🌆 SIMATIC PC Based Control 300/400                                                                                                    |                  |
| X1 / Port /       200°       Full         X1 / Port /       200°       Full         1       10000       256573       256573         Fault       Fault       10000         1       10000       256573       Fault         Press F1 to get Help.       Fault       10000                                                                                                    | 0 🖬 Delta 1234567                                                                                                    | T address Q  | 2042*         | ac address:        | Fall              | 8              |         |          | H S SIMATIC PC Station                                                                                                    |                  |
| Image: 1 million of the set Help.       Image: 256573       Image: 256573       Image: 2565                                                                                                    | XII Port I                                                                                                    |              | 2040*         |                    | Full              |                |         |          |                                                                                                    |                  |
| Press F1 to get Help. GSDML-V2.31-Delta-10-Template-20170719.xml                                                                                                    |                                                                                                    | 256575 250   |               |                    |                   |                |         |          |                                                                                                    |                  |
| Press F1 to get Help. GSDML-V2.31-Delta-10-Template-20170719.xml                                                                                                    |                                                                                                    |              |               |                    |                   |                |         |          |                                                                                                    |                  |
| Press F1 to get Help. GSDML-V2.31-Delta-10-Template-20170719.xml                                                                                                    |                                                                                                    |              |               |                    |                   |                |         |          |                                                                                                    |                  |
| Press F1 to get Help. GSDML-V2.31-Delta-10-Template-20170719.xml                                                                                                    |                                                                                                    |              |               |                    |                   |                |         |          |                                                                                                    |                  |
| Press F1 to get Help. GSDML-V2.31-Delta-10-Template-20170719.xml                                                                                                    |                                                                                                    |              |               |                    |                   |                |         |          |                                                                                                    |                  |
| Press F1 to get Help. GSDML-V2.31-Delta-10-Template-20170719.xml                                                                                                    |                                                                                                    |              |               |                    |                   |                |         |          |                                                                                                    |                  |
| Press F1 to get Help. GSDML-V2.31-Delta-10-Template-20170719.xml                                                                                                    |                                                                                                    |              |               |                    |                   |                |         |          | 1234567                                                                                                    | ~ t.             |
|                                                                                                    | n                                                                                                    |              |               |                    |                   |                |         |          | Delta Electronics, Inc.<br>Delta Development Toolkit<br>GSDMI, 1923 L. Delta LO, Templata 20170710 and                                                                                                    |                  |
|                                                                                                    |                                                                                                    | SIMA TI      | HW Con        | 🗮 LAD/ST           | 🚺 Run_Sto         | 🚺 Run_Ro       | 🔁 GSD   | GSD_Test |                                                                                                    | 05:08            |

X Note: The host controller in PROFINET communication is identified by the name in communication cards. Therefore, if it does not match to the settings of the host controller, the communication fails.

Then, you can use **Compile** and **Download** icon to compile and download programs.

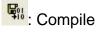

i Download

When the program finishes downloading, you have to switch S7-300 to STOP Mode to be back at RUN Mode. If there is no problem with CMC-PN01 communication, the status of LED indicators for S7-300 shows as the figure below.

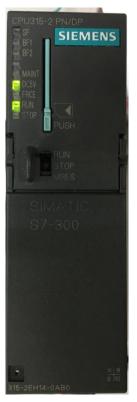

#### Testing the Start and Stop of the Drive

To verify if the host controller can control the drive through CMC-PN01, you must write the PLC program.

| For STEP 7, the  | program-editing | screen | below | illustrates | an | example | of | writing | а | program | by |
|------------------|-----------------|--------|-------|-------------|----|---------|----|---------|---|---------|----|
| using 60xx messa | ige format.     |        |       |             |    |         |    |         |   |         |    |

| SIMATIC Manager - S7_0508-1                                                                                                    |                                                                                                    |              |                     |            |         |           |                                       |                                                 | _ = X    |
|----------------------------------------------------------------------------------------------------|----------------------------------------------------------------------------------------------------|--------------|---------------------|------------|---------|-----------|---------------------------------------|-------------------------------------------------|----------|
| File     Edit     Insert     PLC     Yiew     Options     Window       Image: Second Second |                                                                                                    |              | ю 😪 🔩   11 - 14 - 7 | 10         |         |           |                                       |                                                 |          |
|                                                                                                    |                                                                                                    |              | ts Of: 'Environmen  | <b>T</b> 1 |         |           |                                       |                                                 | 1        |
| Rew network                                                                                                    | ⊡ ⊕ Interface<br>⊕ -⊕ TEMP                                                                                                    | Name<br>TEXP | e                   |            |         |           |                                       |                                                 |          |
| —_∭ Multiple instances<br>∓∭ Libraries                                                                                                    | OB1 : "Main Program St                                                                                                    | eep (Cvcl    | le)"                |            |         |           |                                       |                                                 | ^        |
|                                                                                                    | Comment:                                                                                                    |              |                     |            | 1       |           |                                       |                                                 |          |
|                                                                                                    | B Network 1 : Title:                                                                                                    |              |                     |            |         |           |                                       |                                                 |          |
|                                                                                                    | L PIW 260<br>L 6000<br>=-I<br>JCN RES<br>L 128<br>T PCW 256<br>RES: NOP 0<br>L PIW 260<br>L 0<br>=-I<br>JCN END<br>L 129<br>T PCW 256<br>END: NOP 0 |              |                     |            |         |           |                                       |                                                 |          |
| t <sub>≤</sub>                                                                                                    |                                                                                                    |              |                     |            |         |           |                                       |                                                 | >        |
| Press F1 to get Help.                                                                                                    |                                                                                                    | VALUE AND A  |                     |            | offline | Abs < 5.2 | Nw1 Ln9                               | Insert                                          | 2. E     |
| 🛃 開始 🖉 🙆 SIMATIC                                                                                                    | Manager - S 🛛 🧱 LAD/STL/FBD                                                                                                    | [OB          |                     |            |         | 🗕 🛛 🏅     | 1 1 1 1 1 1 1 1 1 1 1 1 1 1 1 1 1 1 1 | $\mathcal{L} \otimes \mathbb{O} \gg \mathbb{O}$ | 下午 03:27 |

- 1. PIW260 means 6102H (actual output frequency).
- 2. PQW256 means 6000H (control word).
- The writing of the program explains as follows.
   OB1 Program (Main Loop) is explained as follows:
  - a. Judging if PIW260 (6102H) equals to 6000. If YES, PQW256 (6000H) equals to 128 (0x80), which means the drive stops running; if NO, go to RES label;
  - b. Judging if PIW260 (6102H) equals to 0. If YES, PQW256 (6000H) equals to 129 (0x81); if NO, go to END label;

Therefore, the drive performs continuous actions of running until stop, and then starts running again.

Below is the STEP 7 program-editing screen and an example of writing a program by using 20xx message format.

| K LAD/STL/FBD - [0B1 "Cycle Execution  | \$7, 0508-1\\$1M & TIC, 300 | Station/CPII315-2 PW/DP\ \OB11 |                                                                                                    |                     |          |          |
|----------------------------------------|-----------------------------|--------------------------------|----------------------------------------------------------------------------------------------------|---------------------|----------|----------|
| File Edit Insert PLC Debug View Option |                             |                                |                                                                                                    |                     |          | ×        |
|                                        |                             | ! 🗖 🖪 🛤 🎬 🐩 H- +4 -0 🗈         |                                                                                                    |                     |          |          |
|                                        |                             | Contents Of: 'Environment\I    |                                                                                                    |                     |          |          |
|                                        | 🖃 🕀 Interface               | Name                           |                                                                                                    |                     |          |          |
| New network     EB blocks              | Ē <b>= ■</b> TEMP           | TEXP                           |                                                                                                    |                     |          |          |
| FC blocks                              |                             |                                |                                                                                                    |                     |          | ļ        |
| SFB blocks     SFC blocks              |                             |                                |                                                                                                    |                     |          |          |
| Multiple instances                     |                             | 4                              |                                                                                                    |                     |          | ~        |
| 🕀 👭 Libraries                          | OB1 : "Main Program         | Sweep (Cycle)"                 |                                                                                                    |                     |          |          |
|                                        | Comment:                    |                                |                                                                                                    |                     |          |          |
|                                        |                             |                                |                                                                                                    |                     |          |          |
|                                        | □ Network 1: Title:         |                                |                                                                                                    |                     |          |          |
|                                        | L PIW 282                   |                                |                                                                                                    |                     |          |          |
|                                        | L 6000<br>==I               |                                |                                                                                                    |                     |          |          |
|                                        | JCN RES                     |                                |                                                                                                    |                     |          |          |
|                                        | L 1<br>T POW 276            |                                |                                                                                                    |                     |          |          |
|                                        | RES: NOP 0                  |                                |                                                                                                    |                     |          |          |
|                                        | L PIW 282                   |                                |                                                                                                    |                     |          |          |
|                                        | L PIW 282<br>L O            |                                |                                                                                                    |                     |          |          |
|                                        | ==I<br>JCN END              |                                |                                                                                                    |                     |          |          |
|                                        | JCN END<br>L 2              |                                |                                                                                                    |                     |          |          |
|                                        | T PQW 27β                   |                                |                                                                                                    |                     |          |          |
|                                        | END: NOP 0                  |                                |                                                                                                    |                     |          |          |
|                                        |                             |                                |                                                                                                    |                     |          |          |
|                                        |                             |                                |                                                                                                    |                     |          |          |
|                                        |                             | 75                             |                                                                                                    |                     |          |          |
|                                        |                             |                                |                                                                                                    |                     |          |          |
|                                        |                             |                                |                                                                                                    |                     |          |          |
| Program E Call stru Networks           |                             |                                |                                                                                                    |                     |          | ~        |
|                                        |                             |                                | <br>S offline A                                                                                                 | bs < 5.2 Nw 1 Ln 14 | Land Cha | >        |
| Press F1 to get Help.                  | danager - S 🙀 LAD/STL/F.    | BD - [OB 🙀 OB1_60xx.IPG - 小畫   | the second second second second second second second second second second second second second second second se |                     |          | 下午 02.21 |
|                                        | tanagar - S                 | BD - [OB 🖉 OBI_00xx.rG - 小量    |                                                                                                    |                     |          | Teleform |

- 1. PIW282 means 2103H (output frequency).
- 2. PQW276 means 2000H (control word).
- 3. The writing of the program explains as follows.
  - OB1 Program (Main Loop) is explained as follows:
    - a. Judging if PIW282 (2103H) equals to 6000. If YES, PQW276 (2000H) equals to 1, which means the drive stops running; if NO, go to RES label;
    - b. Judging if PIW282 (2103H) equals to 0. If YES, PQW276 (2000H) equals to 2, which means the drive starts running; if NO, go to END label;

Therefore, the drive performs continuous actions of running until stop, and then starts running again.

### 6.3 Speed Mode DEMO (S7-1500 + TIA PORTAL)

Create Project.

| Siemens                 |          |                                  |                         |                                                                 |                 | Totallalata           | _ # X                   |
|-------------------------|----------|----------------------------------|-------------------------|-----------------------------------------------------------------|-----------------|-----------------------|-------------------------|
|                         |          |                                  |                         |                                                                 |                 | Totally Integrat      | ed Automation<br>PORTAL |
| Start                   |          |                                  | Create new project      | _                                                               |                 |                       |                         |
|                         | 33       | Open existing project            | Project name:           | that have not exceeded a series over the property of the series | 2.⊬             |                       |                         |
|                         |          | Create new project               | // S104                 | CiUsersImarcus.Ju/Docum<br>MARCUS.LU                            | ents Automation |                       |                         |
|                         |          | Migrate project                  | Comment                 |                                                                 |                 |                       | 0                       |
|                         | -01-     | Close project                    |                         |                                                                 |                 |                       | v.,                     |
|                         |          |                                  |                         |                                                                 |                 |                       | Create                  |
|                         |          | Welcome Tour                     |                         |                                                                 |                 |                       | -                       |
|                         |          |                                  |                         |                                                                 |                 |                       |                         |
|                         |          | <ul> <li>First steps:</li> </ul> |                         |                                                                 |                 |                       |                         |
| Online &<br>Diagnostics | 1        |                                  |                         |                                                                 |                 |                       |                         |
|                         |          | Installed software               |                         |                                                                 |                 |                       |                         |
|                         |          | Help                             |                         |                                                                 |                 |                       |                         |
|                         |          |                                  |                         |                                                                 |                 |                       |                         |
|                         |          |                                  |                         |                                                                 |                 |                       |                         |
|                         |          | 🚯 User Interface language        |                         |                                                                 |                 |                       |                         |
|                         |          |                                  |                         |                                                                 |                 |                       |                         |
| Project view            |          |                                  |                         |                                                                 |                 |                       |                         |
| 🧿 e 🛯 🛛                 | te por03 | &rF.H. 🚺 Micros. 🕌 Glagic 🗽 #11  | Hill 🚺 2012 🛛 🚺 05242 🚦 | PROFL 116A2_                                                    | PROFL 081c      | 🚮 Siemens 🛛 Cil 🚍 🕑 🗘 | • 🌇 上午 10.55            |

#### Select Project view.

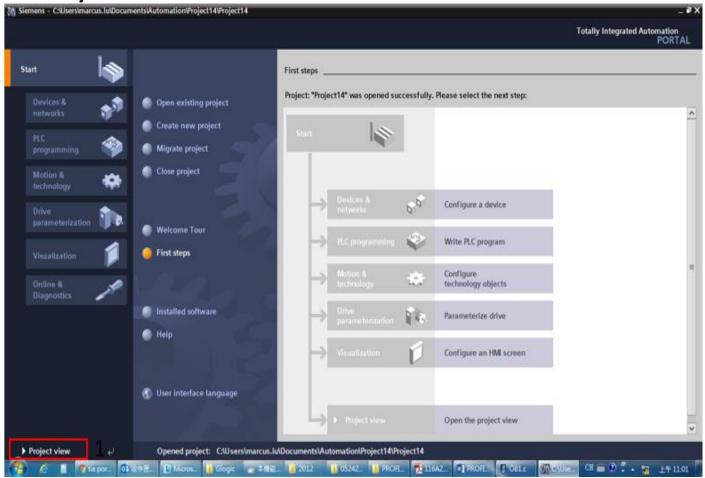

| lr  | nstall GSD file.                                                                       |                                             |              |              |            |           |            |                |          |                      |          |             |
|-----|----------------------------------------------------------------------------------------|---------------------------------------------|--------------|--------------|------------|-----------|------------|----------------|----------|----------------------|----------|-------------|
| Ϋ́  | Siemens - C:\Users\marcus.lu\Documents\Automati                                        | on\Project14\Project14                      |              |              |            |           |            |                |          |                      | _ 7      | x           |
| E   | Project <u>E</u> dit <u>V</u> iew Insert <u>O</u> nline Optio <u>n</u> s <u>T</u> ools | <u>W</u> indow <u>H</u> elp                 |              |              |            |           |            |                | т        | otally Integrated Au | tomation |             |
|     | 🌁 🎦 🔚 Save project ا 🐰 🗎 🗍 Y Settings                                                  |                                             | e 🔊 Go o     | ffline 🔥 🖪 🛛 | I 🗶 🗖 🛛    | ]         |            |                |          | ouny megateura       | PORTAL   |             |
|     | Project tree Support pack                                                              | ages                                        |              |              |            |           | Tasks      |                |          |                      |          |             |
|     |                                                                                        | eral station <u>d</u> escription files (GSI | D)           |              |            |           | Options    |                |          |                      |          |             |
|     | Start Automa                                                                           | tion License Manager                        |              |              |            |           | options    |                |          |                      |          | 3           |
|     | Show referen                                                                           | ce text                                     |              |              |            |           |            |                |          |                      |          | 📑 Tasks     |
|     | Project14     Global librarie                                                          | 25                                          | •            |              |            |           | ✓ Find an  | nd replace     |          |                      |          |             |
| ť   | Add new device                                                                         |                                             |              |              |            |           | Find:      |                |          |                      |          |             |
| Sta | h Devices & networks                                                                   |                                             |              |              |            |           |            |                |          |                      |          | 📑 Libraries |
|     | 🕨 🙀 Common data                                                                        |                                             |              |              |            |           | Whole v    | vords only     |          |                      |          | rario       |
|     | Documentation settings                                                                 |                                             |              |              |            |           | Match o    |                |          |                      |          | S           |
|     | Languages & resources     Janguages & resources                                        |                                             |              |              |            |           |            | substructure   |          |                      |          |             |
|     | Gard Reader/USB memory                                                                 |                                             |              |              |            |           |            | hidden texts   | 2        |                      |          |             |
|     |                                                                                        |                                             |              |              |            |           |            |                |          |                      |          |             |
|     |                                                                                        |                                             |              |              |            |           | Use will   |                |          |                      |          |             |
|     |                                                                                        |                                             |              |              |            |           | Use reg    | jular expressi | ons      |                      |          |             |
|     |                                                                                        | 1001100110011                               |              |              |            |           | O Whole o  | document       |          |                      |          |             |
|     |                                                                                        | 100110011001100                             |              |              |            |           | From cu    | urrent positio | n        |                      |          |             |
|     |                                                                                        |                                             |              |              |            |           | O Selectio | on             |          |                      |          |             |
|     |                                                                                        |                                             |              |              |            |           | Down       |                |          |                      |          |             |
|     |                                                                                        | 100110011001100                             |              |              |            |           |            |                |          |                      |          |             |
|     |                                                                                        | 011001100110071                             |              |              |            |           |            |                |          |                      |          |             |
|     |                                                                                        |                                             |              |              |            |           |            | Find           |          |                      |          |             |
|     | ✓ Details view                                                                         |                                             |              |              |            |           | Replace w  | ith:           |          |                      |          |             |
|     |                                                                                        |                                             |              |              |            |           |            |                |          |                      | <b>v</b> |             |
|     | Name                                                                                   |                                             |              |              |            |           | Replac     | e Rep          | lace all |                      |          |             |
|     | Add new device                                                                         |                                             | Q Properties |              | Diagnostic | s         |            |                |          |                      |          |             |
|     | Devices & networks                                                                     |                                             | references   | Compile      |            |           |            |                |          |                      |          |             |
|     | Common data                                                                            | 😧 🛕 🚺 Show all me                           | sages        | •            |            |           |            |                |          |                      |          |             |
|     | Languages & resources                                                                  |                                             |              |              |            |           | > Langua   | nes & reso     | urces    |                      |          |             |
|     |                                                                                        | I Path                                      | Des          | rintion      |            |           | - Langua   | iges a leso    |          | -1                   |          |             |
| _   |                                                                                        |                                             |              |              |            |           |            |                |          | oject14 created.     |          |             |
| 1   | 🚰 🧀 📑 🧿 tia por 📴 收件匣 💵 N                                                              | Aicros 🕌 Glogic 🛛 👝 本                       | 機磁 🎽 2012    | 05242        | 🔒 PROFL    | 🔁 116A2 🕅 | PROFI      | GB1.c          | MA Sieme | СН 🚎 🕑 🖡 🔺           | 上午 11:02 |             |

# Select the path to save the GSDML file, select the GSDML file required to install, and then click **Install** button.

| Project tree                                           |                                                                                                    | 🛔 🕼 Go onlese 🚀 Go offlie                            |          |                          |                                        | Tasks        |                                                                                                    |  |
|--------------------------------------------------------|----------------------------------------------------------------------------------------------------|------------------------------------------------------|----------|--------------------------|----------------------------------------|--------------|----------------------------------------------------------------------------------------------------|--|
| Devices                                                |                                                                                                    |                                                      |          |                          |                                        | Options      |                                                                                                    |  |
| 000                                                    | 1                                                                                                    |                                                      |          |                          |                                        |              |                                                                                                    |  |
|                                                        | 1                                                                                                    |                                                      |          |                          |                                        | w Flod and m | glace                                                                                                    |  |
| ▼ Project14                                            | Manage genera                                                                                                    | I station description files                          |          |                          |                                        | ×            |                                                                                                    |  |
| Add new device                                         | Source path:                                                                                                    | D:Renesas/GSDML                                      |          |                          |                                        |              | 1.                                                                                                    |  |
| Devices & networks                                     |                                                                                                    |                                                      |          |                          |                                        |              | -                                                                                                    |  |
| Common data     Common data     Documentation settings | Content of Im                                                                                                    | ported path                                          |          |                          |                                        |              | anty                                                                                                    |  |
| Languages & resources                                  | File File                                                                                                    |                                                      | Version  | Language                 | Støtus                                 | Info         |                                                                                                    |  |
| Inio Online access                                     |                                                                                                    | -KW-Software-TPS1-Template                           |          | English                  | Not yet installed                      | Mini_        | WETLINES.                                                                                                    |  |
| Card Reader/USB memory                                 | Read Strategy and Strategy and | 1-Delta-C2000-20170525.xml                           |          | English                  | Not yet installed                      | Mini_        | a texts                                                                                                    |  |
|                                                        | The second second                                                                                                    | 1-Delta-IO-Template-201703<br>1-MOLEX_TI-AMB35xMRP-2 |          | English<br>English, Fre_ | Already installed<br>Not yet installed | Mini<br>Mol  | 1222                                                                                                    |  |
|                                                        |                                                                                                    | 1-Renesas-IPS-1-Template-2                           |          | English                  | Not yet installed                      | Mini         |                                                                                                    |  |
|                                                        |                                                                                                    | 2-Delta-IO-Template-201705                           |          | English                  | Not yet installed                      | Mini-        | 2.4                                                                                                    |  |
|                                                        |                                                                                                    | 2-Delta-IO-Template-201705                           |          | English                  | Already installed                      | Mini         | ent +                                                                                                    |  |
|                                                        |                                                                                                    | 2-Phoenix_Contact-TPS1-Te                            |          | English                  | Not yet installed                      | Mini         | position                                                                                                    |  |
|                                                        |                                                                                                    |                                                      |          |                          |                                        |              | and the second second se |  |
|                                                        |                                                                                                    |                                                      |          |                          |                                        |              |                                                                                                    |  |
|                                                        |                                                                                                    |                                                      |          |                          |                                        |              |                                                                                                    |  |
|                                                        | .c .                                                                                                    |                                                      |          |                          |                                        | >            |                                                                                                    |  |
|                                                        | (357.67)                                                                                                    |                                                      |          |                          |                                        | -            |                                                                                                    |  |
|                                                        |                                                                                                    |                                                      |          | D.                       | elete Install                          | 3aplei       |                                                                                                    |  |
| V Details view                                         |                                                                                                    |                                                      |          |                          |                                        |              | -                                                                                                    |  |
| 100 NO.                                                | <u>in</u>                                                                                                    |                                                      |          |                          |                                        |              |                                                                                                    |  |
| Name                                                   |                                                                                                    | Q Properties                                         | *11-r- 4 | 0 & Diagnosti            | cs land                                | Replace      | Seplace all                                                                                                    |  |
| Add new device                                         | press and a strong                                                                                                    |                                                      | 100 C    | 1 K Diagnost             | ics http://www.                        |              |                                                                                                    |  |
| Devices & networks                                     | General 1                                                                                                    | Cross-references Co                                  | ompile   |                          |                                        |              |                                                                                                    |  |
| Common data                                            | 🕄 🔔 🚺 Sho                                                                                                    | w all messages                                       | •        |                          |                                        |              |                                                                                                    |  |
| Documentation settings                                 |                                                                                                    |                                                      |          |                          |                                        |              |                                                                                                    |  |
| 🔏 Languages & resources                                | t Parts                                                                                                    | Descrip                                              | Alan .   |                          |                                        | > Languages  | & resources                                                                                                    |  |

When the installation is completed, select **Devices & networks** and double-click it to check if the screen below displays. If the following screen displays, the installation is completed. If not, you must install again.

| joct tree              | II ↓ Project14 → Devices & networks                                                                                                    | _ # = >                        | K Hardware catalog                                                                                                    | <b>#</b> 1 |
|------------------------|----------------------------------------------------------------------------------------------------|--------------------------------|----------------------------------------------------------------------------------------------------|------------|
| levices                | 🛃 Topology view                                                                                                    | A Network view III Device view | Options                                                                                                    |            |
| 00                     | 🔟 🖹 💦 Network 👖 Connections 🖽 connectio                                                                                                    | n                              |                                                                                                    |            |
|                        |                                                                                                    | ^ ¥ De.                        | ✓ Catalog                                                                                                    |            |
| ] Project14            |                                                                                                    |                                | dearcha                                                                                                    | Ng I       |
| Add new device         |                                                                                                    |                                | V Filter                                                                                                    | 100010     |
| 📥 Devices & networks   |                                                                                                    |                                | And a second second sec |            |
| Common data            |                                                                                                    |                                | Controllers                                                                                                    |            |
| Documentation settings |                                                                                                    |                                | • • HM                                                                                                    |            |
| anguages & resources   |                                                                                                    |                                | G systems                                                                                                    |            |
| Online access          |                                                                                                    |                                | Garage Starters                                                                                                    |            |
| Card Reader/USB memory | 1.0                                                                                                    |                                | Network components                                                                                                    |            |
|                        |                                                                                                    | 1                              | Detecting & Monitoring     Distributed I/O                                                                                                    |            |
|                        |                                                                                                    |                                | Field devices                                                                                                    |            |
|                        |                                                                                                    | •                              | Other field devices                                                                                                    |            |
|                        |                                                                                                    |                                | PROFINETIO                                                                                                    |            |
|                        |                                                                                                    |                                | Drives                                                                                                    |            |
|                        |                                                                                                    |                                | Genes                                                                                                    |            |
|                        |                                                                                                    | 1000                           | Gateway                                                                                                    |            |
|                        |                                                                                                    |                                | ▼ in io                                                                                                    |            |
|                        |                                                                                                    |                                | To Delta Electronics, Inc.                                                                                                    |            |
|                        |                                                                                                    |                                | Plat Delta Development Toolkit                                                                                                    |            |
|                        |                                                                                                    | 100                            | Delta IO Template V1.0                                                                                                    |            |
| Details view           |                                                                                                    |                                | Delta IO Template V2.32                                                                                                    |            |
| 0.000000000000         | 22,222                                                                                                    | ×                              |                                                                                                    |            |
|                        | K III > 100%                                                                                                    | ·                              | > Sensors                                                                                                    |            |
| lame                   | G Properties                                                                                                    | Unfo 1 Diagnostics             | PROFIBUS DP                                                                                                    |            |
|                        | General (1) Cross-references C                                                                                                    | ompile                         |                                                                                                    |            |
|                        | and the second second se |                                | -                                                                                                    |            |
|                        | 3 1 Show all messages                                                                                                    | •                              |                                                                                                    |            |
|                        |                                                                                                    |                                | A laderer Mare                                                                                                    |            |
|                        | t Path Descri                                                                                                    | ntion                          | > Information                                                                                                    |            |

#### Select and double-click Add new device, the figure below displays.

| M Siemens - C:\Users\marcus.lu\Documents\Autor | nation\Project14\Project | 14                                      |                   |                   | _ 7                                                            |
|------------------------------------------------|--------------------------|-----------------------------------------|-------------------|-------------------|----------------------------------------------------------------|
| Project Edit View Insert Online Options Te     | pol Add new device       |                                         |                   | ×                 | Totally Integrated Automation                                  |
| 📑 🎦 🔒 Save project 🚇 🐰 🗎 🗎 🗙 🍤 生               | C Device name:           |                                         |                   |                   | PORTAL                                                         |
| Project tree                                   |                          |                                         |                   |                   | <b>■</b> ■ ►                                                   |
| Devices                                        |                          |                                         |                   |                   |                                                                |
|                                                |                          |                                         | Device:           |                   |                                                                |
|                                                |                          | SIMATIC \$7-1200                        |                   |                   |                                                                |
| ▼ Project14                                    |                          | SIMATIC \$7-1500                        |                   |                   | ini ini                                                        |
| Add new device                                 | Controllers              | Gim Simatic \$7-300     Gimatic \$7-400 |                   |                   | ini ini                                                        |
| Devices & networks                             |                          | SIMATIC ET 200 CPU                      |                   |                   |                                                                |
| 🕴 🕨 🥁 Common data                              |                          | Device Proxy                            |                   |                   |                                                                |
| <ul> <li>Documentation settings</li> </ul>     |                          | , concernory                            |                   |                   |                                                                |
| Languages & resources                          |                          |                                         | Article no.:      |                   |                                                                |
| Gnline access                                  | HMI                      |                                         | Version:          |                   | ents<br>toring                                                 |
| Card Reader/USB memory                         |                          |                                         |                   |                   | toring                                                         |
|                                                |                          |                                         | Description:      |                   | 1                                                              |
|                                                |                          |                                         |                   |                   | 1                                                              |
|                                                |                          |                                         |                   |                   | 's                                                             |
|                                                | PC systems               |                                         |                   |                   |                                                                |
|                                                | respicins                |                                         |                   |                   |                                                                |
|                                                |                          |                                         |                   |                   |                                                                |
|                                                |                          |                                         |                   |                   |                                                                |
|                                                |                          |                                         |                   |                   | ( C C C C C C C C C C C C C C C C C C C                        |
|                                                |                          |                                         |                   |                   | ctronics, Inc.                                                 |
|                                                | Drives                   |                                         |                   |                   | ectronics, Inc.<br>Development Toolkit<br>Ita IO Template V1.0 |
| ✓ Details view                                 | -                        |                                         |                   |                   | Ita IO Template V1.0                                           |
| ◆ Details view                                 | _                        |                                         |                   |                   | Ita IO Template V2.32                                          |
|                                                |                          |                                         |                   |                   | ms                                                             |
| Name                                           |                          |                                         |                   |                   |                                                                |
|                                                |                          |                                         |                   |                   |                                                                |
|                                                |                          |                                         |                   |                   |                                                                |
|                                                |                          |                                         |                   |                   |                                                                |
|                                                | Open device view         |                                         | _                 | OK Cancel         |                                                                |
| Portal view     Dverview                       | Devices & ne             |                                         |                   |                   | Project Project14 created.                                     |
|                                                | Y                        |                                         |                   |                   |                                                                |
| 🛃 🤌 🔒 🧿 tia por 📴 收件匣 🚺                        | L Micros 🔒 Glogic        | 👝 本機磁 🚹 2012 🛛 🔒 0524.                  | 2 📔 PROFI 🔁 116A2 | 2 🐨 PROFL 📮 OB1.c | 🔐 Sieme CH 🚎 😨 🏅 🔺 🔐 上午 11:17                                  |

#### Select PLC's article No. and firmware version.

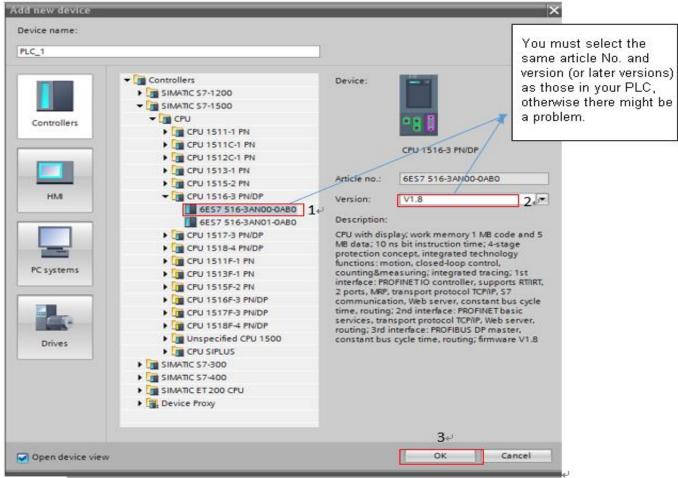

## After you click **OK** button, a screen displays as shown in the figure below.

| roject tree                                 | 🗉 📢 Pro                               | ject14 → PLC_1 [CP                                                                                                    | U 1516-3 P | N/DP]                | Hardware catalog |      |   |                        |          |  |
|---------------------------------------------|---------------------------------------|----------------------------------------------------------------------------------------------------|------------|----------------------|------------------|------|---|------------------------|----------|--|
| Devices                                     |                                       | 🛃 Topology view 🛛 🎰 Network view 🛛 🔐 Device view                                                                                                    |            |                      |                  |      |   | Options                |          |  |
| * O O                                       | 🔲 🖻 👪                                 | Image: Second second se |            |                      |                  |      |   |                        |          |  |
| Fig. 1. de                                  |                                       | ~                                                                                                    |            | odule                | Rack             | Slot | I | ✓ Catalog              |          |  |
| Project14                                   | ^                                     | =                                                                                                    |            |                      | 0                | 0    | ^ | <earch></earch>        | ivit ivi |  |
| Devices & networks                          |                                       |                                                                                                    | -          | PLC_1                | 0                | 1    |   | Filter                 |          |  |
| Devices & networks PLC_1 [CPU 1516-3 PN/DP] |                                       |                                                                                                    |            | PROFINET interface_1 | 0                | 1 X1 |   | ▶ 📷 PM                 |          |  |
|                                             |                                       | ×                                                                                                    |            | PROFINET interface_2 | 0                | 1 X2 |   | ▶ 📺 PS                 |          |  |
| Device configuration                        | =                                     |                                                                                                    |            | DP interface_1       | 0                | 1 X3 | = | ▶ 🔐 CPU                |          |  |
| Voline & diagnostics                        | 0                                     |                                                                                                    |            |                      | 0                | 2    |   |                        |          |  |
| Program blocks                              | v                                     |                                                                                                    |            |                      | 0                | З    |   | ▶ In DQ                |          |  |
| Technology objects                          |                                       | ABRIEN THE                                                                                                    |            |                      | 0                | 4    |   | ▶ In DI/DQ             |          |  |
| External source files                       |                                       |                                                                                                    |            |                      | 0                | 5    |   | ► Call Al              |          |  |
| PLC tags                                    |                                       |                                                                                                    |            |                      | 0                | 6    |   | ▶ Cm AQ                |          |  |
| PLC data types                              |                                       |                                                                                                    |            |                      | 0                | 7    |   | ► Al/AQ                |          |  |
| Watch and force tables                      |                                       |                                                                                                    |            |                      | 0                | 8    |   | Communications modules |          |  |
| • 🙀 Online backups                          |                                       | éé 🖪                                                                                                    |            |                      | 0                | 9    |   | Technology modules     |          |  |
| 🕨 🔄 Traces                                  |                                       | °8 🚺                                                                                                    |            |                      | 0                | 10   |   | Interface modules      |          |  |
| 📴 Program info                              |                                       |                                                                                                    |            |                      | 0                | 11   |   | • Li interrace modules |          |  |
| 🕨 🛅 Device proxy data                       |                                       |                                                                                                    |            |                      | 0                | 12   |   |                        |          |  |
| PLC alarms                                  |                                       |                                                                                                    |            |                      | 0                | 13   |   |                        |          |  |
| Text lists                                  |                                       |                                                                                                    |            |                      | 0                | 14   |   |                        |          |  |
| Local modules                               |                                       |                                                                                                    |            |                      | 0                | 15   |   |                        |          |  |
| Details view                                | ~                                     |                                                                                                    |            |                      | 0                | 16   |   |                        |          |  |
| Details View                                |                                       | ~                                                                                                    |            |                      | 0                | 17   | ~ |                        |          |  |
|                                             | <>                                    |                                                                                                    | <          |                      |                  |      | > |                        |          |  |
| Name                                        |                                       |                                                                                                    | _          |                      |                  |      |   | 1                      |          |  |
| Device configuration                        | ^                                     |                                                                                                    | Rroperti   | es 🚺 Info 🚺 🗓 Dia    | gnostics         |      |   |                        |          |  |
| Online & diagnostics                        | = (                                   | ieneral 🚺 Cross-                                                                                                    | references | Compile              |                  |      |   |                        |          |  |
| Program blocks                              |                                       | A Show all mes                                                                                                    | raner      |                      |                  |      |   |                        |          |  |
| Technology objects                          | · · · · · · · · · · · · · · · · · · · | silow air mes                                                                                                    | soyes      |                      |                  |      |   |                        |          |  |
| External source files                       |                                       | Path                                                                                                    |            | Description          |                  |      |   | > Information          |          |  |

аx

#### Wh Si View Totally Integrated Aut mation PORTAL 😚 🔁 🔜 Save project 🚢 🗶 🖄 🗊 🗙 🏹 🛨 (# ± 🚯 🔃 🔛 🔛 🖉 💋 Go online 🖉 Go 🌆 🖪 🖪 🗶 🖂 🛄 Project14 + Devices & networks . # = X 🛃 Topology view 🎄 Network view 👔 D Devices Optio 000 💷 🖬 Network n. 45 Ð Ne 4 1 ✓ Catal Y De. Project14 Add new device Devices & networks [ii] PLC\_1 [CPU 1516-3 PM/DP] NI NT dearch Filter PLC\_1 CPU 1516-3 PNL. PIC\_1 [CPU1516-3 PNDF Device configuration Q. Online & diagnostics Device mblocks Device mblocks Device rechnology objects Device files Device files Device Click to select the item in the red box as shown below, and then drag it to the place where the blue arrow points. Q PLC data types Watch and force tables Q Online backups Program info Device proxy data PLC alarms PLC alarms (Note: the item in the red box should be based on the latest version.) Delta Electronics, Inc. In Text lists Local modules Delta IO Template V1.0 ✓ Details view Ident Syst Ident Syst Ident Syst Ident Syst 3 1001 . Rrope 🗓 Info 😩 🗓 Di Device configuration Online & diagnostics Program blocks Technology objects General (1) Cross-references Compile 🕄 ႔ 🕕 Show all messages . Boternal source files > Information Portal view es & ne... d D 📑 👩 tia p PRO\_ 🛛 OB1.c 🚮 Siem 🙆 tik 0.58 2012 🏦 0524... 71 116... CH 🧉 下午 12:04 4

#### In the screen above, select **Network view**, a screen displays as shown in the figure below.

#### When the dragging is completed, a screen displays as shown in the figure below.

| M Siemens - C:\Users\marcus.lu\Documents\Auto      | nation\3an01\3an01                                 | _ # X                                                                                                    |
|----------------------------------------------------|----------------------------------------------------|----------------------------------------------------------------------------------------------------|
| Project Edit View Insert Online Options            |                                                    | ally Integrated Automation                                                                                                    |
|                                                    | (* ± 🖥 🗓 🖬 🖳 🖉 Goonline 🖉 Gooffline 🏭 🖫 🖷 🗴 🚍 🛄    | PORTAL                                                                                                    |
| Project tree 🔲 🖣                                   | 3an01 > Devices & networks                         | Hardware catalog 📑 🔳 🕨                                                                                                    |
| Devices                                            | 🛃 Topology view 📠 Network view 🛐 Device view       | Options                                                                                                    |
|                                                    | 💦 Network 🔢 Connections HMI connection 💌 📅 🖏 🔛 🔍 ± | Options                                                                                                    |
| orks                                               | Device                                             | ✓ Catalog                                                                                                    |
| ≩ ▼ <u>3</u> 3an01                                 | S71500/ET2                                         |                                                                                                    |
| Add new device                                     | PLC_1 Delta PLC_1                                  | 🖌 Filter                                                                                                    |
| 8 → 1 PLC_1 [CPU 1516-3 PN/DP]                     | CPU 1516-3 PN Delta IO Templa                      | Controllers                                                                                                    |
| Vnassigned devices                                 | Not assigned Delta                                 | → 🛅 HMI                                                                                                    |
| Common data                                        |                                                    | C systems     C systems     Drives & starters     Drives & starters     Drives & starters     Drives & starters     Distributed I/O     Distributed I/O |
| Documentation settings     G Languages & resources |                                                    | Network components                                                                                                    |
| Canguages & resources                              |                                                    | Detecting & Monitoring                                                                                                    |
| Card Reader/USB memory                             |                                                    | Distributed I/O                                                                                                    |
|                                                    |                                                    | ricid devices                                                                                                    |
|                                                    | -                                                  | Other field devices                                                                                                    |
|                                                    |                                                    |                                                                                                    |
|                                                    |                                                    | SKS                                                                                                    |
|                                                    |                                                    |                                                                                                    |
|                                                    |                                                    |                                                                                                    |
|                                                    |                                                    |                                                                                                    |
|                                                    |                                                    |                                                                                                    |
| ✓ Details view                                     |                                                    | · · · · · · · · · · · · · · · · · · ·                                                                                                    |
|                                                    |                                                    |                                                                                                    |
| Name                                               | X m > 100% ▼, 9, 0 K m                             |                                                                                                    |
|                                                    | 🖳 Properties 🚺 Info 🔋 🖔 Diagnostics 👘 🗉 🦷          |                                                                                                    |
|                                                    | General 1 Cross-references Compile                 |                                                                                                    |
|                                                    | Show all messages                                  |                                                                                                    |
|                                                    |                                                    | > Information                                                                                                    |
| Portal view 🗮 Overview                             | Devices & ne 🗸 Project 3an0                        | 1 opened.                                                                                                    |

As the figure below shows, move the mouse to position 1 and drag it to draw a line to position 2.

| Siemens - C:\Users\marcus.Iu\Documents\Autor                                                                                                    | nation/3an01/3an01                                                                                                    | _ <b>-</b> ×                                      |
|----------------------------------------------------------------------------------------------------|----------------------------------------------------------------------------------------------------|---------------------------------------------------|
| Project Edit View Insert Online Options Tr<br>🌁 🎦 🔒 Save project ا 🔏 🏦 🗊 🗙 🍤 🛨                                                                                                    | ools Window Help Tota<br>C# ± 🗟 🗓 🖸 🖳 🖉 Go online 🖉 Go offline 🔐 🌆 🖪 🗱 🛃 🛄                                                                                                    | Ily Integrated Automation<br>PORTAL               |
| Project tree 🔲 🖣                                                                                                    | 3an01 → Devices & networks                                                                                                    | Hardware catalog 📑 🗉 🕨                            |
| Devices                                                                                                    | 🚪 Topology view 🛛 🛔 Network view 🔢 Device view                                                                                                    | Options                                           |
| , 🖼 🖸 Ə Ə 🔤 🖬                                                                                                    | 💦 Network 🏥 Connections HM connection 💌 🕎 🖫 🗒 😫 🔍 ±                                                                                                    | Hard                                              |
| SanD1     Add new device     Devices & networks     Devices & networks     Devices & n | PLC_1<br>CPU 1516-3 PNL.<br>1<br>Delta<br>Not assigned<br>PLC_1<br>Vot assigned<br>PLC_1<br>Vot assigned<br>PLC_1<br>Vot assigned<br>Vot assigned<br>Vot ass | Options     Uiiiiiiiiiiiiiiiiiiiiiiiiiiiiiiiiiiii |
| Details view                                                                                                    |                                                                                                    |                                                   |
| Name                                                                                                    | <                                                                                                    |                                                   |
|                                                                                                    | General (1) Cross-references Compile                                                                                                    | > Information                                     |
| Portal view     Dverview                                                                                                    | Devices & ne 🗸 Project 3an0                                                                                                    |                                                   |
| 🧳 🤌 🗄 05 🐬 G 👔 P 👔 AB                                                                                                    | 8 👔 EX. 👔 PDF 👔 月 🔁 M 🔁 P 🔁 A 🔁 P 🖬 D 🕫 D 🐨 C 😰 M 🕅 A 🎇 S 🛷 未 C                                                                                                    | H 🍯 😨 🎜 🔺 🏪 下午 04:40 📗                            |

Then, a screen displays as shown in the figure below. If not, remove the drawing line and try another network interface. (It must be exactly the same as the figure below shows so the PROFINET framework is successfully completed.)

| 🔁 🔒 Save project 🔒 🐰 🗎 🗊                                       | X ∣⊃± |                       |                          | ₩ 🖪 🖪 🗶 🖃 🗌                |                     |                                 |                        | PORTAL    |
|----------------------------------------------------------------|-------|-----------------------|--------------------------|----------------------------|---------------------|---------------------------------|------------------------|-----------|
| Project tree                                                   |       | Project12 > Devices & | networks                 |                            |                     | _ # #×                          | Hardware catalog       |           |
| Devices                                                        |       |                       |                          | 🚽 Topology view            | hetwork view        | Device view                     | Options                | 1         |
| B O O                                                          | 🔲 🛃   | Network               | HMI connection           | - 🕎 👯 🗄 🍳 ±                |                     | Network ove 4                   |                        |           |
|                                                                |       |                       |                          | 4 IO system: PLC_1.PROFINE | T IO-System (100) 🛕 | Pevice                          | ✓ Catalog              |           |
| <ul> <li>Project12</li> </ul>                                  | ^     |                       |                          |                            |                     | ▼ \$71500/ET2                   | Search>                | ini, init |
| 💣 Add new device                                               |       | PLC_1                 | Delta                    | â                          |                     | ▶ PLC_1                         | Filter                 | •••       |
| h Devices & networks                                           |       | CPU 1516-3 PN/        | Delta IO Templa          |                            |                     | <ul> <li>GSD device_</li> </ul> | 1 Controllers          |           |
| PLC_1 [CPU 1516-3 PN/DP]                                       |       |                       | PLC_1                    |                            | _                   | Delta                           | HMI                    |           |
| Device configuration                                           |       |                       |                          | 1                          | 4                   |                                 | PC systems             |           |
| Online & diagnostics                                           |       |                       |                          |                            |                     |                                 | Drives & starters      |           |
| <ul> <li>Rrogram blocks</li> <li>Rechnology objects</li> </ul> |       |                       | PLC_1.PROFINETIO-Syste = | -                          | -                   |                                 | Im Network components  |           |
| <ul> <li>External source files</li> </ul>                      |       |                       |                          |                            |                     |                                 | Detecting & Monitoring |           |
| <ul> <li>PLC tags</li> </ul>                                   |       |                       |                          |                            |                     |                                 | Distributed I/O        |           |
| <ul> <li>Image: PLC data types</li> </ul>                      |       |                       |                          |                            |                     |                                 | Field devices          |           |
| Watch and force tables                                         |       |                       |                          |                            |                     |                                 | Other field devices    |           |
| Online backups                                                 |       |                       |                          |                            | × -                 |                                 |                        |           |
| Traces                                                         |       | <                     |                          | > 100%                     | ] . <del></del>     | <                               |                        |           |
| Program info                                                   |       |                       |                          | <b>Properties</b>          | 🗓 Info 追 🗓 Diagn    | ostics                          |                        |           |
| Device proxy data                                              |       |                       | ( )                      |                            |                     |                                 |                        |           |
| PLC alarms                                                     |       |                       | eferences Compile        |                            |                     |                                 | -                      |           |
| 🛅 Text lists                                                   |       | 😢 🛕 🚺 Show all mes    | ages 💌                   |                            |                     |                                 |                        |           |
| Local modules                                                  | *     |                       |                          |                            |                     |                                 |                        |           |
| ✓ Details view                                                 |       | ! Path                | Description              |                            | Go to ?             | Errors Warnings                 |                        |           |
| betails new                                                    |       |                       |                          |                            |                     |                                 |                        |           |
|                                                                |       |                       |                          |                            |                     |                                 |                        |           |
| Name                                                           |       |                       |                          |                            |                     |                                 |                        |           |
|                                                                |       |                       |                          |                            |                     |                                 |                        |           |
|                                                                |       |                       |                          |                            |                     |                                 |                        |           |
|                                                                |       |                       |                          |                            |                     |                                 |                        |           |
|                                                                |       |                       |                          |                            |                     |                                 |                        |           |
|                                                                |       | 1                     |                          |                            |                     |                                 | > Information          |           |

Now you can start to test the connection. Follow the steps as shown in the figure below to compile and download.

| M Siemens - C:\Users\marcus.lu\Documents\Automation\Project12                                                                                                    | roject12                                                       |                             |                   |                                  | _ # X                                                                                                    | ×     |
|----------------------------------------------------------------------------------------------------|----------------------------------------------------------------|-----------------------------|-------------------|----------------------------------|----------------------------------------------------------------------------------------------------|-------|
| Project Edit View Insert Online Options Tools Window H                                                                                                    | · · · · · · · · · · · · · · · · · · ·                          |                             |                   |                                  | Totally Integrated Automation                                                                                                    |       |
| 📑 📴 🔒 Save project 📒 🐰 🗉 🛍 🗙 🏷 ± 🥌 🗄 🔃 ք                                                                                                    |                                                                | 2 🖪 🖪 🗶 🖃 🛄                 |                   |                                  | PORTAL                                                                                                    |       |
| Project tree III 4 Project124 D                                                                                                    | evices & networks                                              |                             |                   | _ # #×                           | Hardware catalog 🛛 🗊 🕨                                                                                                    |       |
| Devices                                                                                                    |                                                                | 🖉 Topology view             | 🛔 Network view    | Device view                      | Options 📃                                                                                                    |       |
| 📑 🖸 🔿 🔲 🗐 📑 💦 Network 🔡                                                                                                    | Connections HMI connection                                     | 🕎 🐮 🔜 🔍 ±                   | -<br>-            | Network ove                      | ✓ Catalog                                                                                                    |       |
| st .                                                                                                    |                                                                | 4 IO system: PLC_1.PROFINET | 10-System (100) 🛕 | Provice                          | ✓ Catalog                                                                                                    | 1     |
| 🕈 🔽 Project12                                                                                                    |                                                                |                             |                   | ▼ S71500/ET2                     |                                                                                                    |       |
| Add new device                                                                                                    | Delta                                                          |                             |                   | ▶ PLC_1                          | Filter                                                                                                    |       |
| Devices & networks                                                                                                    | Delta IO Templa                                                |                             |                   | <ul> <li>GSD device_1</li> </ul> | Filter                                                                                                    | Ì     |
| T Device configur                                                                                                    | + Export module labeling strips                                |                             | 7                 | Delta                            | HMI                                                                                                    |       |
| Open in new editor                                                                                                    | Properties Alt+Enter                                           |                             | -                 |                                  | 🕨 🛅 PC systems 🛛 🛛 🛛                                                                                                    | ข     |
| Open block/PLC data type F7                                                                                                    | roperties Ait+Enter                                            |                             |                   |                                  | 🕨 🌄 Drives & starters                                                                                                    | 5     |
| ► 🙀 Technology obj                                                                                                    |                                                                |                             |                   |                                  | C systems     C systems     Drives & starters     Drives & starters     Drives & starters     Detecting & Monitoring     Distributed I/O     Distributed I/O | i.    |
| External source Copy Ctrl+C                                                                                                    |                                                                |                             |                   |                                  | Detecting & Monitoring     Distributed I/O                                                                                                    | 5     |
| 🗸 🖓 ruc ugs 🚽 🗠                                                                                                    |                                                                |                             |                   |                                  | Field devices                                                                                                    | 2     |
| ▶ C data types     X Delete     De     De     C data types     X Rename     F2                                                                                                    |                                                                |                             |                   |                                  | Other field devices                                                                                                    |       |
|                                                                                                    | -                                                              |                             | × -               |                                  |                                                                                                    | 2     |
| Contine backups<br>Contine backups<br>Contine backups | 3                                                              | > 100%                      |                   | < III >                          | 1                                                                                                    | L S C |
| Reprogram info                                                                                                    |                                                                | Properties                  | 🗓 Info 追 🗓 Diagr  | nostics 📃 🗆 🗖                    | - S                                                                                                    | 5     |
| Compile<br>Device proxy da                                                                                                    | Hardware and software (only changes<br>Hardware (only changes) | 5)                          |                   |                                  |                                                                                                    | _     |
| PLC alarms<br>Backup from online device                                                                                                    | Hardware (rebuild all)                                         |                             |                   |                                  |                                                                                                    | Ц     |
| Text lists of Go online Ctrl+K                                                                                                    | Software (only changes)                                        |                             |                   |                                  |                                                                                                    | ř.    |
| Local modules Go offline Ctrl+N                                                                                                    | Software (rebuild all blocks)                                  |                             | Go to ?           | Errors Warnings                  |                                                                                                    | 3.    |
| Details view     Online & diagnostics     Ctrl+D                                                                                                    | Software (reset memory reserve)                                |                             | GOTO              | errors warnings                  |                                                                                                    | 2     |
| 🔍 🔍 Snapshot of the monitor values                                                                                                    |                                                                |                             |                   |                                  |                                                                                                    | ۲     |
| Name Apply snapshot values as start values                                                                                                    |                                                                |                             |                   |                                  |                                                                                                    |       |
| Device configuration                                                                                                    |                                                                |                             |                   |                                  |                                                                                                    |       |
| Reason blocks                                                                                                    |                                                                |                             |                   |                                  |                                                                                                    |       |
| Call structure                                                                                                    |                                                                |                             |                   |                                  |                                                                                                    |       |
| External source files                                                                                                    | _                                                              |                             |                   |                                  | > Information                                                                                                    |       |
| ■ Print Ctrl+F                                                                                                    |                                                                | III                         |                   |                                  |                                                                                                    |       |
|                                                                                                    |                                                                |                             |                   |                                  | Project12 opened.                                                                                                    |       |
| 《                                                                                                    | 🔓 PROFL 🥪 自動 👩 未命 🛛                                            | 🥵 未命 🛛 🗤 🦉 PROFI 🗤 D        | DELT Kieme        | 🍳 剪取 🔍 剪取                        | CH 🍯 🕐 🋱 🔺 🏪 上午 10:58                                                                                                    |       |

When S7-1500 is successfully connected, the status of LED and LCD panel shows as the figure below.

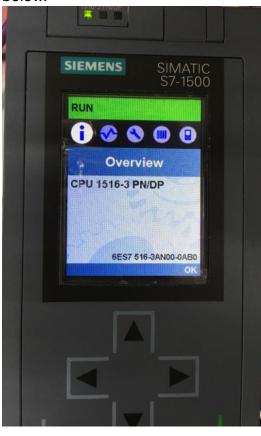

Testing the Start and Stop of the Drive

To verify if the host controller can control the drive through CMC-PN01, you must write PLC program.

| For TIA PORTAL,  | , the program-editing scree | n below illustrates | an example of | writing a program |
|------------------|-----------------------------|---------------------|---------------|-------------------|
| by using 60xx me | essage format.              |                     |               |                   |

| ₩ Siemens - C:\Users\marcus.lu | \Documents\Autor | mation\3an01_             | _20xx\3an( | )1_20xx      |                  |                |                     |         |           |            |               |                                                                                                    | -              | ×            |
|--------------------------------|------------------|---------------------------|------------|--------------|------------------|----------------|---------------------|---------|-----------|------------|---------------|----------------------------------------------------------------------------------------------------|----------------|--------------|
| Project Edit View Insert Or    |                  |                           |            |              |                  |                |                     |         |           |            | Tota          | Ily Integrated Aut                                                                                                    | omation        |              |
| 📑 📑 🛃 Save project 📑 🐰         | 🗉 🛅 🗙 🍤 ±        | 🥶 ± 🖥 🛄                   | llî 🖳 Ç    | 🛔 🔰 Go onl   | ine 🚀 Go offline | 拾 🖪 🖪 🗶        |                     |         |           |            |               |                                                                                                    | PORTAL         |              |
| Project tree                   |                  | 3an01_20x                 | x ▶ PLC_   | 1 [CPU 1516  | i-3 PN/DP] ▶ Pre | ogram blocks 🔸 | Main [OB1]          |         |           |            | _ # = ×       | Instructions                                                                                                    | <b>a</b> 🗉 🕨   |              |
| Devices                        |                  |                           |            |              |                  |                |                     |         |           |            |               | Options                                                                                                    |                |              |
| B 0 0                          | 🔳 📑              | <b>1</b> 🖓 🖓 学            | n 🖏 🖏      | E 🖻 🖬 🛛      | 🗩 🗶 ± 🗶 ± 🔚      | 😥 🧐 😡 付        | 🖲 🐶 🖣 🎽 d           | Ռ 🚏 🛛   | 2         |            |               | •                                                                                                    |                | Instructions |
| p                              |                  | Main                      |            |              |                  |                |                     |         |           |            |               | > Favorites                                                                                                    |                | ing          |
| ▼ 🔄 3an01_20xx                 | ^                | Name                      |            |              | Data type        | Default value  | Comment             |         |           |            |               | ✓ Basic instruct                                                                                                    | tions          |              |
| Add new device                 |                  |                           |            |              | Í.               |                | •                   |         |           |            |               | Name                                                                                                    | ciono          | 5            |
| 🖥 📥 Devices & networks         |                  | CALL                      |            |              |                  |                |                     |         |           |            |               | Bit logic ope                                                                                                    | rations        |              |
| PLC_1 [CPU 1516-3 PN/          | DP]              |                           |            |              |                  |                |                     |         |           |            |               |                                                                                                    | ions           | 🍮 Testing    |
| Device configuration           | n 😑              | l '                       |            |              |                  |                |                     |         |           |            | ^             | the operation operation operati | rations        | e l          |
| 🐫 Online & diagnostic          | s                | <ul> <li>Netwo</li> </ul> | rk 2:      |              |                  |                |                     |         |           |            |               | Comparator                                                                                                    | operations     | stii         |
| 🔻 😓 Program blocks             |                  | Comme                     | nt         |              |                  |                |                     |         |           |            |               | the second second  | operations     | <u></u>      |
| 📑 Add new block                |                  |                           |            |              |                  |                |                     |         |           |            |               | Move operat                                                                                                    |                |              |
| 📲 Main [OB1]                   |                  | 1                         | L          | "Tag_4"      |                  |                |                     |         | %IW260    |            |               | Conversion of                                                                                                    | nerations      | 📑 Tasks      |
| Technology objects             |                  | 2                         | L          | 6000         |                  |                |                     |         | 6000      |            |               | Program con                                                                                                    | trol operati   | a            |
| External source files          |                  | 3                         | ==I        |              |                  |                |                     |         |           |            |               | Word logic operation                                                                                                    | nor operations | sks          |
| 🕨 🔚 PLC tags                   |                  | 4                         | JCN<br>L   | RES<br>128   |                  |                |                     |         | 128       |            |               | tro Legacy                                                                                                    | Serutions      |              |
| E PLC data types               |                  | 6                         | Т          | "Tag 5"      |                  |                |                     |         | \$QW256   |            |               | STL Mnemon                                                                                                    | ie.            | m            |
| Watch and force tab            | les              |                           | RES: NOP   |              |                  |                |                     |         | 021200    |            |               | F Sie Witerrion                                                                                                    | ic .           | Libraries    |
| Online backups                 |                  | 8                         | L          | "Tag_4"      |                  |                |                     |         | %IW260    |            |               |                                                                                                    |                | bra          |
| 🕨 🔀 Traces                     |                  | 9                         | L          | 0            |                  |                |                     |         | 0         |            |               |                                                                                                    |                | rie          |
| Program info                   |                  | 10                        | ==I        |              |                  |                |                     |         |           |            |               |                                                                                                    |                | S I          |
| Device proxy data              |                  | 11                        | JCN        | END          |                  |                |                     |         |           |            |               |                                                                                                    |                | H            |
| PLC alarms                     | ~                | 12                        | L          | 129          |                  |                |                     |         | 129       |            |               |                                                                                                    |                |              |
| ✓ Details view                 |                  | 13<br>14 B                | T          | "Tag_5"      |                  |                |                     |         | %QW256    |            |               |                                                                                                    |                |              |
| • Details view                 |                  | 14 1                      | END: NOP   | 0            |                  |                |                     |         |           |            |               |                                                                                                    |                |              |
|                                |                  | 15                        |            |              |                  |                |                     |         |           |            | ~             |                                                                                                    |                | 1            |
| Name                           | Address          |                           |            |              |                  |                |                     | 100%    |           | • <u> </u> |               | < III                                                                                                    | >              |              |
|                                |                  |                           |            |              |                  |                | <b>Q</b> Properties | 1 Inf   | o 🔒 🗓 Dia | anostics   |               | > Extended ins                                                                                                    | tructions      | 1            |
|                                |                  | [                         |            |              |                  |                | - Toperaes          | 1.54.00 |           | ignostics  |               |                                                                                                    | uucuons        | 1            |
|                                |                  | General                   | -          | s-references | Compile          | Syntax         |                     |         |           |            |               | > Technology                                                                                                    |                |              |
|                                |                  | 🖸 🚹 🔂 [                   | Show all m | essages      | -                |                |                     |         |           |            |               | Communicat                                                                                                    | on             | 1            |
|                                |                  |                           |            |              |                  |                |                     |         |           |            |               | > Optional pac                                                                                                    | kages          |              |
| Portal view                    | Overview 🔹       | Main                      |            |              |                  |                |                     |         |           | <          | Project 3an0* | _20xx opened.                                                                                                    |                |              |
|                                |                  |                           |            |              |                  |                |                     |         |           |            |               |                                                                                                    |                |              |

- 1. IW260 means 6102H (actual output frequency).
- 2. QW256 means 6000H (control word).
- 3. The writing of the program explains as follows.

OB1 Program (Main Loop) is explained as follows:

- a. Judging if IW260 (6102H) equals to 6000. If YES, PQW256 (6000H) equals to 128 (0x80), which means the drive stops running; if NO, go to RES label;
- b. Judging if PIW260 (6102H) equals to 0. If YES, PQW256 (6000H) equals to 129 (0x81); if NO, go to END label;

Therefore, the drive performs continuous actions of running until stop, and then starts running again.

Below is the TIA PORTAL program-editing screen and an example of writing a program by using 20xx message format.

| 🔁 🖬 Save project 💄 🐰 🗐 🗎 🗙 🕨       |         |                  |                        |                  |             |                  |         |          |                                      | RT/   |
|------------------------------------|---------|------------------|------------------------|------------------|-------------|------------------|---------|----------|--------------------------------------|-------|
| roject tree                        | ■       | _20xx 	 PLC_1    | I [CPU 1516-3 PN/DP] → | Program blocks 🕨 | Main [OB1]  |                  | _ 7 = > | < In     | structions 🗖                         |       |
| Devices                            |         |                  |                        |                  |             |                  |         | O        | ptions                               |       |
| * O O                              | សៃ សំ 🛅 | 2 2 🗞 🗄          | 🗄 🚍 🚍 💬 📲 ± 🖓 ±        | 😑 😥 🥙 📞 付        | 🖼 🥸 🛯 🛓 🖓 🤊 |                  |         |          | •                                    |       |
|                                    | Mair    |                  |                        |                  |             |                  |         | >        | Favorites                            |       |
| 3an01_20xx                         | ^ N     | Name             | Data type              | Default value    | Comment     |                  |         | ×        | Basic instructions                   |       |
| 🌁 Add new device                   |         |                  | 1                      |                  | •           |                  |         | <b>D</b> | me                                   | -     |
| 🚠 Devices & networks               |         | /⊢ –O– 1?? •     | ц <u>т</u>             |                  |             |                  |         |          | General                              |       |
| PLC_1 [CPU 1516-3 PN/DP]           |         |                  |                        |                  |             |                  |         |          | Bit logic operations                 |       |
| Device configuration               | =       |                  |                        |                  |             |                  | 1       |          | <ul> <li>Timer operations</li> </ul> |       |
| 😨 Online & diagnostics             | ▼ N     | etwork 2:        |                        |                  |             |                  |         |          | +1 Counter operations                |       |
| <ul> <li>Program blocks</li> </ul> | Co      | mment            |                        |                  |             |                  |         |          | Comparator operati                   |       |
| 🗳 Add new block                    |         |                  |                        |                  |             |                  |         |          | 1 Math functions                     |       |
| 📲 Main [OB1]                       |         | 1 L<br>2 L       | "Tag_3"<br>6000        |                  |             | %IW282<br>6000   |         | •        | Move operations                      |       |
| Technology objects                 |         | 2 L<br>3 ==I     | 6000                   |                  |             | 6000             |         | •        | Conversion operatio                  | ons   |
| External source files              |         | 4 JCN            | RES                    |                  |             |                  |         | •        | Program control op                   | erati |
| PLC tags                           |         | 5 L              | 1                      |                  |             | 1                |         |          | Word logic operatio                  | ns    |
| PLC data types                     |         | 6 <b>T</b>       | "Tag_2"                |                  |             | \$ <u>0</u> ₩276 |         |          | 😝 Shift and rotate                   |       |
| Watch and force tables             |         | 7 RES: NOP       |                        |                  |             |                  |         |          | ETC Legacy                           |       |
| 🕨 🙀 Online backups                 |         | 8 L              | "Tag_3"                |                  |             | %IW282           |         |          |                                      |       |
| Traces                             |         | 9 L              | 0                      |                  |             | 0                | E       | =        |                                      |       |
| Program info                       |         | 10 ==I<br>11 JCN | END                    |                  |             |                  |         |          |                                      |       |
| Device proxy data                  |         | 12 L             | 2                      |                  |             | 2                |         |          |                                      |       |
| PLC alarms                         |         | 12 L<br>13 T     | "Tag_2"                |                  |             | %QW276           |         |          |                                      |       |
| Details view                       | 1       | 14 END: NOP      |                        |                  |             |                  |         |          |                                      |       |
|                                    | 1       | 15               |                        |                  |             |                  |         | -        |                                      |       |
| Name Address                       |         |                  |                        |                  | 1           | 00%              | I       | Ľ_       |                                      |       |
|                                    |         |                  |                        |                  |             |                  |         | <        |                                      |       |
|                                    |         |                  |                        |                  | Reporties   | 🗓 Info 🧯 🗓 Diagr | lostics | >        | Extended instruction                 | ons   |
|                                    | Gene    | ral 👔 Cross      | -references Compil     | e Syntax         |             |                  |         | >        | Technology                           |       |
|                                    |         | Show all me      | essages 🔻              |                  |             |                  |         | >        | Communication                        |       |
|                                    |         |                  |                        |                  |             |                  |         | 1        | Optional packages                    | _     |

- 1. IW282 means 2103H (output frequency).
- 2. QW276 means 2000H (control word).
- The writing of the program explains as follows.
   OB1 Program (Main Loop) is explained as follows:
  - a. Judging if IW282 (2103H) equals to 6000. If YES, QW276 (2000H) equals to 1, which means the drive stops running; if NO, go to RES label;
  - b. Judging if IW282 (2103H) equals to 0. If YES, QW276 (2000H) equals to 2, which means The drive stars running; if NO, go to END label;

Therefore, the drive performs continuous actions of running until stop, and then starts running again.

# 6.4 Demonstration of Reading/Writing Synchronous and Asynchronous Parameters (S7-300 + TIA PORTAL)

■ Settings for Reading and Writing Synchronous Parameters of the Drive

The following example is demonstrated by using Siemens CPU315-2 PN/DP and TIA Portal V13 SP1.

1. Follow the four steps as shown in the figure below to open Module Parameters.

| Project Edit View Insert Online Opt<br>🕂 🎦 🔒 Save project 🝶 💥 🗐 🗊 🗙 |               | 💋 Go online 🖉 Go offline 🗼 🖪 🖪 🗴                | 3 11                                                                                                    | Totally Integ             | rated Automation<br>PORTAL                                                                                                    |
|---------------------------------------------------------------------|---------------|-------------------------------------------------|----------------------------------------------------------------------------------------------------|---------------------------|----------------------------------------------------------------------------------------------------|
| Project tree                                                        | □             | J 315-2 PN/DP] → Distributed I/O → PROFIN       | IET IO-System (100): PN/IE_1 → de                                                                                                    | ita 🛛 🖃 🖬 🗙 Hardware cata | log 📑 🖩 🕨                                                                                                    |
| Devices                                                             |               | 🖉 Торо                                          | logy view 🛔 Network view 📗                                                                                                    | Device view Options       | l                                                                                                    |
| 1900                                                                | 🛄 🛃 🏕 delta   | 💌 🖽 🖾 🖽 🔍 ±                                     | Device overvie                                                                                                    | ew 1                      | ite it is the second second se |
|                                                                     |               |                                                 | A Module                                                                                                    | ✓ Catalog                 |                                                                                                    |
| <ul> <li>Acyclic_Write_Test</li> </ul>                              |               | Belly                                           | = delta                                                                                                    | (Search>                  | ini jini                                                                                                    |
| Add new device                                                      |               |                                                 | PN-IC                                                                                                    | D Filter                  |                                                                                                    |
| Devices & networks                                                  |               |                                                 | IN/OUT                                                                                                    | e riter                   |                                                                                                    |
| ▼ 1 PLC_1 [CPU 315-2 PN/DP]                                         |               |                                                 |                                                                                                    | P _ nead modu             | le                                                                                                    |
| Device configuration                                                |               |                                                 | 1 4                                                                                                    | 2                         |                                                                                                    |
| 😵 Online & diagnostics                                              |               |                                                 |                                                                                                    |                           |                                                                                                    |
| Program blocks                                                      |               |                                                 | • • • • •                                                                                                    |                           |                                                                                                    |
| Technology objects                                                  |               |                                                 |                                                                                                    |                           |                                                                                                    |
| External source files                                               |               |                                                 |                                                                                                    | 1                         |                                                                                                    |
| PLC tags                                                            |               |                                                 |                                                                                                    |                           |                                                                                                    |
| Eg PLC data types                                                   |               |                                                 | 100 Com                                                                                                    |                           |                                                                                                    |
| Watch and force tables                                              |               |                                                 |                                                                                                    |                           |                                                                                                    |
| Online backups                                                      | 100 000       |                                                 |                                                                                                    |                           |                                                                                                    |
| Device proxy data                                                   | < m           |                                                 | 3                                                                                                    | >                         |                                                                                                    |
| Program info                                                        | IN/OUT_1 [Mod | ule] Pro                                        | operties 🚺 Info 🔢 🗓 Diagnost                                                                                                    | tics 📑 🖃 🔽                |                                                                                                    |
| PLC alarms                                                          | General       | IO tags System constants Texts                  |                                                                                                    |                           |                                                                                                    |
| Text lists                                                          |               | System constants Texts                          |                                                                                                    |                           |                                                                                                    |
| Local modules                                                       | ✓ General     | Module parameters                               |                                                                                                    | <u>^</u>                  |                                                                                                    |
| Distributed I/O                                                     | Catalog info  | mation                                          |                                                                                                    |                           |                                                                                                    |
| 🕨 🙀 Common data                                                     | Inputs        | Device Specific Parameters                      |                                                                                                    |                           |                                                                                                    |
| Documentation settings                                              | Module parame |                                                 | T                                                                                                    |                           |                                                                                                    |
| Languages & resources                                               | I/O addresses | <ul> <li>Data Input1 (VFD-&gt;PN01):</li> </ul> | 65535                                                                                                    |                           |                                                                                                    |
| Online access                                                       |               | Data Input2:                                    | 65535                                                                                                    |                           |                                                                                                    |
| Card Reader/USB memory                                              |               | Data Input3:                                    | 65535                                                                                                    |                           |                                                                                                    |
|                                                                     |               | Data Input4:                                    | - There are a second second se |                           |                                                                                                    |
|                                                                     |               |                                                 |                                                                                                    |                           |                                                                                                    |
|                                                                     |               | Data Input5:                                    | 65535                                                                                                    |                           |                                                                                                    |
| > Details view                                                      |               | < m                                             | - 6-                                                                                                    | > > Information           |                                                                                                    |
| Portal view     Overview                                            | - Main Watch  | table_1 🔥 delta                                 |                                                                                                    | Project Acyclic_Write_Te  |                                                                                                    |

2. The figure below shows a complete parameter table. You can synchronously read or write the parameters of the drive by setting up this table. If the value of the parameters is 65535(0xFFFF), there is no parameter reading or writing.

| IN/OUT_1 [M | lodule]    |                  | Real Pro      | perties | 🗓 Info 😧 🗓 Diagnostics |   |
|-------------|------------|------------------|---------------|---------|------------------------|---|
| General     | IO tags    | System constants | Texts         |         |                        |   |
| ▼ General   |            | Module parameter | 'S            |         |                        | ^ |
| Inputs      | nformation | Device Specific  | Parameters    |         |                        | = |
| Module para |            | Data Input       | 1(VFD->PN01): | 65535   |                        |   |
| no addresse |            |                  | Data Input2:  | 65535   |                        |   |
|             |            |                  | Data Input3:  | 65535   |                        |   |
|             |            |                  | Data Input4:  | 65535   |                        |   |
|             |            |                  | Data Input5:  | 65535   |                        |   |
|             |            |                  | Data Input6:  | 65535   |                        |   |
|             |            |                  | Data Input7:  | 65535   |                        |   |
|             |            |                  | Data Input8:  | 65535   |                        |   |
|             |            | Data Output      | 1(PN01->VFD): | 65535   |                        |   |
|             |            | [                | Data Output2: | 65535   |                        |   |
|             |            |                  | Data Output3: | 65535   |                        |   |
|             |            |                  | Data Output4: | 65535   |                        |   |
|             |            |                  | Data Output5: | 65535   |                        |   |
|             |            |                  | Data Output6: | 65535   |                        |   |
|             |            | [                | Data Output7: | 65535   |                        |   |
|             |            |                  | Data Output8: | 65535   |                        |   |
|             |            |                  |               |         |                        | ~ |
|             |            | < III            |               |         |                        | > |

3. The figure below shows that you read Pr.01-00, Pr.01-10 and Pr.09-00 and write Pr.01-00 and Pr.09-00.

| Device Specific Parameters |       |               |
|----------------------------|-------|---------------|
| Data Input1(VFD->PN01):    | 256   | 01-00(0x0100) |
| Data Input2:               | 266   | 01-10(0x010A) |
| Data Input3:               | 65535 |               |
| Data Input4:               | 65535 |               |
| Data Input5:               | 65535 |               |
| Data Input6:               | 65535 |               |
| Data Input7:               | 65535 |               |
| Data Input8:               | 2304  | 09-00(0x0900) |
| Data Output1(PN01->VFD):   | 256   | 01-00(0×0100) |
| Data Output2:              | 65535 |               |
| Data Output3:              | 65535 |               |
| Data Output4:              | 65535 |               |
| Data Output5:              | 65535 |               |
| Data Output6:              | 65535 |               |
| Data Output7:              | 65535 |               |
| Data Output8:              | 2304  | 09-00(0x0900) |

Thus, to synchronously read or write the drive parameters through the PLC program, simply add 40 bytes to the start address of the I/O address. The added value is the home position of the parameter table. Take the figure above as an example, to read the values from Pr.01-00 in the PLC program, read %IW296:P. Similarly, to write the values in Pr.01-00 in the PLC program, write %QW296:P.

If you do not know the start address of the I/O address, refer to the figure below and follow the four steps to open the I/O Address.

|                            |                                                                                                    | Go online 🖉 Go offline  🛔 🖪 3                                                                                                    |                                                                                                    |                   |            |                   | PORTA                |
|----------------------------|----------------------------------------------------------------------------------------------------|----------------------------------------------------------------------------------------------------|----------------------------------------------------------------------------------------------------|-------------------|------------|-------------------|----------------------|
| roject tree                | □                                                                                                    | 5-2 PN/DP] 	Distributed I/O 	PROI                                                                                                    |                                                                                                    |                   | _ # # X    | Hardware catalog  | <b>a</b> 10 <b>b</b> |
| Devices                    |                                                                                                    | 🗗 To                                                                                                    | pology view 🛔 Net                                                                                                    | twork view 🛛 🕅 De | evice view | Options           |                      |
| 3 <b>0 0</b>               | 🔲 🔡 👪 delta                                                                                                    | 🔽 🖬 🔛 🔍 ±                                                                                                    |                                                                                                    | Device overview   | 1          |                   | L                    |
|                            |                                                                                                    |                                                                                                    | ^                                                                                                    | Wodule            |            | ✓ Catalog         |                      |
| CMC-PN01_Cyclic_Read_Write |                                                                                                    |                                                                                                    | =                                                                                                    | ✓ delta           |            | <search></search> | ini jini             |
| Add new device             |                                                                                                    |                                                                                                    |                                                                                                    | ► PN-IO           |            | Filter            |                      |
| Devices & networks         |                                                                                                    | 13                                                                                                    |                                                                                                    | IN/OUT_1          | 1          | Head module       |                      |
| PLC_1 [CPU 315-2 PN/DP]    |                                                                                                    | 80                                                                                                    | 1                                                                                                    | 2                 | •          | P La neso module  |                      |
| Device configuration       |                                                                                                    |                                                                                                    |                                                                                                    | 2                 |            |                   |                      |
| 😟 Online & diagnostics     |                                                                                                    |                                                                                                    | -                                                                                                    |                   |            |                   |                      |
| Program blocks             |                                                                                                    |                                                                                                    |                                                                                                    |                   |            |                   |                      |
| Technology objects         |                                                                                                    |                                                                                                    |                                                                                                    |                   |            |                   |                      |
| External source files      |                                                                                                    |                                                                                                    | T T                                                                                                    |                   |            |                   |                      |
| PLC tags                   |                                                                                                    |                                                                                                    |                                                                                                    |                   |            |                   |                      |
| PLC data types             |                                                                                                    |                                                                                                    |                                                                                                    |                   |            |                   |                      |
| Watch and force tables     |                                                                                                    |                                                                                                    |                                                                                                    |                   |            |                   |                      |
| Online backups             |                                                                                                    | 4                                                                                                    | ~                                                                                                    |                   |            |                   |                      |
| Device proxy data          | < Ⅲ                                                                                                    | > 100%                                                                                                    | )                                                                                                    | < m               |            |                   |                      |
| Program info               | and the second second se | and the second second se | the state of the state of the s |                   |            | 1                 |                      |
| PLC alarms                 | IN/OUT_1 [Module]                                                                                                    | 9                                                                                                    | Properties 🗓 Info                                                                                                    | 1 Diagnostics     |            |                   |                      |
| Text lists                 | General 10 ta                                                                                                    | ags System constants Texts                                                                                                    | 3                                                                                                    |                   |            |                   |                      |
| Local modules              | ✓ General                                                                                                    |                                                                                                    |                                                                                                    |                   |            |                   |                      |
| Distributed I/O            | Catalog information                                                                                                    | I/O addresses                                                                                                    |                                                                                                    |                   |            | 1                 |                      |
| Gommon data                | Inputs                                                                                                    | Input addresses                                                                                                    |                                                                                                    |                   |            |                   |                      |
| Documentation settings     | Module parameters                                                                                                    | input addresses                                                                                                    |                                                                                                    |                   |            |                   |                      |
| Canguages & resources      | I/O addresses 4                                                                                                    | • Start addre                                                                                                    | 1551 256                                                                                                    |                   |            |                   |                      |
| Online access              | 4                                                                                                    | -                                                                                                    |                                                                                                    |                   |            |                   |                      |
| Card Reader/USB memory     |                                                                                                    | End addre                                                                                                    | And a second second second second second second second second second second second second second second second                                                                                                    |                   |            |                   |                      |
|                            |                                                                                                    | Process ima                                                                                                    | ge: None                                                                                                    |                   | *          |                   |                      |
|                            |                                                                                                    | Interrupt OB num                                                                                                    | ber: 40                                                                                                    |                   |            |                   |                      |
|                            |                                                                                                    |                                                                                                    |                                                                                                    |                   |            |                   |                      |

- After you finish setting up the parameter table, recompile the programs and download them to the PLC program, and then reboot the drive to make CMC-PN01 receive the updated parameter settings.
- 5. When CMC-PN01 is connected to the PLC program successfully, you can test the reading or writing of the set parameter by using the Watch Table. The Watch Table shows as the figure below.

Follow the four steps as shown below to verify if the settings for the parameter table are workable and if reading or writing the drive parameters is successful (can be used with the keypad to verify).

| roject tree               |          | -              | Goonlin 🖉 🔛 Goonlin                                                                                             |                      |                         |                   | ch table_1         |                  | _ # = X  | Testing 🗊 🗓      |
|---------------------------|----------|----------------|----------------------------------------------------------------------------------------------------|----------------------|-------------------------|-------------------|--------------------|------------------|----------|------------------|
| Devices                   |          |                | 1                                                                                                    |                      |                         |                   |                    |                  |          | Options          |
| 00                        | •        | # # 10 Lo 91   | 8 27 m m                                                                                                    |                      |                         |                   |                    |                  |          | ✓ CPU operator . |
|                           |          | i Name 4       | Address                                                                                                    | Display format       | Monitor value           | Aonitor with trig | Modify with trigge | Modify value 🔗   | Co       | ✓ CPU operator   |
| CMC-PN01_Cyclic_Read      | × 1      | 1              | %IW296:P                                                                                                    | Hex                  | 16#1338                 | ermanent          | Permanent          |                  | 6 11     |                  |
| Add new device            |          | 2              | %IW298:P                                                                                                    | Hex                  | 16#E9FC                 | ermanent          | Permanent          |                  | - 1° 01  | PLC_1 [CPU 315-2 |
| Devices & networks        |          | 3              | %IW310:P                                                                                                    | Hex                  | 16#0002                 | ermanent          | Permanent          |                  | - ゎ 09   | Error            |
| ▼ 🚰 PLC_1 [CPU 315-2 P    | <b>V</b> | 4              | %IW312:P                                                                                                    | Hex                  |                         | ermanent          | Permanent          |                  | 🗌 % Rea  | RUN              |
| Device configurati        |          | 5              | %QW296:P                                                                                                    | Hex                  | 50                      | ermanent          | Permanent          | 16#1338          | 🗹 🦺 01   |                  |
| 😵 Online & diagnosti      |          | 6              | %QW310:P                                                                                                    | Hex                  | 8                       | ermanent          | Permanent          | 16#0002          | 🗹 🦺 09   | STOP             |
| Program blocks            | •        | 7              | <add new=""></add>                                                                                              |                      |                         |                   | -                  | 3                |          | FORCE            |
| Technology objects        | =        |                |                                                                                                    | Modify               |                         |                   |                    | 5                |          |                  |
| 🕨 🐻 External source files |          |                |                                                                                                    |                      |                         |                   |                    |                  |          | Mode selector: F |
| PLC tags                  |          |                |                                                                                                    | Monitor all          |                         |                   |                    |                  |          |                  |
| Ce PLC data types         |          |                |                                                                                                    |                      |                         |                   |                    |                  |          |                  |
| 🔻 🎑 Watch and force ta    |          |                |                                                                                                    | 📑 Insert row         |                         |                   |                    |                  |          |                  |
| Add new watc              |          |                |                                                                                                    | Add row              |                         |                   |                    |                  |          |                  |
| El Force table            |          | <              |                                                                                                    | X Cut                | Ctrl+X                  |                   |                    |                  | >        |                  |
| Watch table_1             |          |                |                                                                                                    | Сору                 | Ctrl+C                  | Q Prope           | the total          | i) & Diagnostics |          | 1                |
| Online backups            |          |                |                                                                                                    | Paste                | Ctrl+V                  | Prope             | rues Linto         | Diagnostics      |          |                  |
| Device proxy data         |          | General Cross- | references Comp                                                                                                 | × Delete             | De                      |                   |                    |                  |          |                  |
| Program info              |          | Show all m     | essanes V                                                                                                    | Rename               | FZ                      |                   |                    |                  |          |                  |
| PLC alarms                |          |                |                                                                                                    | C                    | information Shift+F11   |                   |                    |                  |          |                  |
| Text lists                |          | ! Message      |                                                                                                    |                      |                         | ) Go to           | Date               | Time             |          |                  |
| Local modules             | <b>~</b> |                | een deleted successfully                                                                                        | Expanded Mod         | e                       | 2 40 10           | 7/15/2018          | 2:19:06 PM       |          |                  |
| Distributed I/O           | <b>~</b> |                | een deleted successfully.                                                                                       |                      |                         |                   |                    | 2:19:06 PM       | <u>^</u> |                  |
| 🕨 🙀 Common data           |          |                | ) was loaded successfully.                                                                                      |                      |                         |                   |                    | 2:19:06 PM       |          |                  |
| Documentation settin      |          | PLC_1 star     | and the second state of the second second second second second second second second second second second second | F-                   |                         |                   |                    | 2:19:19 PM       |          |                  |
| Languages & resources     |          |                | ices completed for interfa                                                                                      | ce Intel(R) Ethernet | Connection 1217 / Four  | nd 1 d            |                    | 2:18:56 PM       | =        |                  |
| Doline access             | ~        |                | ed (errors: 0; warnings: 0                                                                                      |                      | Connection 12 17-V. Fou | 14 1 4            |                    | 2:19:19 PM       |          |                  |
| 881                       | >        |                | _1, address IP=192.168.0                                                                                        |                      |                         |                   |                    | 2:19:52 PM       |          |                  |

※ Note: The figure above shows that %IW312 is the status value returned when the

parameter table reads or writes the parameters. Low byte is the status value of reading, whereas high byte is the status value of writing. Take the figure above as an example, if the status value is 0x8183, the values of 1, 2, and 8 in the parameter table are successfully read and the values of 1 and 8 are successfully written. Thus, as can be seen, the success or failure of the parameter reading/writing depends on this status value.

- % %IW312 = I/O start address + 56 (the I/O start address in this example is 256).
- ※ If you do not need to write the parameters synchronously (with time constraint), it is suggested to write the parameters asynchronously (without time constraint).

Settings for Reading and Writing Asynchronous Parameters of the Drive 

#### Asynchronous writing: Follow the steps as

| t Edit View Insert Online O<br>🖥 🔜 Saveproject 🔳 💥 💷 🗎                                                         | 2                                                | 01_Cyclic_Read_Write                                                                                                    | Å? 🖪 🖪 🗶 🖃 🛛                                         |                 | Tota        | Ily Integrated Auton                                            | nation<br>PORTAI |
|----------------------------------------------------------------------------------------------------|--------------------------------------------------|----------------------------------------------------------------------------------------------------|------------------------------------------------------|-----------------|-------------|-----------------------------------------------------------------|------------------|
| oject tree                                                                                                    | CMC-PN01_Cyclic_Rea                              | d_Write Define tag                                                                                                    | Ctrl+Shift+I h bloc                                  | ks ▶ Main [OB1] | _ # #×      | Testing                                                         |                  |
| Devices                                                                                                    |                                                  | Rename tag                                                                                                    | Ctrl+Shift+T                                         |                 |             | Options                                                         |                  |
| 00                                                                                                    | IIII IIIIIIIIIIIIIIIIIIIIIIIIIIIIIIII            | X cut                                                                                                    | Ctrl+X                                               |                 |             | > CPU operator pa                                               | nel              |
| CMC-PN01_Cyclic_Read_Write                                                                                     | Name                                             | Copy                                                                                                    | Ctrl+C<br>Ctrl+V value                               | Comment         |             | > Call environmen                                               |                  |
| Devices & networks                                                                                             |                                                  | Go to                                                                                                    | Del                                                  |                 |             | <ul> <li>&gt; Breakpoints</li> <li>&gt; PLC register</li> </ul> | _                |
| Device configuration                                                                                           | ▼ Block title: *Main Pr<br>Comment               | Cross-reference inf                                                                                                    | ormation Shift+F11                                   |                 |             | ✓ Call hierarchy                                                |                  |
| Add new block                                                                                                  | Comment                                          | Insert network       Insert STL network       11 Insert empty box       12 Insert comment       Generate ENO       Do not generate EN | Ctrl+R<br>Shift+F5                                   |                 |             |                                                                 |                  |
| <ul> <li>▶ Constant PLC data types</li> <li>★ Watch and force tables</li> <li>▲ Add new watch table</li> </ul> | Main [OB1]                                       |                                                                                                    | S Pro                                                | perties         | Diagnostics | No call path avail                                              | lable            |
| Eii, Force table<br>UR Watch table_1<br>▶ 12 Online backups<br>▶ 12 Device proxy data                          | General<br>General<br>Information<br>Time stamps | General                                                                                                    |                                                      |                 |             |                                                                 |                  |
| Program info PLC alarms Text lists  Comp Local modules  Comp Distributed I/O                                   | Compilation<br>Protection<br>Attributes          | -                                                                                                    | Name: Main<br>Type: OB<br>Language: LAD<br>Number: 1 | \$              |             |                                                                 |                  |
| Gommon data  Details view                                                                                      | ~                                                |                                                                                                    | 🔵 manual                                             |                 |             |                                                                 |                  |

Enter the commands below into STL Network, and then a screen displays as shown in the figure below. Then, click OK button.

"WRREC", DB53 CALL REQ :=M41.7 :=2042 ID INDEX :=16#4d2 LEN :=6 DONE :=M41.1 BUSY :=M41.2 ERROR := M41.3 STATUS:=MD46 RECORD:=P#DB2.DBX 2.0 BYTE 6

| Niemens         D:Renesas/Siemens/CMC-PN01_Cyt           Project         Edit         View         Insert         Online         Options <u>1             1           </u> | Tools Window Help     |                                                              | _ ■ ×<br>Totally Integrated Automation<br>PORTAL |
|----------------------------------------------------------------------------------------------------|-----------------------|--------------------------------------------------------------|--------------------------------------------------|
| Project tree                                                                                                    |                       | PLC_1 [CPU 315-2 PN/DP] > Program blocks > Main [OB1]        | _ 🖬 🖬 🗙 Testing 📰 🗈 🕨                            |
| Devices                                                                                                    |                       |                                                              | Options                                          |
|                                                                                                    | 🖬 🖬 🖬 🍓 🐑 🕅           |                                                              | CPU operator panel                               |
|                                                                                                    | Main                  |                                                              | > CPU operator panel                             |
| ▼ CMC-PN01_Cyclic_Read_Write                                                                                                    | Name                  | Data type Offset Default value Comment                       | > Call environment                               |
| Add new device                                                                                                    | - L                   |                                                              |                                                  |
| Devices & networks                                                                                                    | Call options          | ×                                                            | > Breakpoints                                    |
| ■ PLC 1 [CPU 315-2 PN/DP]                                                                                                    |                       | Data block                                                   | > PLC register                                   |
| Configuration                                                                                                    |                       |                                                              | → PLC register 및                                 |
| Conline & diagnostics                                                                                                    | DB                    |                                                              | st.                                              |
| ▼ 🙀 Program blocks                                                                                                    | Single                | Number 1                                                     | 5                                                |
| Add new block                                                                                                    | instance              | 🔘 Manual                                                     | =                                                |
| Aain [OB1]                                                                                                    |                       | Automatic                                                    |                                                  |
| ▼ System blocks                                                                                                    | ▼ 🕄 Network 2:        | The called function block saves its data in its own instance | iiì) Tasks                                       |
| Program resources                                                                                                    | Comment               | data block.                                                  | 5                                                |
| Technology objects                                                                                                    | Comment               |                                                              |                                                  |
| External source files                                                                                                    | 1                     |                                                              | \$DB53                                           |
| PLC tags                                                                                                    | 2                     | More                                                         | \$DB53                                           |
| PLC data types                                                                                                    | 3                     |                                                              | · ·                                              |
| Watch and force tables                                                                                                    |                       | -                                                            |                                                  |
| Add new watch table                                                                                                    | Main [OB1]            |                                                              | ) 🕃 Diagnostics 💦 🔍 No call path available 🤴     |
| Force table                                                                                                    | General               | OK Cancel                                                    |                                                  |
| Watch table_1                                                                                                    | General               |                                                              |                                                  |
| Online backups                                                                                                    | Information           | General                                                      |                                                  |
| Device proxy data                                                                                                    | Time stamps           |                                                              |                                                  |
| Program info                                                                                                    | Compilation           | Name: Main                                                   |                                                  |
| PLC alarms                                                                                                    | Protection            |                                                              |                                                  |
| Text lists                                                                                                    | Attributes            | Туре: ОВ                                                     |                                                  |
| Local modules                                                                                                    | A conducts            | Language: LAD                                                |                                                  |
| Distributed I/O                                                                                                    |                       | Number: 1                                                    |                                                  |
| 🕨 🏹 Common data 🛛 🗸                                                                                                    |                       | ) manual                                                     |                                                  |
| > Details view                                                                                                    |                       | C Ministra                                                   | *                                                |
| Portal view 🔛 Overview                                                                                                    | delta 😛 Watch table_1 | 🖶 Main                                                       | Connection to PLC_1 terminated.                  |

#### 2. Follow the three steps as shown in the figure below to add DB.

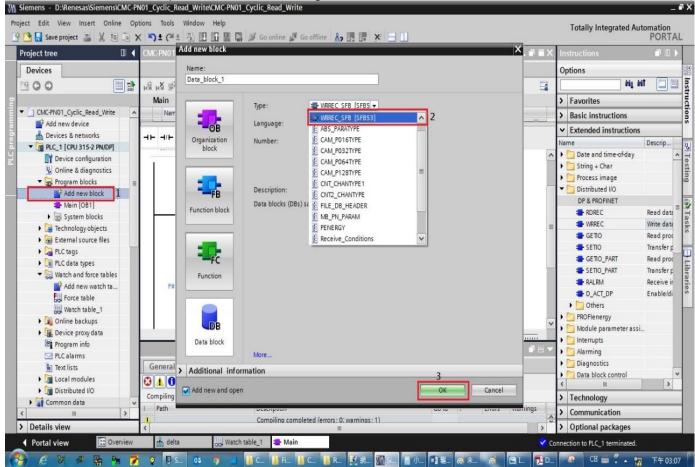

#### ※ Note: The two DB values in red boxes as shown in the figure below should match.

| Project tree                                |   | ≜ 🖥 🛄 🚰 🔛 🙀 💋 Goonline 🖉 Gooffline 🦣 🖪 🕞 🐺 📕 🗶 😑 🛄<br>K-PN01_Cyclic_Read_Write → PLC_1 [CPU 315-2 PN/DP] → Program blocks → Main [OB1] | _∎≡×            | Testing                | <b>a</b> 11 (  |
|---------------------------------------------|---|----------------------------------------------------------------------------------------------------|-----------------|------------------------|----------------|
| Devices                                     |   |                                                                                                    |                 | Options                |                |
| 300                                         |   | ₩ ♥ ♥ ♥ ⋿ 目 ■ ♥ 월 ± 월 ± 日 龄 ♥ € 6 6 9 9 4 1 1 1 8 9 8                                                                                  |                 |                        | [L             |
|                                             |   | Main                                                                                                    |                 | > CPU ope              | rator panel    |
| CMC-PN01_Cyclic_Read_Write                  | ^ | Name Data type Offset Default value Comment                                                                                            |                 | > Call envi            | ironment       |
| Add new device                              |   |                                                                                                    | н. 1            | Milli Researchieshiesh |                |
| Devices & networks                          |   | L                                                                                                    |                 | > Breakpoi             |                |
| <ul> <li>PLC_1 [CPU 315-2 PN/DP]</li> </ul> |   |                                                                                                    |                 | > PLC regis            | ster           |
| Device configuration                        |   |                                                                                                    | ^               | ✓ Call hier            | archy          |
| 😼 Online & diagnostics                      |   | Network 2:                                                                                                    |                 |                        |                |
| 🔻 🙀 Program blocks                          | = |                                                                                                    |                 |                        |                |
| Add new block                               |   | Comment                                                                                                    |                 |                        |                |
| Hain [OB1]                                  |   | 1 CALL WRREC , "DB53"                                                                                                    | \$DB1           |                        |                |
| 🔻 🔄 System blocks                           |   | 2 Any                                                                                                    |                 | 1                      |                |
| <ul> <li>Program resources</li> </ul>       |   |                                                                                                    | M41.7           |                        |                |
| 🔰 Data_block_2 [DB2]                        |   | 4 ID :=2042                                                                                                    | 2042            |                        |                |
| 📑 DB53 [DB1]                                |   |                                                                                                    | .6≢4d2 =        |                        |                |
| Technology objects                          |   | 6 LEN :=6                                                                                                    | 6               |                        |                |
| External source files                       |   |                                                                                                    | M41.1           |                        |                |
| PLC tags                                    |   |                                                                                                    | M41.2           |                        |                |
| PLC data types                              |   |                                                                                                    | M41.3<br>MD46   | No call                | path available |
| <ul> <li>Watch and force tables</li> </ul>  |   |                                                                                                    | BX2.0 BYTE 6    |                        |                |
| Add new watch table                         |   | 12                                                                                                    | ~               |                        |                |
| Force table                                 |   | 100%                                                                                                    | ·               | 1                      |                |
| Watch table_1                               |   | in [OB1] 🛛 Properties 🗓 Info 🕕 🖞 Diagn                                                                                                 | nostics 🛛 🗐 = 🔽 | 1                      |                |
| 🕨 🙀 Online backups                          |   | Seneral                                                                                                    |                 | 1                      |                |
| Device proxy data                           |   |                                                                                                    | 1.00            |                        |                |
| Program info                                |   | General General                                                                                                    | ^               |                        |                |
| PLC alarms                                  |   | ntormation                                                                                                    |                 |                        |                |
| Text lists                                  |   | ime stamps =                                                                                                    |                 |                        |                |
| Local modules                               | ~ | Compilation Name: Main                                                                                                    |                 | 1                      |                |
| Details view                                |   | Type: OB                                                                                                    |                 |                        |                |

- 3. Recompile the programs and download them to the PLC program.
- 4. Test if the programming is workable by using the Watch Table. Refer to the settings in the figure below.

|                                            |          | CMC        |                            |                       | _1 [CPU 315-2 P           |                                                                                                    |                           |                           |         | _ 📲 🖬 🗙      | Testing          |        |
|--------------------------------------------|----------|------------|----------------------------|-----------------------|---------------------------|----------------------------------------------------------------------------------------------------|---------------------------|---------------------------|---------|--------------|------------------|--------|
| Devices                                    |          |            |                            |                       |                           |                                                                                                    |                           |                           |         |              | Options          |        |
| 000                                        |          | -          | # 1 <b>9</b> 10 <b>9</b> 1 | <b>% 𝔅</b> 💁 🕺        |                           |                                                                                                    |                           |                           |         |              |                  |        |
|                                            |          |            | Address                    | Display format        | Monitor value             | Monitor with trig                                                                                               | Modify with trigge        | Modify value              | 4       | Comment      | ✓ CPU operator   | nanel  |
| CMC-PN01_Cyclic_Read_Write                 | <b>×</b> | 1          | %IW296:P                   | Hex                   | 16#0000                   | Permanent                                                                                                    | Permanent                 |                           |         | 01-00        |                  |        |
| Add new device                             | -        | 2          | %IW298:P                   | Hex                   | 16#E9A0                   | Permanent                                                                                                    | Permanent                 |                           |         | 01-10        | PLC_1 [CPU 315-2 | PN/DP] |
| A Devices & networks                       |          | 3          | %IW310:P                   | Hex                   | 16#0008                   | Permanent                                                                                                    | Permanent                 |                           | 0 %     |              | Error            |        |
| PLC_1 [CPU 315-2 PN/DP]                    |          | 4          | %IW312:P                   | Hex                   | 16#0183                   | Permanent                                                                                                    | Permanent                 |                           | 1 %     |              | RUN              | RUN    |
| Device configuration                       |          | 5          | %QW296:P                   | Hex                   | <b>0</b> 0                | Permanent                                                                                                    | Permanent                 | 16#1338                   |         | 01-00        | - KON            | RUN    |
| Q. Online & diagnostics                    |          | 6          | %QW310:P                   | Hex                   | 000                       | Permanent                                                                                                    | Permanent                 | 16#0002                   | Ă       | 09-00        | STOP             | STOP   |
| <ul> <li>Program blocks</li> </ul>         |          | 7          | %M41.7                     | Bool                  | TRUE                      | Permanent                                                                                                    | Permanent                 | TRUE                      |         |              | FORCE            | MRES   |
| Add new block                              |          | 8          | %DB2.DBB2                  | Hex                   | 16#FF                     | Permanent                                                                                                    | Permanent                 | 16#FF                     |         |              |                  |        |
| Main [OB1]                                 |          | 9          | %DB2.DBB3                  | Hex                   | 16#06                     | Permanent                                                                                                    | Permanent                 | 16#06                     |         |              | Mode selector:   | RUN P  |
| <ul> <li>System blocks</li> </ul>          |          | 10         | %DB2.DBB4                  | Hex                   | 16#01                     | Permanent                                                                                                    | Permanent                 | 16#01                     |         |              |                  |        |
| <ul> <li>Program resources</li> </ul>      |          | 11         | %DB2.DBB5                  | Hex                   | 16#0A                     | Permanent                                                                                                    | Permanent                 | 16#0A                     |         |              |                  |        |
| Data_block_2 [D                            |          | 12         | %DB2.DBB6                  | Hex                   | 16#E9                     | Permanent                                                                                                    | Permanent                 | 16#E9                     |         |              |                  |        |
| BB68_00000_2 (0                            |          | 13         | 1 V 2 12 10 10 10 10       |                       | <ul> <li>16#A0</li> </ul> | 12 The second second second second second second second second second second second second second second second | Contraction of the second | <ul> <li>16#A0</li> </ul> | 1 🗹 👗   |              |                  |        |
| Technology objects                         |          | 14         | <add new=""></add>         |                       | 100710                    |                                                                                                    |                           |                           |         |              |                  |        |
| External source files                      |          |            |                            |                       |                           |                                                                                                    |                           |                           |         |              |                  |        |
| PLC tags                                   |          |            |                            |                       |                           |                                                                                                    |                           |                           |         |              |                  |        |
| PLC data types                             |          |            |                            |                       |                           |                                                                                                    |                           |                           |         |              |                  |        |
| <ul> <li>Watch and force tables</li> </ul> |          |            |                            |                       |                           |                                                                                                    |                           |                           |         |              |                  |        |
| Add new watch table                        |          |            |                            |                       |                           |                                                                                                    |                           |                           |         |              |                  |        |
| Force table                                |          |            | <                          |                       |                           | 8                                                                                                    |                           |                           |         | >            |                  |        |
| Watch table_1                              |          |            |                            |                       |                           | 0                                                                                                    | Properties 1              | Info 🛛 🗓 Diagr            | ostics  | 1            |                  |        |
| Online backups                             |          |            | _                          |                       |                           |                                                                                                    | inopercies []             | , mo Diagi                | 1031103 |              | 1                |        |
| Device proxy data                          |          | Ge         | eneral Cros                | s-references          | Compile                   |                                                                                                    |                           |                           |         |              |                  |        |
| Program info                               |          | 0          | 🔒 📵 Show all               | messages              |                           |                                                                                                    |                           |                           |         |              |                  |        |
| PLC alarms                                 |          |            |                            |                       |                           |                                                                                                    |                           |                           |         |              |                  |        |
| Text lists                                 |          |            | Message                    |                       |                           |                                                                                                    | Got                       | o ? Date                  | Time    |              |                  |        |
| E TEXCIIS (S                               | >        | $\bigcirc$ |                            | PLC_1, address IP=192 |                           |                                                                                                    | GOL                       | 7/15/20                   |         | c<br>0:03 PM |                  |        |

The example of writing the drive parameters above is demonstrated by FF 06 YY YY XX XX.
 (YY YY indicates the parameter group and parameter number. For example, 01-00 means parameter group 01 and parameter number 00.)
 (XY XY means the written values. For example, 12.88 – 0x1288.)

- (XX XX means the written values. For example, 13 88 = 0x1388.)
- ※ You can choose to write the values or not by setting REQ.

Asynchronous reading:

1. Open OB1 and Insert STL Network. Enter the commands below into STL Network, and then a screen displays as shown in the figure below. Then, click **OK** button.

CALL "WRREC", DB53 REQ :=M41.7 ID :=2042 INDEX :=16#4d2 LEN :=4 DONE :=M41.1 BUSY :=M41.2 ERROR :=M41.3 STATUS:=MD46 RECORD:=P#DB4.DBX 2.0 BYTE 4

CALL "RDREC", DB52 REQ :=M31.7 ID :=2042 INDEX :=16#4d2 MLEN :=2 VALID :=M31.1 BUSY :=M31.2 ERROR :=M31.3 STATUS:=MD36 LEN :=MW34 RECORD:=P#DB3.DBX 2.0 BYTE 2

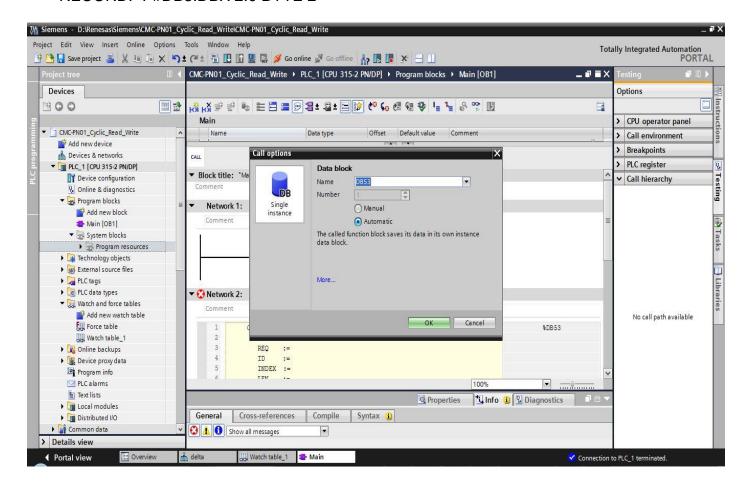

2. After you click **OK** button, a screen displays as shown in the figure below. Note the values in red boxes.

| oject tree                                             |   |             | 1 🖳 🔛 💋 Goonline 🖉 Go<br>ic_Read_Write 🕨 PLC_1 [CPU |              |                     |                     | ■×  | Testing 🗖 🛛            |
|--------------------------------------------------------|---|-------------|-----------------------------------------------------|--------------|---------------------|---------------------|-----|------------------------|
| Devices                                                |   |             |                                                     |              |                     |                     |     | Options                |
| 00                                                     |   | Hồi HỜi 学 👻 | 🎭 🖿 🚍 💬 📲 🕿 s                                       | := 😥 🤭 💊 🕮 🥬 | a 🕹 🖣 🐂 🔗 🕾 🛽       | 2                   | 2   |                        |
|                                                        |   | Main        |                                                     |              |                     |                     |     | > CPU operator panel   |
| CMC-PN01_Cyclic_Read_Write                             | ^ | Name        | Data type                                           | Offset De    | fault value Comment |                     |     | > Call environment     |
| Add new device                                         |   |             |                                                     | Print Print  | •//                 |                     |     |                        |
| Devices & networks                                     |   | CALL        |                                                     |              |                     |                     |     | > Breakpoints          |
| - T PLC 1 [CPU 315-2 PN/DP]                            |   | 12000       |                                                     |              |                     |                     |     | > PLC register         |
| Device configuration                                   |   | 4           | ID :=2042                                           |              |                     | 2042                | ^   | ✓ Call hierarchy       |
| V Online & diagnostics                                 |   | 5           | INDEX :=16#4d2                                      |              |                     | 16#4d2              |     | Can merarchy           |
| Regram blocks                                          |   | 6           | LEN :=4<br>DONE :="Tag 2"                           |              |                     | 4<br>\$M41.1        |     |                        |
| Add new block                                          | = | 8           | BUSY :="Tag 3"                                      |              |                     | *M41.2              |     |                        |
| Main [OB1]                                             |   | 9           | ERROR :="Tag 4"                                     |              |                     | \$M41.3             |     |                        |
| <ul> <li>Main [Ob 1]</li> <li>System blocks</li> </ul> |   | 10          | STATUS :="Tag 5"                                    |              |                     | \$MD 46             |     |                        |
| System blocks     Program resources                    |   | 11          | RECORD :=P#DB4.DBX2.0                               | BYTE 4       |                     | P#DB4.DBX2.0 BYTE 4 |     |                        |
| Technology objects                                     |   | 12          |                                                     |              |                     |                     |     |                        |
|                                                        | - | 13          | CALL RDREC , "DB52"                                 |              |                     | \$DB2               |     |                        |
| External source files                                  |   | 14          | Any                                                 |              |                     |                     |     |                        |
| PLC tags                                               |   | 15          | REQ :="Tag_6"                                       |              |                     | \$M31.7             |     |                        |
| C data types                                           |   | 16          | ID :=2042                                           |              |                     | 2042                |     |                        |
| <ul> <li>Watch and force tables</li> </ul>             |   | 17          | INDEX :=16#4d2                                      |              |                     | 16#4d2              |     |                        |
| Add new watch table                                    |   | 18          | MLEN :=2                                            |              |                     | 2                   | =   | No call path available |
| Force table                                            |   | 19          | VALID :="Tag_7"                                     |              |                     | \$M31.1             |     |                        |
| Watch table_1                                          |   | 20<br>21    | BUSY :="Tag_8"                                      |              |                     | %M31.2<br>%M31.3    |     |                        |
| 🕨 🙀 Online backups                                     |   | 21          | ERROR :="Tag_9"<br>STATUS :="Tag 10"                |              |                     | \$M31.3<br>\$MD36   |     |                        |
| Device proxy data                                      |   | 22          | LEN :="Tag_10"                                      |              |                     | 8MU 36<br>8MW 34    |     |                        |
| Program info                                           |   | 24          | RECORD :=P#DB3.DBX2.0                               | BYTE 2       |                     | P#DB3.DBX2.0 BYTE 2 | ~   |                        |
| PLC alarms                                             |   |             | Out: Any                                            | X ALL O      | 100%                | P#003.000 0112 2    |     |                        |
| Text lists                                             |   |             | iou. niy                                            |              | Q Properties        |                     |     |                        |
| Iocal modules                                          |   | 0           |                                                     |              | Properties 11       |                     | 504 |                        |
| Distributed I/O                                        |   | General     | Cross-references Compil                             | e Syntax     |                     |                     |     |                        |
| Common data                                            |   | Sho         | w all messages                                      |              |                     |                     |     |                        |

3. Follow the three steps as shown in the figure below to add DB for RDREC and DB for WRREC.

| ject tree 🛛 🕮                                                                                                   | < CN  | Add new block     |                      |                     |        | × _ = = × | Testing 📑 🛛                                                                                                    |
|----------------------------------------------------------------------------------------------------|-------|-------------------|----------------------|---------------------|--------|-----------|----------------------------------------------------------------------------------------------------|
| levices                                                                                                    |       | Name:             |                      |                     |        |           | Options                                                                                                    |
| 00                                                                                                    | ibi 🖆 | Data_block_2      |                      |                     |        |           |                                                                                                    |
| a checking of the shuth                                                                                         |       |                   | Type:                | 🔹 RDREC_SFB [SFB5 👻 |        |           | > CPU operator panel                                                                                                    |
| CMC-PN01_Cyclic_Read_Write                                                                                      | ^     |                   | Language:            | BRDREC_SFB [SF852]  | ^ 2    |           | > Call environment                                                                                                    |
| Devices & networks                                                                                              | -     | -OB               | S. 5                 | WRREC_SFB [SFB53]   | 2      | -         | > Breakpoints                                                                                                    |
| Devices & networks     PLC_1 [CPU 315-2 PN/DP]                                                                  | CAL   | Organization      |                      | ABS_PARATYPE        |        |           | > PLC register                                                                                                    |
| Device configuration                                                                                            |       | block             |                      | CAM_P016TYPE        |        | 42        | and the second second se |
| Conline & diagnostics                                                                                           |       |                   |                      | CAM_P032TYPE        | =      | 4d2       | ✓ Call hierarchy                                                                                                    |
| Grine & diagnostics     Second and a grostics                                                                   |       |                   |                      | E CAM_P064TYPE      |        |           |                                                                                                    |
| Add new block                                                                                                   | =     |                   | Description:         | CAM_P128TYPE        |        | 1.1       |                                                                                                    |
| the second second second second second second second second second second second second second second second se |       | -rB               | Data blocks (DBs) se | CNT_CHANTYPE1       |        | 1.2       |                                                                                                    |
| Amin [OB1]                                                                                                    |       | Function block    |                      |                     |        | 46        |                                                                                                    |
| ▼ 🛃 System blocks                                                                                               |       |                   |                      | FILE_DB_HEADER      |        | O BYTE 4  |                                                                                                    |
| Program resources                                                                                               |       |                   |                      | E PENERGY           | ~      |           |                                                                                                    |
| Technology objects                                                                                              |       | -                 |                      | E PENERGT           |        | 82        |                                                                                                    |
| External source files                                                                                           |       | FC                |                      |                     |        |           |                                                                                                    |
| PLC tags                                                                                                    |       |                   |                      |                     |        | 1.7       |                                                                                                    |
| C data types                                                                                                    |       | Function          |                      |                     |        | 42        |                                                                                                    |
| <ul> <li>Watch and force tables</li> </ul>                                                                      |       |                   |                      |                     |        | 4d2       |                                                                                                    |
| Add new watch table                                                                                             |       |                   |                      |                     |        | =         | No call path available                                                                                                    |
| Force table                                                                                                    |       |                   |                      |                     |        | 1.1       |                                                                                                    |
| Watch table_1                                                                                                   |       | DB                |                      |                     |        | 1.2       |                                                                                                    |
| 🕨 🙀 Online backups                                                                                              |       |                   |                      |                     |        | 136       |                                                                                                    |
| Device proxy data                                                                                               |       | Data block        |                      |                     |        | 34        |                                                                                                    |
| Program info                                                                                                    |       |                   | More                 |                     |        | .0 BYTE 2 |                                                                                                    |
| M PLC alarms                                                                                                    |       | > Additional info | rmation              |                     | 2      |           |                                                                                                    |
| Text lists                                                                                                    |       |                   |                      |                     |        | tics      | 1                                                                                                    |
| 🕨 🧃 Local modules                                                                                               |       | Add new and open  | n                    |                     | OK Car | ncel      |                                                                                                    |
| Distributed I/O                                                                                                 | 0     |                   |                      |                     |        |           |                                                                                                    |
| Common data                                                                                                    | ~ 🖸   | 🛕 📵 Show all mess | sages                |                     |        |           |                                                                                                    |

#### After you finish adding DB, a screen displays as shown in the figure below.

| M Siemens - D:\Renesas\Siemens\CMC-PN01_C | Сус | lic_Read_Write | ACMC-PN01_Cyclic_R    | ead_Write        |                   |                   |           |                     |          |                       | _ • ×     |
|-------------------------------------------|-----|----------------|-----------------------|------------------|-------------------|-------------------|-----------|---------------------|----------|-----------------------|-----------|
| Project Edit View Insert Online Options   |     |                |                       |                  |                   |                   |           |                     | Tot      | ally Integrated Autom |           |
| 📑 🛅 🔚 Save project 📑 🐰 🗐 🛱 🗙 📉            | ) ± | (≈ ± 🖥 🔛       | 🔟 🖳 🕅 🎽 Go o          | nline 🚀 Go offli | ine 🔥 🖪 🖪 者       |                   |           |                     |          |                       | PORTAL    |
| Project tree                              | 4   | CMC-PN01_Cy    | rclic_Read_Write →    | PLC_1 [CPU 3     | 15-2 PN/DP] ▶ Pro | gram blocks 🕨 Ma  | ain [OB1] | _ 7                 | ∎×       | Testing               |           |
| Devices                                   |     |                |                       |                  |                   |                   |           |                     |          | Options               |           |
|                                           | •   | ⊷ ਦੇ ਵੱ        | ) 🐁 🖹 🚍 🖉             | 🔊 📲 ± 🖀 ± 🖹      | = 😥 🥙 🖕 🕖         | 🤬 🤯 🧤 🍾 🔗         | ° II      |                     |          |                       | nel t     |
| 2                                         |     | Main           |                       |                  |                   |                   |           |                     |          | > CPU operator par    | nel       |
| CMC-PN01_Cyclic_Read_Write                | ^   | Name           |                       | Data type        | Offset De         | efault value Comm | nent      |                     |          | > Call environment    |           |
| 🗧 📑 Add new device                        |     |                |                       |                  | · • · · ·         | <b>*</b>          |           | j.                  | <u> </u> |                       | 5         |
| Devices & networks                        |     | CALL           |                       |                  |                   |                   |           |                     |          | > Breakpoints         |           |
| PLC_1 [CPU 315-2 PN/DP]                   |     |                | ID :=20               | 10               |                   |                   |           | 2042                |          | PLC register          | 8         |
| Device configuration                      |     | 5              | ID :=20<br>INDEX :=16 |                  |                   |                   |           | 16#4d2              | ^        | ✓ Call hierarchy      | ⇒ Testing |
| V. Online & diagnostics                   |     | 6              | LEN :=4               | 9 4 C Z          |                   |                   |           | 109402              |          |                       | sti.      |
| Program blocks                            |     | 7              |                       | ag 2"            |                   |                   |           | \$M41.1             |          |                       | 6         |
| Add new block                             |     | 8              |                       | ag 3"            |                   |                   |           | \$M41.2             |          |                       |           |
| Main [OB1]                                |     | 9              | ERROR :="T            |                  |                   |                   |           | %M41.3              |          |                       |           |
| System blocks                             |     | 10             | STATUS :="T           | 'ag_5"           |                   |                   |           | \$MD 4 6            |          |                       | 1         |
| Program resources                         |     | 11             | RECORD :=P#           | DB4.DBX2.0 BY    | TE 4              |                   |           | P#DB4.DBX2.0 BYTE 4 |          |                       | Tasks     |
| Data_block_2 [DB3]                        |     | 12             |                       |                  |                   |                   |           |                     |          |                       |           |
| Data_block_3 [DB4]                        |     | 13             | CALL RDREC ,          | "DB52"           |                   |                   |           | %DB2                |          |                       | Libraries |
| B52 [DB2]                                 |     | 14             | Any<br>REQ :="T       |                  |                   |                   |           | \$M31.7             |          |                       | <b>E</b>  |
| DB53 [DB1]                                |     | 16             | ID :=20               | ag_6"            |                   |                   |           | *M31.7<br>2042      | _        |                       | bra       |
| Technology objects                        |     | 17             | INDEX :=16            |                  |                   |                   |           | 16#4d2              |          |                       | arie      |
| External source files                     |     | 18             | MLEN :=2              | 11102            |                   |                   |           | 2                   | =        | No call path availa   |           |
| PLC tags                                  |     | 19             | VALID :="T            | ag 7"            |                   |                   |           | \$M31.1             |          | No can patri avana    | JDie      |
| PLC data types                            |     | 20             | BUSY :="T             |                  |                   |                   |           | %M31.2              |          |                       |           |
| Watch and force tables                    |     | 21             | ERROR :="T            |                  |                   |                   |           | \$M31.3             |          |                       |           |
| Add new watch table                       |     | 22             | STATUS :="T           | ag_10"           |                   |                   |           | \$MD 3 6            |          |                       |           |
| Force table                               |     | 23             |                       | ag_11"           |                   |                   |           | %MW 3 4             |          |                       |           |
| Watch table_1                             |     | 24             | RECORD :=P#           | DB3.DBX2.0 BY    | TE 2              |                   | 100%      | P#DB3.DBX2.0 BYTE 2 | ~        |                       |           |
| Online backups                            | - 1 |                |                       |                  |                   |                   |           |                     | _        |                       |           |
| Device proxy data                         |     |                |                       |                  |                   | Reporties         | 🔄 🛄 Info  | L Diagnostics       |          |                       |           |
| Program info                              |     | General        | Cross-references      | Compile          | Syntax            |                   |           |                     |          |                       |           |
| PLC alarms                                |     |                |                       |                  | oynax             |                   |           |                     |          |                       |           |
| Details view                              | Ť   | 🖸 🚹 🔂 SI       | now all messages      | •                |                   |                   |           |                     |          |                       |           |
|                                           | *   | delta          | Watch table_1         | 📲 Main           | 👌 Data_block_2    | Data_block_3      |           | Conn                | ection   | to PLC_1 terminated.  |           |
|                                           | Juc |                | 00                    |                  |                   | 100               |           |                     | cealon   | to rec_r terminated.  |           |

- 4. Recompile the programs and download them to the PLC program.
- 5. Test if the programming is workable by using the Watch Table. Refer to the settings in the figure below.

| ject Edit View Insert Online Optio         |         |       |                  | 🛙 Go online 📓 Go of   | fline 🙏 🌆 🖪    | < ⊣ 11        |                |           |         | Totally Integr   | ated Automation<br>PORT |
|--------------------------------------------|---------|-------|------------------|-----------------------|----------------|---------------|----------------|-----------|---------|------------------|-------------------------|
| Project tree                               |         |       |                  | PLC_1 [CPU 315-2 P    |                |               | Watch table_1  | -         | . 🗆 🗆 🗙 | Testing          | <b>1</b>                |
| Devices                                    |         |       |                  |                       |                |               |                |           |         | Options          |                         |
| <u> </u>                                   |         | · 🥩 🗃 | 🖗 🕪 🗓 🔗 🌶        | 76 🛷 약 📬              |                |               |                |           |         |                  |                         |
|                                            |         | i     | Name             | Address               | Display format | Monitor value | Modify value   | 9         | Comment | ✓ CPU operato    | r panel                 |
| <ul> <li>Acyclic Read Test</li> </ul>      | · · · · | 1     | "Tag_1"          | %M41.7                | Bool           | TRUE          | TRUE           | 🗹 🔺       |         |                  |                         |
| 🗳 Add new device                           |         | 2     | "Tag_6"          | %M31.7                | Bool           | TRUE          | TRUE           | 🗹 🔺       |         | PLC_1 [CPU 315-2 | 2 PN/DP]                |
| Devices & networks                         |         | 3     |                  | %DB4.DBB2             | Hex            | 16#FF         | 16#FF          | 🗹 🔺       |         | Error            |                         |
| PLC_1 [CPU 315-2 PN/DP]                    |         | 4     |                  | %DB4.DBB3             | Hex            | 16#03         | 16#03          | 🗹 🔺       |         | RUN              | RUN                     |
| Device configuration                       |         | 5     |                  | %DB4.DBB4             | Hex            | 16#01         | 16#01          | 🖂 🚹       |         |                  |                         |
| Online & diagnostics                       |         | 6     |                  | %DB4.DBB5             | Hex            | 16#0A         | 16#0A          | 🖂 🚹       |         | STOP             | STOP                    |
| 🔻 🛃 Program blocks                         |         | ≣ 7   |                  | %DB3.DBB2             | Hex            | 16#E9         |                |           |         | FORCE            | MRES                    |
| Add new block                              |         | 8     |                  | %DB3.DBB3             | Hex            | 16#A0         |                |           |         |                  |                         |
| - Main [OB1]                               |         | 9     |                  | <add new=""></add>    |                |               |                |           |         | Mode selector:   | RUN_P                   |
| <ul> <li>System blocks</li> </ul>          |         |       |                  |                       |                |               |                |           |         |                  |                         |
| Program resources                          |         |       |                  |                       |                |               |                |           |         |                  |                         |
| a Data_block_1 [DB3]                       |         |       |                  |                       |                |               |                |           |         |                  |                         |
| Data_block_2 [DB4]                         |         |       |                  |                       |                |               |                |           |         |                  |                         |
| DB52 [DB2]                                 |         |       |                  |                       |                |               |                |           |         |                  |                         |
| DB53 [DB1]                                 |         |       |                  |                       |                |               |                |           |         |                  |                         |
| Technology objects                         | -       |       |                  |                       |                |               |                |           |         |                  |                         |
| External source files                      |         |       |                  |                       |                |               |                |           |         |                  |                         |
| PLC tags                                   |         |       |                  |                       |                |               |                |           |         |                  |                         |
| PLC data types                             |         |       |                  |                       |                |               |                |           |         |                  |                         |
| <ul> <li>Watch and force tables</li> </ul> |         | <     |                  |                       |                |               |                |           | >       |                  |                         |
| Add new watch table                        |         |       |                  |                       | C              | Properties    | 🗓 Info 🛛 🖁 Dia | agnostics |         | 1                |                         |
| Force table                                |         |       | T                |                       |                | rioperdes     |                | agnosaes  |         |                  |                         |
| Watch table_1                              |         | Gen   | eral Cross-r     | references Cor        | npile          |               |                |           |         |                  |                         |
| Online backups                             |         | 3     | Show all me      | ssages                | -              |               |                |           |         |                  |                         |
| Device proxy data                          |         |       |                  | -                     | _              |               |                |           |         |                  |                         |
| Program info                               |         | I Me  | essage           |                       |                |               | Go to          | ? Date    |         |                  |                         |
| PLC alarms                                 |         |       |                  | _1, address IP=192.16 | 8.0.1          |               | 0010           | 7/15/     | 2018    |                  |                         |
| Details view                               |         |       | connected to FLC | _1, dudiess ir=192.10 | B.0.1.         |               |                | 7/13/     | 2010 ¥  |                  |                         |

As shown in the example above, before reading the parameters, you must call WRREC functional block to write FF 03 YY YY to change the mode of communication card, and then call RDREC functional block to read the drive parameters (YY YY indicates the parameter group and parameter number. For example, 01-00 means parameter group 01 and parameter number 00.).

※ You can choose to read the parameters or not by setting REQ.

## X Note: The ID values in the above-mentioned STL commands can be changed. Refer to the figure below to find the ID setting values.

| M Siemens - D:\Renesas\Siemens\S7-Projekt\Acyclic_Wr | te_Test\Acyclic_Write_Test    |                     |                    |              |                                 | - 1       | ٩X               |
|------------------------------------------------------|-------------------------------|---------------------|--------------------|--------------|---------------------------------|-----------|------------------|
| Project Edit View Insert Online Options Tools        |                               |                     |                    |              | Totally Integrated Au           | tomation  |                  |
| 📑 🔁 🖬 Save project 📕 🐰 🏥 🗎 🗙 🍤 ± (# ±                | 🗄 🔝 🔛 🔛 🖓 Go online 🖉 (       | io offline 🔥 🖪 💷    |                    |              |                                 | PORTAL    |                  |
| Project tree 🔲 🖣                                     | > PLC_1 [CPU 315-2 PN/DP] > 1 |                     |                    | eita 💶 🖬 🖬 🗙 | Hardware catalog                | I 🛛 🕨     |                  |
| Devices                                              |                               | 🖉 Topology view     | A Network view     | Device view  | Options                         |           |                  |
| 1 0 0 III 🖬                                          | 🏕 delta 💌                     | 🗄 🖾 🖌 🔍 ±           | Device overv       | ew           |                                 |           | Hardware catalog |
|                                                      |                               |                     | ▲ Module           |              | ✓ Catalog                       |           | Iwa              |
| 🗧 🔻 🗋 Acyclic_Write_Test                             |                               |                     | ≡ <b>v</b> delta   |              | <search></search>               | ini, init | re               |
| Add new device                                       | 10.01                         |                     | PN-                | 0            | Filter                          |           | cat              |
| Devices & networks                                   |                               |                     | IN/OUT             |              |                                 |           | alo              |
| 🔮 🔻 🛅 PLC_1 [CPU 315-2 PN/DP]                        | 100                           |                     |                    | T            | 🕨 🛅 Head module                 |           | 9                |
| Device configuration                                 |                               |                     | -                  |              |                                 |           |                  |
| Conline & diagnostics                                |                               |                     |                    |              |                                 |           | Ч.               |
| Program blocks                                       |                               |                     | -                  |              |                                 |           | On               |
| Technology objects                                   |                               |                     | 2                  |              |                                 |           | ⇒ Online tools   |
| External source files                                |                               |                     |                    |              | 1                               |           | e to             |
| PLC tags                                             |                               |                     |                    |              |                                 |           | 100              |
| E PLC data types                                     |                               |                     |                    |              |                                 |           | S                |
| Watch and force tables                               |                               |                     |                    |              |                                 |           | -                |
| I Online backups                                     |                               |                     |                    |              |                                 |           | 1                |
| Device proxy data                                    |                               |                     | ×                  |              |                                 |           | Tasks            |
| Program info                                         | < III >                       | 100%                | <b>1</b> < m       | >            |                                 |           | ks               |
| PLC alarms                                           | delta [Module]                | Properties          | 🗓 Info 追 💈 Diagnos | tics         |                                 |           |                  |
| Text lists                                           |                               |                     | a me al a segue    |              |                                 |           |                  |
| Local modules                                        | General IO tags System        | constants Texts     |                    |              |                                 |           | Lib              |
| Distributed I/O                                      | ▼ Port 2 - RJ45 [X ▲ Dias     | nostics addresses   |                    |              |                                 |           | Libraries        |
| 🕨 🙀 Common data                                      | General                       |                     |                    |              |                                 |           | les              |
| Documentation settings                               | Port interconn                |                     |                    |              |                                 |           |                  |
| Languages & resources                                | Part options                  | Start address: 2042 |                    |              |                                 |           |                  |
| Gonline access                                       | Diagnostics                   |                     |                    |              |                                 |           |                  |
| Card Reader/USB memory                               | Diagnostics addre             |                     |                    |              |                                 |           |                  |
|                                                      | Identification & Maint        |                     |                    |              |                                 |           |                  |
|                                                      | Diagnostics addresses         |                     |                    |              | -                               |           |                  |
|                                                      | Shared Device 🗸               |                     |                    |              |                                 |           |                  |
| > Details view                                       | < III > <                     |                     |                    | >            | > Information                   |           |                  |
| Portal view     Dverview     Ain                     | Watch table_1                 |                     |                    | Pro          | ject Acyclic_Write_Test opened  | i         |                  |
|                                                      |                               |                     |                    |              | deer release trance test obered | het.      |                  |

### Note: For the PLC program in Siemens 1200 or 1500 Series, refer to the figure below to find the ID setting values in the above-mentioned STL commands. Siemens - C.Wserstmarcus.lu/Documents/Automation/SFB53\_15163\_TestSFB53\_15163\_Test

| oject tree                                                                                                    | II 🔍ast )      | PLC_1 [CPU 1516                                                                                                    | 6-3 PN/DP)            | Distributed I/O > PR                                         | OFINET IO-Syst                                                                                                   | em (100) | ): PN/IE_1 →          | delta 💶 🖬 🖬 🕽 | X Hardware ca                                                                                                    | atalog 🖬 🗉 |
|----------------------------------------------------------------------------------------------------|----------------|----------------------------------------------------------------------------------------------------|-----------------------|--------------------------------------------------------------|----------------------------------------------------------------------------------------------------|----------|-----------------------|---------------|----------------------------------------------------------------------------------------------------|------------|
| Devices                                                                                                    |                |                                                                                                    |                       | 2                                                            | Topology view                                                                                                    | A Ne     | etwork view           | Device view   | Options                                                                                                    |            |
| 00                                                                                                    | 🔲 🖻 🛔 d        | rita                                                                                                    |                       | E 4 1 Q 1                                                    |                                                                                                    | <b>B</b> | Device ove            | rview         | -                                                                                                    | (          |
|                                                                                                    |                |                                                                                                    | and the second second |                                                              |                                                                                                    | ~        | W Module              |               | ✓ Catalog                                                                                                    |            |
| SF853_1516-3_Test                                                                                                    |                |                                                                                                    |                       |                                                              |                                                                                                    | 10       | • delt                |               | Searcha                                                                                                    | ing in     |
| Add new device                                                                                                    |                |                                                                                                    |                       |                                                              |                                                                                                    |          |                       | #<br>PNHO     | and the second second s | 100010     |
| d Devices & networks                                                                                                    |                |                                                                                                    | S                     |                                                              |                                                                                                    | 100      | 10.00                 | UT_1          | Filter                                                                                                    |            |
| PLC_1 [CPU 1516-3 PN/DP]                                                                                                    |                | 6                                                                                                    |                       |                                                              |                                                                                                    | 1        | mo                    | 101_1         | Head m                                                                                                    | odule      |
| T Device configuration                                                                                                    |                |                                                                                                    |                       |                                                              |                                                                                                    | 12       |                       |               |                                                                                                    |            |
| 😼 Online & diagnostics                                                                                                    |                |                                                                                                    |                       |                                                              |                                                                                                    |          |                       |               |                                                                                                    |            |
| ▼ 😽 Program blocks                                                                                                    |                |                                                                                                    |                       |                                                              |                                                                                                    | 1        |                       |               |                                                                                                    |            |
| Add new block                                                                                                    |                | 1.00                                                                                                    | 20                    | Contract of the                                              |                                                                                                    | 2        |                       |               |                                                                                                    |            |
| 🖀 Mein (061)                                                                                                    |                |                                                                                                    |                       |                                                              |                                                                                                    | 115      |                       |               |                                                                                                    |            |
| Data_block_2 [DB3]                                                                                                    |                |                                                                                                    |                       | Sector Sector                                                |                                                                                                    | 11       |                       |               |                                                                                                    |            |
| <ul> <li>Fill A second blocks.</li> </ul>                                                                                                    |                |                                                                                                    |                       |                                                              |                                                                                                    |          |                       |               | -                                                                                                    |            |
| <ul> <li>System blocks</li> </ul>                                                                                                    |                |                                                                                                    |                       |                                                              |                                                                                                    |          |                       |               |                                                                                                    |            |
| Get System blocks     Garage Technology objects                                                                                                    |                |                                                                                                    | _                     |                                                              |                                                                                                    | 1        |                       |               |                                                                                                    |            |
| Technology objects     General source files                                                                                                    |                |                                                                                                    |                       |                                                              |                                                                                                    |          |                       |               | _                                                                                                    |            |
| Garage Technology objects     Garage External source files     Garage PLC tags                                                                                                    |                |                                                                                                    |                       |                                                              | _                                                                                                    | ~        |                       |               |                                                                                                    |            |
| Technology objects     Ge External source files     Ge PLC tags     Lig PLC data types                                                                                                    | <b>K B</b>     | _                                                                                                    |                       | ) [10%                                                       | R                                                                                                    | •        | <b>(</b> =            |               | 2                                                                                                    |            |
| Technology objects     Source files     Technology objects     Technology objects     Technology objects     Technology objects     Technology objects     Technology objects                                                                                                    |                | Module]                                                                                                    | 1                     |                                                              | and the second second second second second second second second second second second second second second second | -        |                       |               | 3                                                                                                    |            |
| Technology objects     Sector all source files     Technology objects     Technology objects     Technology objects     Technology objects     Technology objects     Technology objects     Technology objects                                                                                                    | delta (        |                                                                                                    |                       |                                                              | Properties                                                                                                    | -        | [∢] ¤]<br>10] ∑ Diagn |               | >                                                                                                    |            |
| Technology objects     Secretal source files     Technology objects     Technology objects     Technology objects     Technology objects     Technology objects     Technology objects                                                                                                    |                | ral 10 tags                                                                                                    | System c              |                                                              | and the second second second second second second second second second second second second second second second | -        |                       |               | 2                                                                                                    |            |
| Technology objects     Technology objects     Technology objects     Technology objects     Technology objects     Technology objects     Technology objects     Technology objects     Technology objects     Technology objects                                                                                                    | delta [<br>Gen | ral 10 tags<br>Hardware identifie                                                                                                    | System c              | onstants Texts                                               | and the second second second second second second second second second second second second second second second | -        |                       |               | 2                                                                                                    |            |
| Technology objects     Technology objects     Technology objects     Technology objects     Technology objects     Technology objects     Technology objects     Technology objects     Technology objects     Technology objects     Technology objects     Technology objects     Technology objects     Technology objects                                                                                                    | delta [<br>Gen | ral IO tags<br>Hardware identifie<br>Port 2 - RJ45 (X1 P2 R                                                                          | System c              | onstants Texts<br>Hardware identifier                        | and the second second second second second second second second second second second second second second second | -        |                       |               | 2                                                                                                    |            |
| Technology objects     Technology objects     Technology     Technology     Technology  | delta [<br>Gen | ral IO tags<br>Hardware identifie<br>Port 2 - RJ45 (X1 P2 R)<br>General                                                              | System c              | onstants Texts                                               | and the second second second second second second second second second second second second second second second | -        |                       |               | >                                                                                                    |            |
| Technology objects     Technology objects                                                                                                    | delta [<br>Gen | ral IO tags<br>Hardware identifie<br>Port 2 - RI45 (X1 P2 R)<br>General<br>Port interconnecti                                        | System c              | onstants Texts<br>Hardware identifier<br>Hardware identifier | G Properties                                                                                                    | -        |                       |               | 2                                                                                                    |            |
| Technology objects     Serveral source files     Deternal source files     Deternal source files     Deternal source files     Deternal force tables     Deternal force tables     Deternal force tables     Deternal force file     Traces     Deternal force     Deternal force  | delta [<br>Gen | ral 10 tags<br>Hardware identific<br>Port 2 - RI45 [X1 P2 R]<br>General<br>Port interconnecti<br>Port options                        | System c              | onstants Texts<br>Hardware identifier<br>Hardware identifier | and the second second second second second second second second second second second second second second second | -        |                       |               | 2                                                                                                    |            |
| Technology objects     See Technology objects     See External source files     Device files     See Traces     See Traces     Traces     Traces     See Traces     See Traces     Se | deita [<br>Gen | ral 10 tags<br>Hardware identifie<br>Port 2 - RI45 [X1 P2 R]<br>General<br>Port interconnecti<br>Port options<br>Hardware identifie  | System c              | onstants Texts<br>Hardware identifier<br>Hardware identifier | G Properties                                                                                                    | -        |                       |               | >                                                                                                    |            |
| Technology objects     See External source files     Technology objects     See PLC tags     PLC tags     PLC data types     See PLC data types     See Traces     Traces     Traces   | deita [<br>Gen | ral 10 tags<br>Hardware identifie<br>Port 2 - RI45 [X1 P2 R]<br>General<br>Port interconnecti<br>Port options<br>Hardware identifier | System c              | onstants Texts<br>Hardware identifier<br>Hardware identifier | G Properties                                                                                                    | -        |                       |               | 2                                                                                                    |            |
| Technology objects     Deternal source files     Deternal source files     Deternal source files     Deternal source files     Deternal source files     Device proxy data     Device proxy data     Device proxy data     Device proxy data     Device proxy data     Device proxy data     Device proxy data                                                                                                    | detta [<br>Gen | ral 10 tags<br>Hardware identifie<br>Port 2 - RI45 [X1 P2 R]<br>General<br>Port interconnecti<br>Port options<br>Hardware identifie  | System c              | onstants Texts<br>Hardware identifier<br>Hardware identifier | G Properties                                                                                                    | -        |                       |               | >                                                                                                    |            |